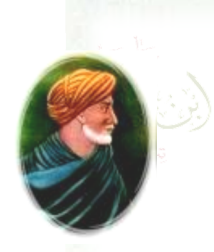

*République Algérienne Démocratique et Populaire*

**وزارة التعليم العالي و البحث العلمي**

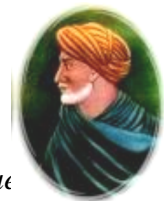

*Ministère de l'Enseignement supérieure et de la recherche Scientifique* 

République Algérienne Démocratique et Populaire

Ministère de l'Enseignement Supérieur et de la Recherche Scientifique

*Université Ibn Khaldoun – Tiaret*

Faculté des Mathématiques et de l'Informatique

Département de l'Informatique

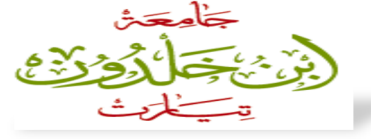

### **Mémoire de fin d'études**

Pour l'obtention du Diplôme de Master en Informatique

Spécialité : **Réseaux et Télécommunications**

### Thème

*Réalisation D'un Portail Web De L'administration Electronique au sein de l'université des mathématique et de l'informatique Ibn Khaldoun - Tiaret: Suivi Pédagogique*

#### *Présenté par* :

*SENOUCI Fairouz*

*BENAHMED Hadjira*

Membres du Jury :

Président : Mr AID Lahcen Encadreur : Mr BENAOUDA Habib Examinateur : Mr Mostefaoui Mokhtar Sid Ahmed

*Année universitaire 2017-2018*

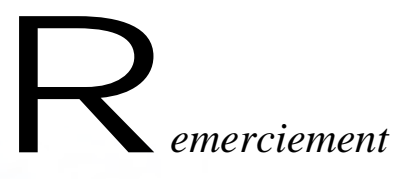

A*llah le bénéfique soit loué et qu'il nous guide sur la bonne voie*

A*insi Nous remercions notre Encadreurs Benaouda Habib pour tous ces conseils et ses orientations dans la réalisation de ce travail, avec nos Hommages respectueux à son égards.*

N*os remerciement et Ma parfaite gratitude:* 

*Mr. Aid Lahcen et Ouared Djillali* 

J*e remercie tous ceux qui m'ont aidé et témoigner leur sympathie* 

*Nous exprimons nos reconnaissances à touts les enseignants qui ont participé a* 

*notre formation depuis le début de nos études universitaires jusqu'au aujourd'hui nous remercions particulièrement les membres du jury pours les remarques, les critiques et appréciations enrichissantes que vous apportez a ce Modest travail.*

*Atoutes les personnes qui ont contribué de près ou de loin, moralement ou* 

*matériellement , recevez nos sincères remerciements.*

# Dédicace

A *la mémoire de mon très chère père* ,*Puisse Dieu tout puissant T'accorder sa clémence, sa miséricorde et t'accueille dans son saint paradis.*

A *ma très chère mère pour son dévouement à mon égard;*

*A mon frère, Abdeldjebar*

*A mes très chère sœurs , Feiza et Hadjira et leurs enfants Ahmed Mohammed Yacine*

*Et mon très cher neveu Abdelkader Kouider*

*A toutes la famille,* 

Senouci

*Et de même pour toutes mes chères copines*

*Enfin: A tous ceux que j'ai oubliés, qu'ils m'en excusent.*

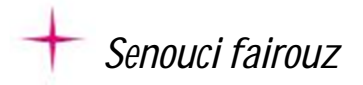

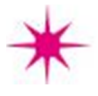

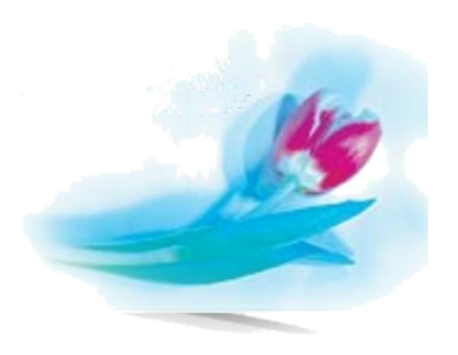

# **Dédicace**

A *mes très chère parents pour leurs dévouement à mon égard;*

*A mon marie, yacine*

*A mes frères*

*A ma chère sœur narimen* 

*A mes oncles mes tantes* 

*A toutes la famille,* 

*Benahmed*

*Enfin: A tous ceux que j'ai oubliés, qu'ils m'en excusent.*

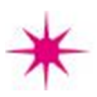

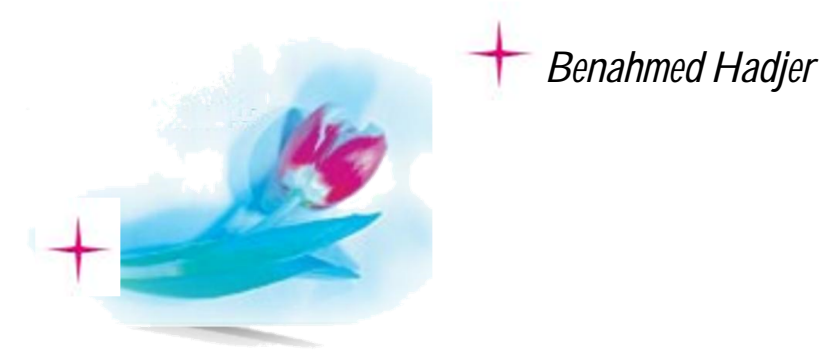

#### *Résumé*

Le portail web de l'administration est un levier exceptionnel pour la réforme et la modernisation de l'administration. Elle offre incontestablement des innovations pertinentes dans les relations entre les usagers et les administrations. Les échanges électroniques facilitent la réalisation des démarches administratives. Dans ce contexte, notre projet de fin d'étude entre dans le cadre du projet de mise en place d'une administration électronique au sein de la faculté des Mathématiques et de l'Informatique(Université Ibn Khaldoun-Tiaret) dans le but de faciliter le suivi pédagogique du système LMD par l'intermédiaire d'un portail web destiné aux étudiants et aux enseignants. Ce portail web permet d'accéder aux services de saisie de notes, de consultation de notes, d'emploi du temps et de relevé de notes etc.…

*Mots-clés :* Administration électronique, Suivi pédagogique, Système LMD.

#### *Abstract*

The electronics administration is an extraordinary leverage for the administration reform and modernization. It gives indisputably pertinent innovations in the relations between the users and the administrations. The electronic exchanges facilitate the accomplishment of the administrative steps. In this context, our plan of study ending goes in within the plan of setting up an electronic administration at the Faculty of Mathematics and Computer Sciences ( Ibn Khaldoun University-Tiaret) with the aim to facilitate the pedagogical follow-up of the LMD system through a web portal designed for the students and the professors. This web portal allows to get the services of mark seizure; timetable and mark report consultation and so on.

*Keywords:* Electronics administration, Pedagogical follow-up, LMD System.

#### **Liste des abréviations**

TIC : Technologies de l'information et de la communication NTIC : Nouvelles Technologies de l'information et de la communication TD : Travaux Dirigés TP : Travaux Pratiques SI : Système d'Information TCP : Transmission Control Protocol IP: Internet Protocol FTP: File Transfer Protocol HTML: Hypertext Markup Language CSS: Cascading Style Sheets PHP: PHP Hypertext Preprocessor JSP : Java Server Pages BD : Base de Données SGBD : Système de Gestion de Base de Données LDD : Langage de Définition de Données LMD : Langage de Manipulation de Données ou Licence Master Doctorat DES : Diplôme d'Etudes Supérieures MI : Mathématiques Informatique UE : Unité d'Enseignement UEF : Unité d'Enseignement Fondamentale UET : Unité d'Enseignement Transversale UEM : Unité d'Enseignement Méthodologique UED : Unité d'Enseignement de Découverte SEES : Suivi des Etudiants et des Enseignements Supérieurs M1 : Année 1 du Master M2 : Année 2 du Master CSV: Comma Separated Values CC: Contrôle Continu L1: Année 1de Licence L2: Année 2 de Licence L3: Année 3 de Licence SA : Semi-automatique SQL : Structured Query Language Moy : Moyenne Coef : Coefficient

#### **Liste des Figure**

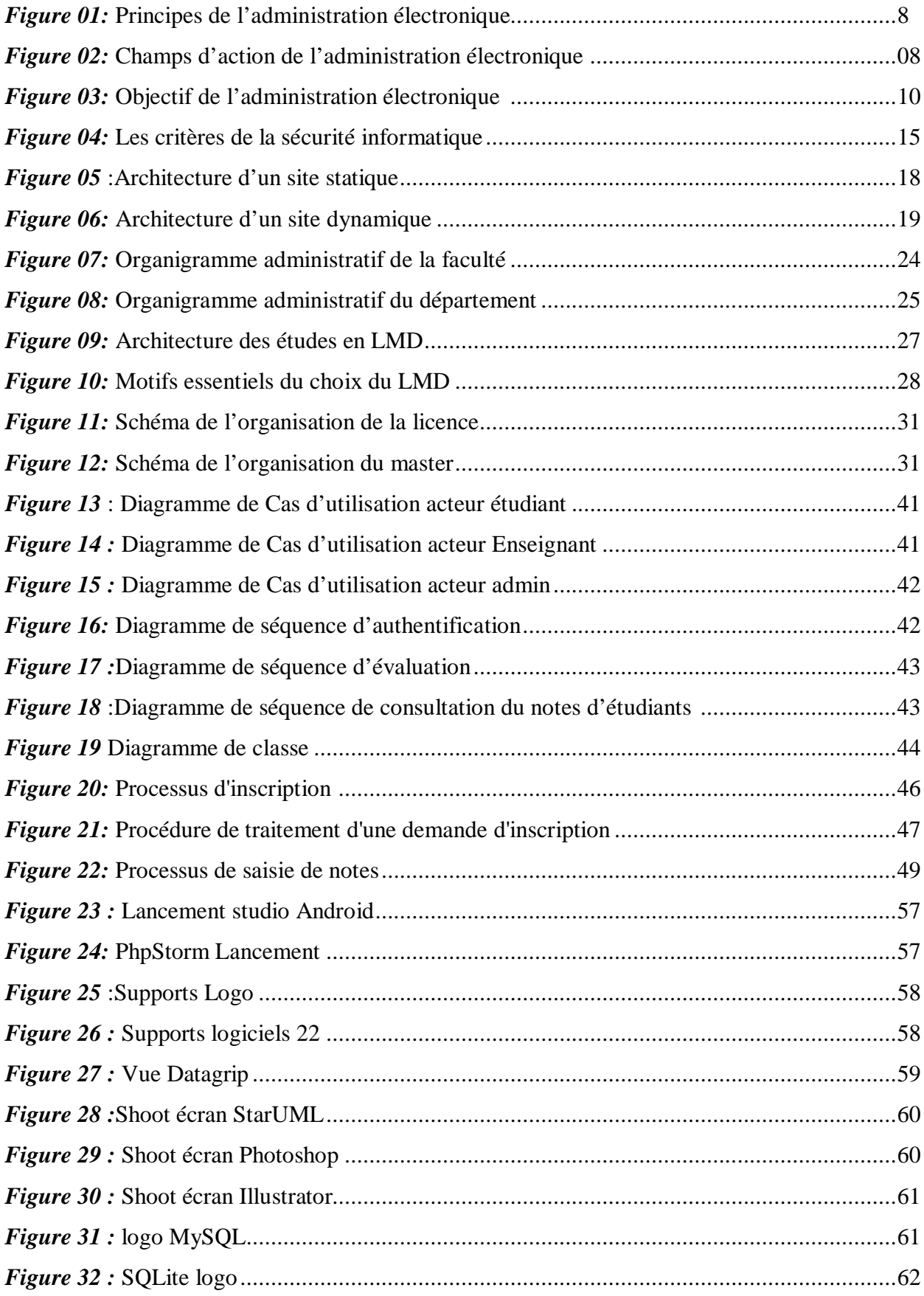

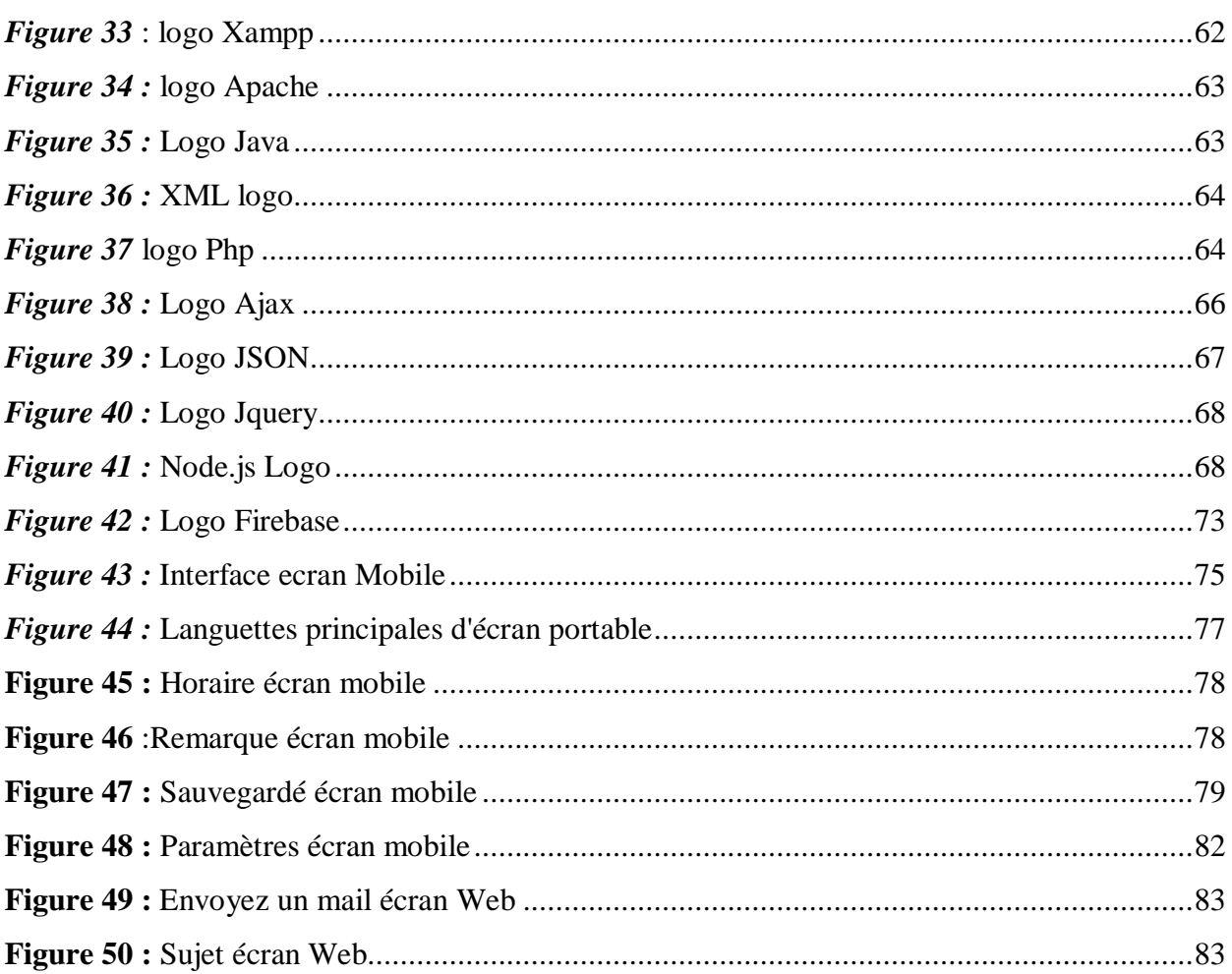

#### **Liste des tableaux**

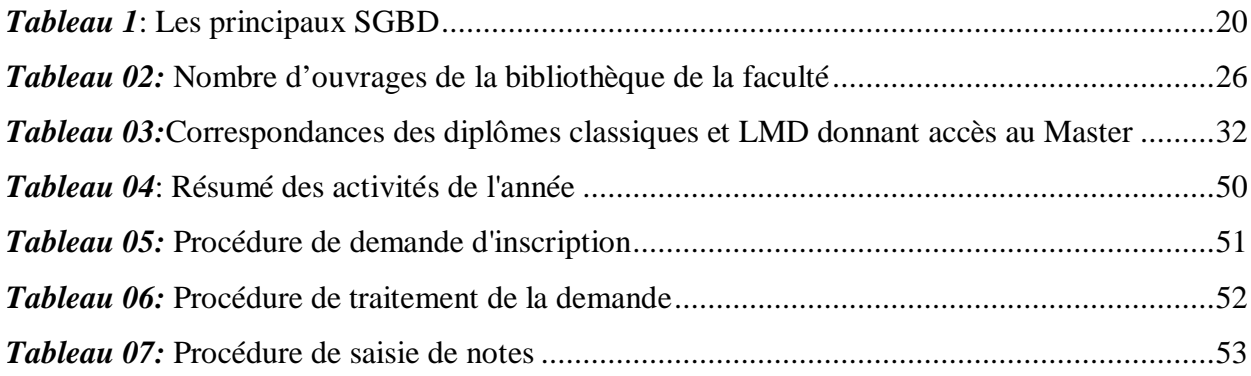

#### Table des matières

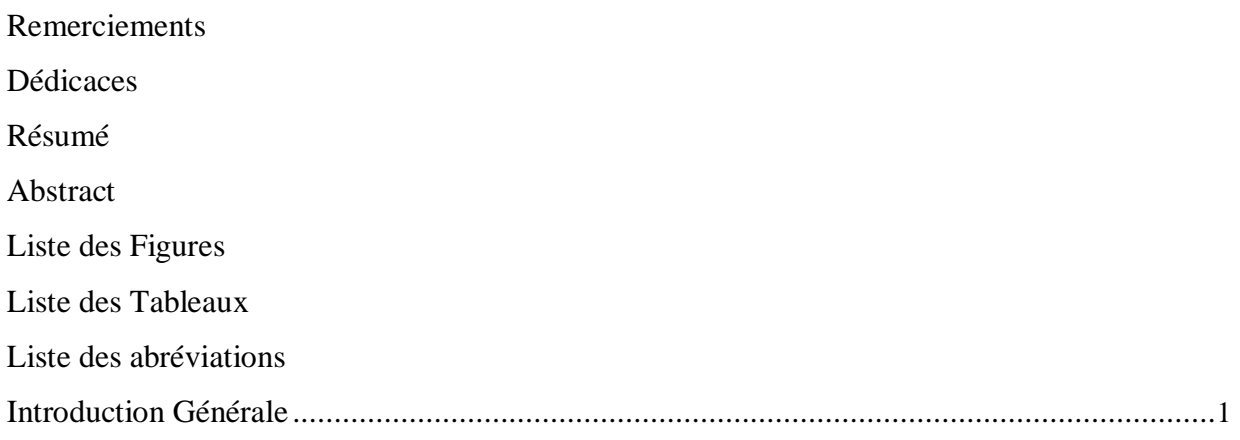

#### **Chapitre I:** Pertail web de l'administration et Bases de Données

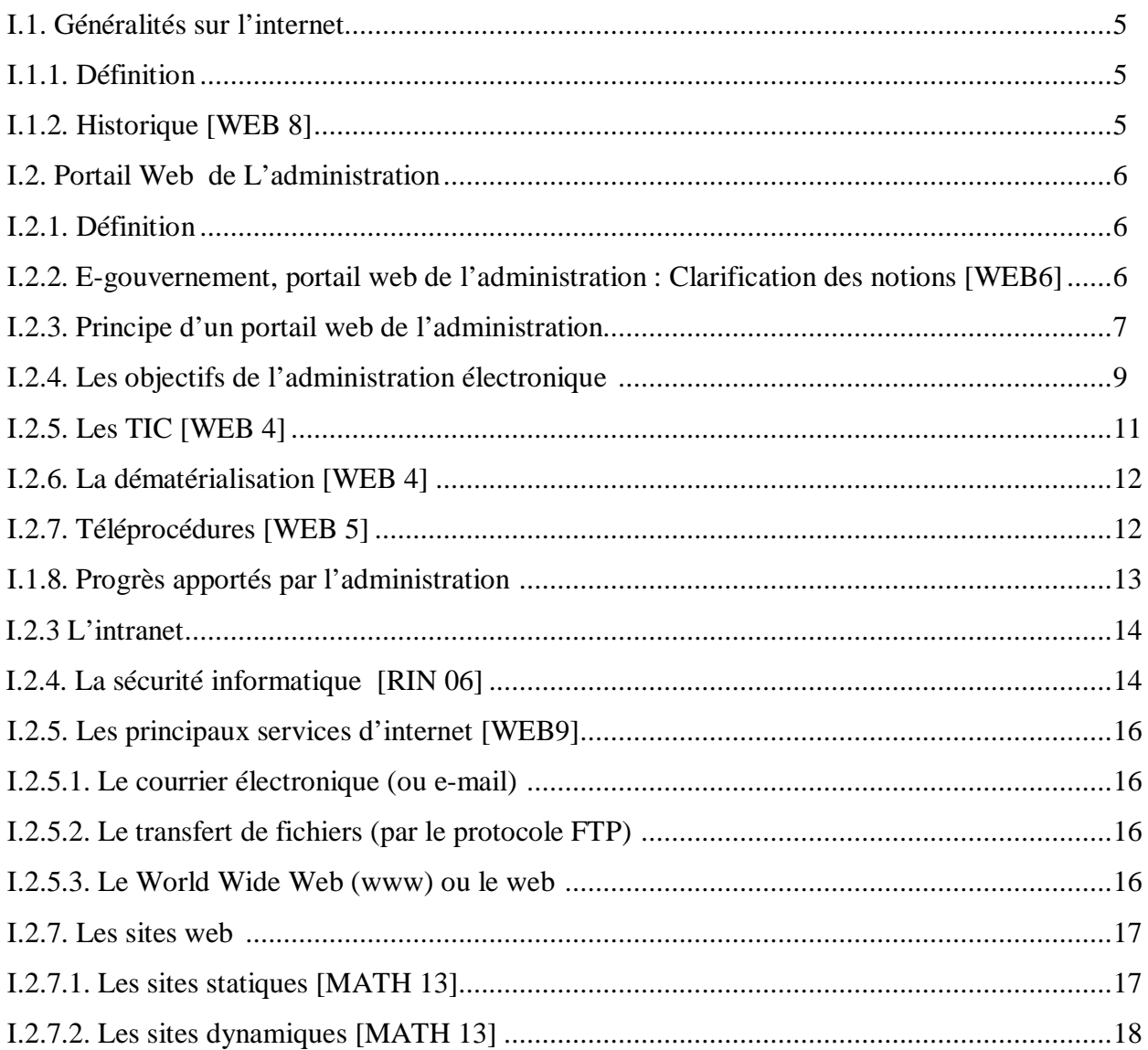

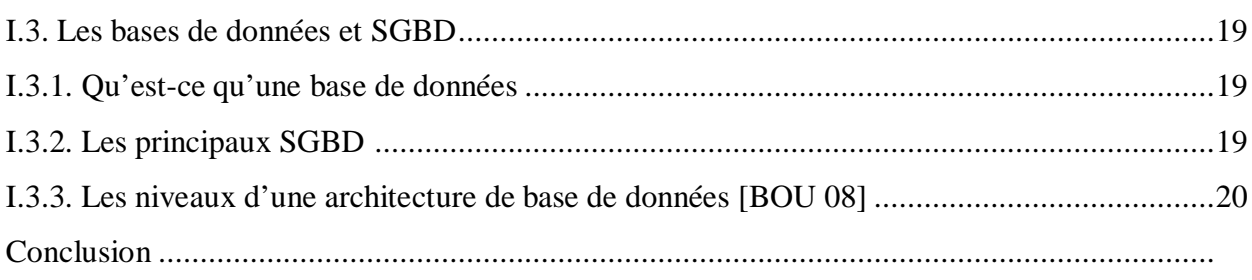

### Chapitre II :<br>Présentation et Etude de l'existant

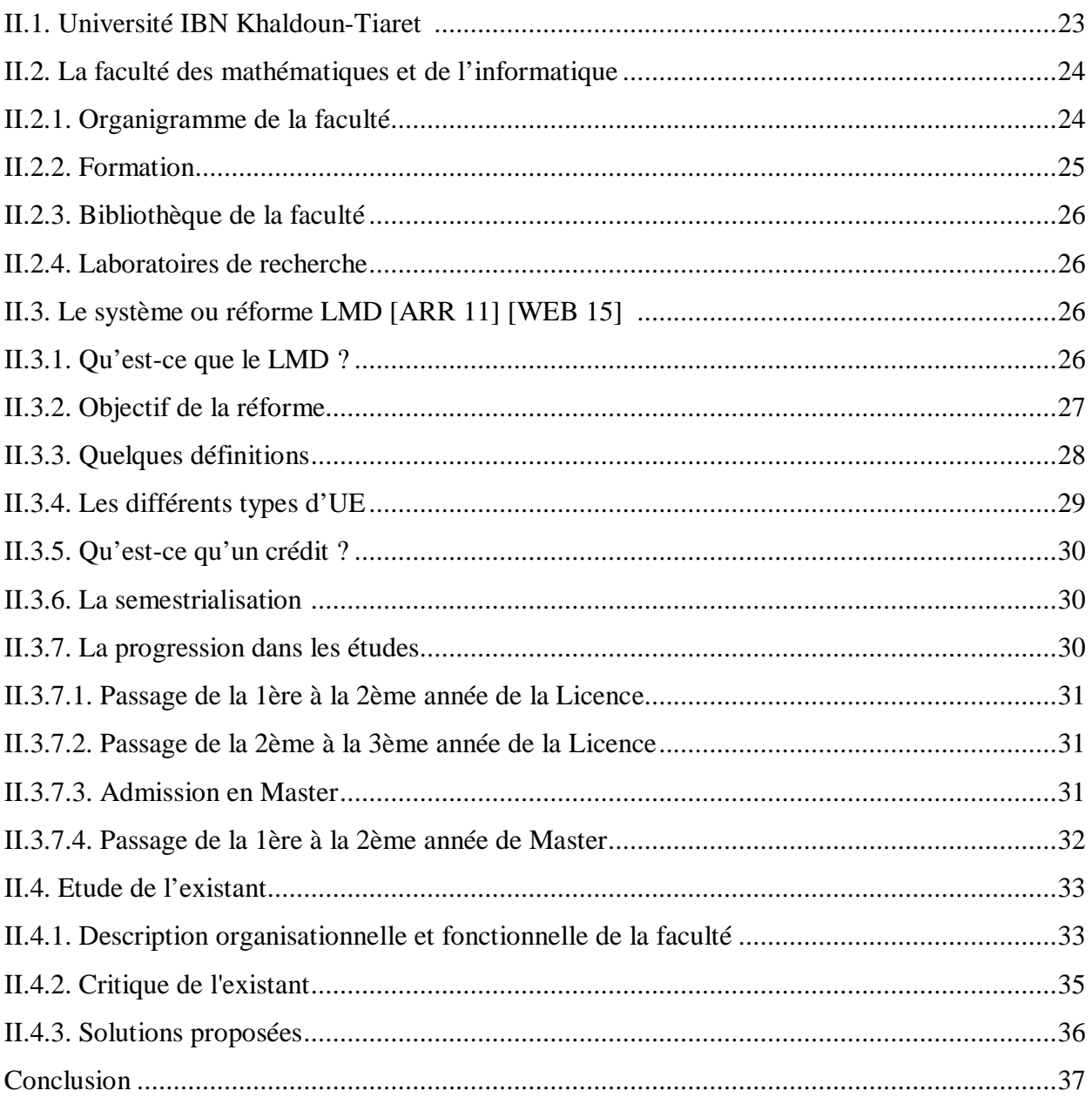

## Chapitre III :<br>Analyse et Conception

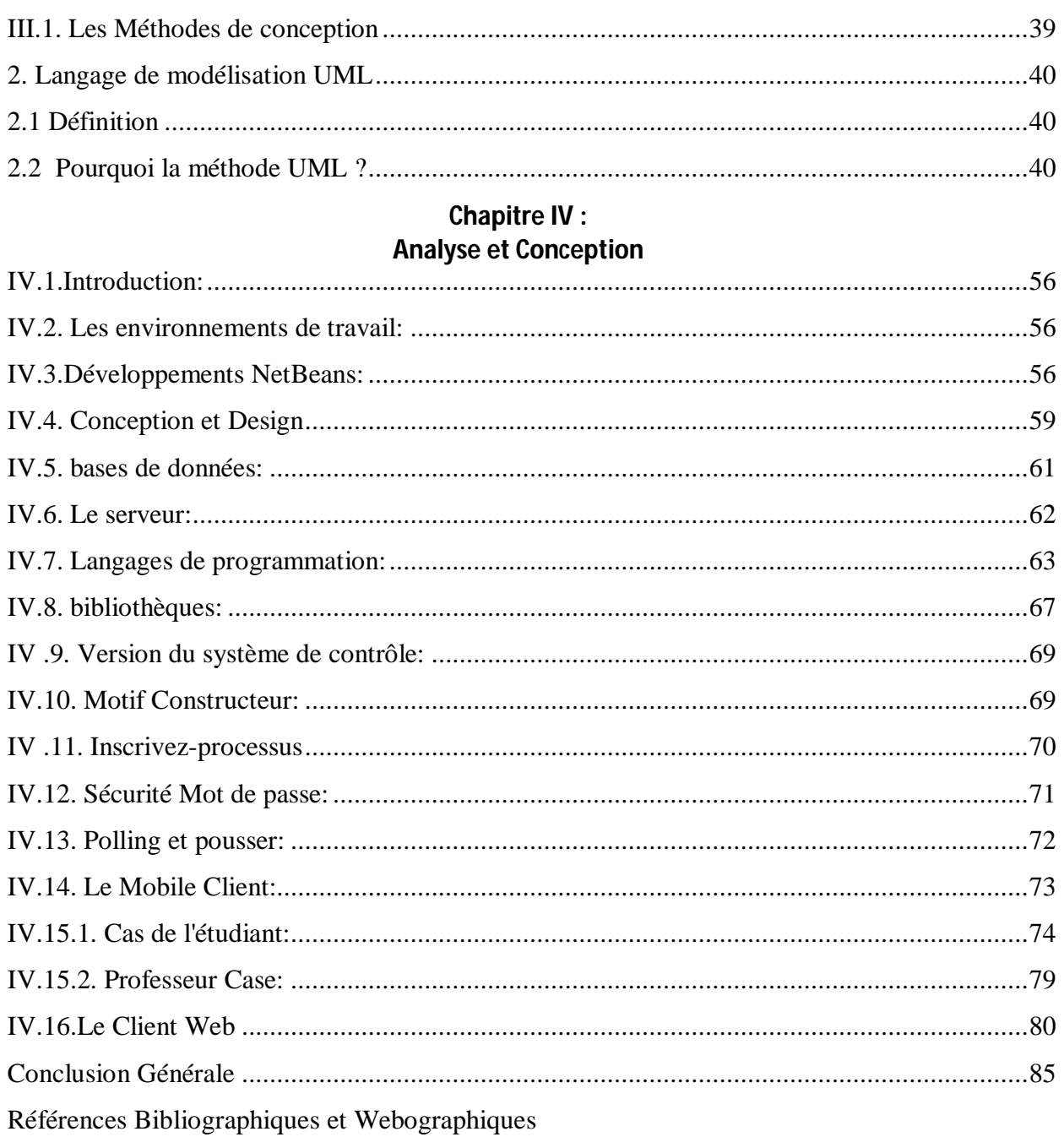

Introduction Génerale

Avec le nouveau millénaire, nous entrons dans une ère nouvelle de l'information, de la connaissance et du savoir. Les TIC (Technologies de l'Information et de la Communication), qui en sont les moteurs, induisent des changements profonds sur les organisations privées, publiques et sur la société en général. Les utilisateurs expriment aujourd'hui des exigences croissantes, que ce soit en terme de performances, d'interactivité, de simplicité ou de personnalisation ce qui fait que l'administration doit disposer de nouveaux outils lui permettant de répondre à leurs attentes. Toute administration d'une organisation y compris celle de l'enseignement est confrontée à ce genre problème.

Le portail web de l'administration ou administration électronique se traduisant notamment par un « accès aux informations que ce soit pour l'administré ou l'administrateur, des services en ligne facilitant les démarches (téléservices, téléprocédures, …) et aide à la gestion de processus internes », s'est avérée comme solutions pour pallier à ce problème. Dans notre projet de fin d'études, nous voulons, dans ce même contexte, faciliter la gestion pédagogique et administrative au sein de la faculté des Mathématiques et de l'Informatique de l'université Ibn khaldoun de Tiaret. Il convient de bien cerner les problèmes que confronte cette faculté :

La lenteur des opérations d'inscription et de réinscription ;

La lenteur dans la préparation des relevés de notes ;

L'insuffisance d'accès à l'information ;

La paperasse ; etc ...

Dans notre travail, un portail web de la faculté sera crée avec trois principaux types d'utilisateurs:

Le premier type d'utilisateur : l'administrateur qui sera chargé de gérer toutes les informations sur le portail (les dossiers, les emplois de temps, planning des examens, notes, etc..),

Le deuxième Type d'utilisateur : l'enseignant qui peut consulter les différents plannings (examens, réunions, etc..) mais aussi il pourra mettre des documents pédagogiques (cours, Tds, Tps, notes, informations) à la disposition des étudiants,

Le troisième type d'utilisateur: l'étudiant qui aura la possibilité de chercher, consulter les cours, ses notes, son relevé de notes, son attestation d'inscription et faire l'inscription ou la réinscription, etc…

Pour atteindre cet objectif, il est nécessaire, d'une part, d'approfondir nos connaissances sur le concept de portail web tant sur le côté fonctionnel que technique, et d'autre part, d'étudier cette communauté d'enseignants et d'étudiants et de recueillir ses besoins.

Le document sera subdivisé en quatre chapitres suivants :

Le premier chapitre intitulé « Portail web de l'administration et bases de données», dans lequel nous présenterons quelques notions et concepts de le portail web de l'administration, le fonctionnement du web et les bases de données.

Le deuxième chapitre « Présentation et Etude de l'existant», qui sera consacré à la présentation et étude du fonctionnement du système actuel au sein de la faculté.

Le troisième chapitre sera consacré à « l'analyse et la conception», où nous réfléchirons à l'ensemble de l'organisation que l'on doit mettre en place ce qui permettra la mise en place d'un modèle sur lequel on va s'appuyer.

Le quatrième et dernier chapitre « Le choix technique et implémentation » sera en deux parties : une partie qui est « le choix technique » où nous présenterons les outils nécessaires à la réalisation du projet, et une autre partie « implémentation » où on décrira comment a été réalisé le projet tout en montrant quelques interfaces de la finition de l'application.

On finira en dernière position par une conclusion générale tout en présentant parmi nos objectifs, ceux qui sont réalisés d'un côté, et ceux qu'on n'est pas parvenu à réaliser de l'autre côté dans les perspectives.

Chapitre F

Portail Web de l'administration et Bases de Données

#### **Introduction**

L'internet, réseau informatique mondial, rend accessible au public les services variés comme le courrier électronique, le transfert de fichiers, le web, etc. Ces services reposent sur le principe client/ serveur et ouvre à l'utilisateur un univers global d'informations et de données. L'émergence des outils électroniques et l'utilisation des TIC (Technologies de l'Information et de la Communication) pour faire circuler l'information contribuent sans doute à une administration électronique efficace. Dans ce premier chapitre, on parlera d'administration électronique, d'internet et des bases de données.

#### **I.1. Généralités sur l'internet**

#### **I.1.1. Définitions**

Le mot Internet est un dérivé du mot « international ou interconnected » et du mot « network ». C'est un réseau informatique mondial constitué d'un ensemble de réseaux nationaux, régionaux et privés. L'ensemble utilise le même protocole de communication (TCP/IP : Transmission Control Protocol / Internet Protocol) **[WEB 8]**.

Un réseau informatique quant à lui est un ensemble d'équipements informatiques (ordinateurs et périphériques) reliés entre eux grâce à des supports de communication (câble: réseau câblé, ou onde : réseau sans fil..) permettant la communication (transfert des informations électroniques) et le partage de ressources (matérielles et logicielles) **[WEB 7]**.

Internet propose plusieurs types de services : Le courrier électronique, le web, l'échange de fichiers, etc.…Il sert également, et de plus en plus, aux communications téléphoniques et à la transmission de vidéos et d'audio en direct(ou streaming).

#### **I.1.2. Historique [WEB 8]**

L'internet est né en 1969 sous l'impulsion du département américain de la défense(DOD). Le réseau qui s'appelait ARPANET (Advanced Research Projects Agency Network), devait assurer les échanges d'informations électroniques entre les centres névralgiques américains dans le contexte de la guerre froide.

Si l'un ou plusieurs des sites et lignes de connexion venait à être détruit, les messages parviendraient à leur destinataires par les itinéraires alternatifs. Un grand nombre de centres de recherche, militaires, publics et privés prirent part à ce projet.

Il était normal que leurs réseaux internes fussent les premiers reliés à internet. C'est pourquoi, dès sa création, internet sera un méta-réseau, un réseau des réseaux qui va peu à peu relier la communauté scientifique et universitaire mondiale.

En 1984, internet perd son caractère militaire et son financement n'est plus assuré par le DARPA (Defense Advanced Research Projects Agency) mais par une organisation scientifique civile «NSF : National Science Foundation ». Le réseau est scindé en deux parties :MILNET (Military Network), réseau strictement militaire et NSFNET (NSF Network), épine dorsale de l'internet.

#### **I.2. Portail Web de L'administration**

#### **I.2.1. Définition**

Le portail Web de L'administration est l'utilisation des technologies de l'information et de la communication et plus particulièrement d'internet comme outils pour arriver à une meilleure « administration », en rendant les services publics plus accessibles à leurs usagers et en améliorant leur fonctionnement interne. Le terme est absolument interchangeable avec les termes « réalisation de l'administration en ligne » et « réalisation de l'administration électronique ». **[WEB 1]**

Il n'y a pas une manière unique et simple de présenter ce qu'est l'administration électronique. Elle est l'ensemble des mises en œuvre des technologies de l'information et de la communication qui permettent de réduire les temps et coûts tout en améliorant la transmission, le traitement et le stockage de l'information entre les usagers et l'administration et au sein même de l'administration. **[WEB 2]**

Une autre manière de la définir consiste à partir du constat selon lequel une administration est essentiellement une organisation qui collecte et traite des informations et à estimer que le portail web de l'administration est le processus de dématérialisation de cette fonction **[WEB2].**

#### **I.2.2. E-gouvernement, portail web de l'administration : Clarification des notions [WEB6]**

Depuis l'avènement des ordinateurs, les administrations publiques sont de grandes consommatrices de technologies de l'information et de la communication (TIC). A l'instar des entreprises privées, les premières applications informatiques ont été l'automatisation des tâches de traitement de masse utilisant ainsi la puissance de calcul des gros ordinateurs centraux. Puis l'évolution technologique a permis de passer de l'informatique de gestion aux systèmes d'information, véritable support aux activités des métiers. Désormais, depuis une décennie, les administrations ont recours aux technologies basées sur l'Internet.

L'e**-**gouvernement (ou gouvernement électronique) est un concept qui est apparu dans les administrations publiques vers la fin des années 80.

L'e-gouvernement est définit par la communauté européenne comme l'utilisation des technologies de l'information et de la communication (TIC) dans les administrations publiques, associée à des changements au niveau de l'organisation et de nouvelles aptitudes du personnel.L'objectif est d'améliorer les services publics, renforcer les processus démocratiques et de soutien aux politiques publiques.

Parmi toutes les définitions disponibles dans la littérature professionnelle et académique, quatre notions liées à l'e-gouvernement émergent communément :

1. L'utilisation des technologies de l'information et de la communication (TIC)

2. L'adaptation des processus de travail et des structures de l'appareil gouvernemental

3. L'amélioration de l'information, de la communication, de la coopération entre les différents acteurs qui sont les citoyens, les entreprises, les organisations à but non lucratif et les organisations non gouvernementales,

4. L'augmentation de l'efficacité et de l'efficience des fonctions du gouvernement.

Clairement, l'e-gouvernement ne consiste pas seulement à mettre les prestations de service existantes sur l'Internet. Il ne s'agit pas du gouvernement « traditionnel » auquel on aurait rajouté l'Internet mais d'un processus radical de changement de la manière dont l'État travaille et communique.

L'e-gouvernement se décompose en 3 grands domaines:

1. Le portail web de l'administration qui vise l'amélioration de l'ensemble des processus administratifs internes et externes du gouvernement. On y retrouve l'e-service qui vise spécifiquement l'amélioration des processus de prestation de services avec le citoyen (particuliers et entreprises) en tant qu'administré.

2. La e-démocratie (synonymes : démocratie en ligne, cyber démocratie) est l'axe du egouvernement qui développe la relation avec le citoyen en tant qu'acteur politique. C'est le domaine du e-voting (ou *vote électronique*), mais aussi des forums de discussion pour permettre aux citoyens d'échanger et d'enrichir les débats politiques.

3.La e-société qui vise le développement et l'amélioration des relations sociales avec l'ensemble des parties prenantes de la société.

A priori, ces 3 domaines ne sont pas mutuellement exclusifs, leurs frontières n'étant pas clairement établies. Cette définition permet de distinguer les projets qui touchent principalement les processus administratifs (e-administration), de ceux qui touchent plutôt la participation politique (e-démocratie) et de ceux qui touchent le développement sociétal dans son ensemble (e-société).

#### **I.2.3. Principe d'un portail web de l'administration**

L'administration électronique ou Administration en ligne est l'ensemble des technologies et des usages liés à la possibilité de s'informer, d'être orienté mais aussi de réaliser des démarches administratives, via les services en ligne (Internet, centres d'appels).

Elle se traduit notamment par :

- Un accès aux informations publiques, que ce soit pour l'administré ou le citoyen.
- Des services en ligne facilitant les démarches : formulaires en ligne, télé-services, télé-

procédures.

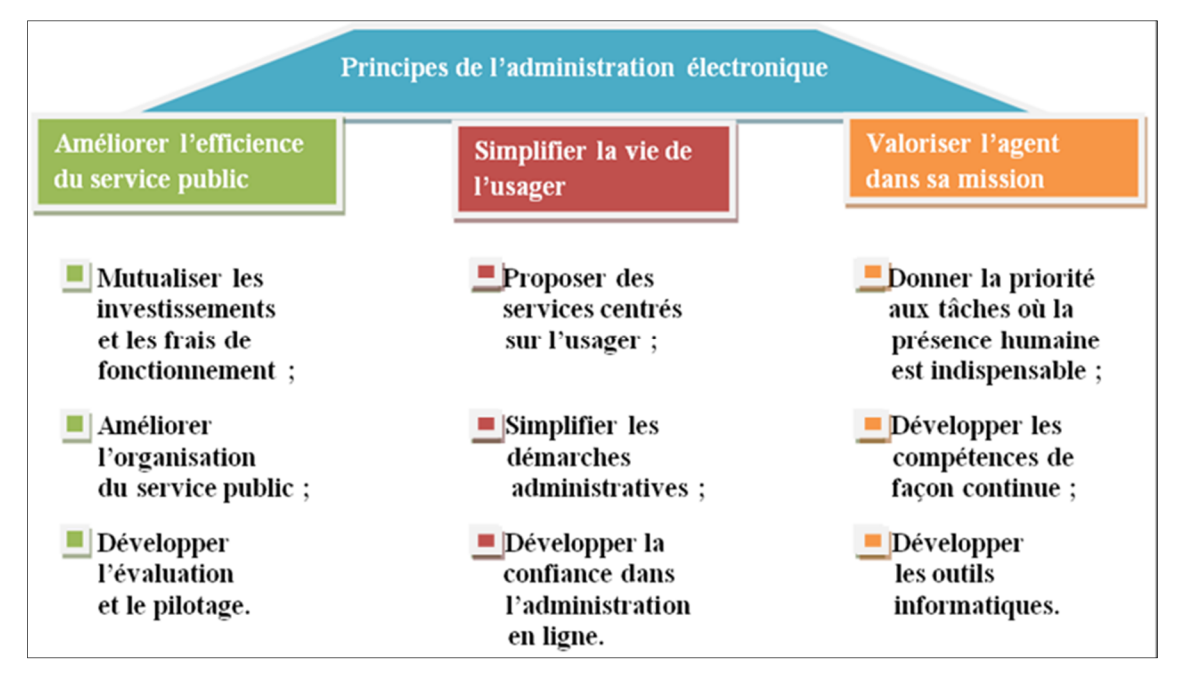

*Figure 01: Principes de l'administration électronique*

Les champs d'actions de l'administration électronique peuvent être déterminés dans la figure suivante :

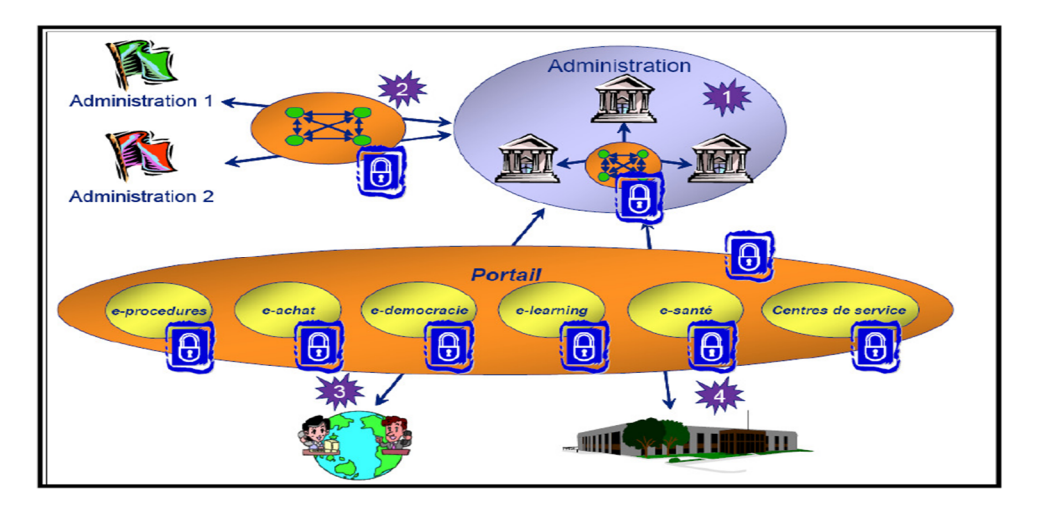

#### *Figure 02: Champs d'action de l'administration électronique*

Sur ce schéma, on distingue 4 dimensions d'un projet d'administration électronique regroupées en trois niveaux suivants:

Le niveau Intra Administration : On trouve dans cette catégorie toutes les dimensions propres à une administration: systèmes d'information, interconnexion de sites, Intranet… L'objectif est l'automatisation des échanges, la simplification des tâches administratives et le développement de l'efficacité de l'Administration.

**Le niveau Inter Administration :** Cela concerne les échanges entre administrations au niveau interministériel, par le biais d'infrastructures d'échange, d'annuaire, d'applications partagées… L'objectif est de moderniser les services internes de la gestion publique ou d'offrir des services à forte valeur ajoutée nécessitant l'intervention de plusieurs administrations sur un même dossier.

**Le niveau Administration-Citoyen :** On entre dans le domaine de la dématérialisation des échanges dont l'objectif majeur doit être d'apporter une valeur ajoutée à l'utilisateur. On trouve dans cette catégorie les portails informationnels, la dématérialisation des procédures administratives, avec pour but la simplification des échanges, le développement de la transparence et la réduction des litiges entre l'Administration et les citoyens.

#### **I.2.4. Les objectifs de l'administration électronique**

Le portail web de l'administration permet d'éviter aux administrés de se déplacer pour effectuer leurs démarches: moins d'attente au guichet et moins de guichets tout court. Des économies pour tout le monde tant qu'on n'entre pas dans les exceptions ingérables en ligne. Cela permet aussi une centralisation des démarches: par exemple, la télé-procédure de déclaration de changement d'adresse permet d'informer plusieurs organismes et administrations en une seule démarche.

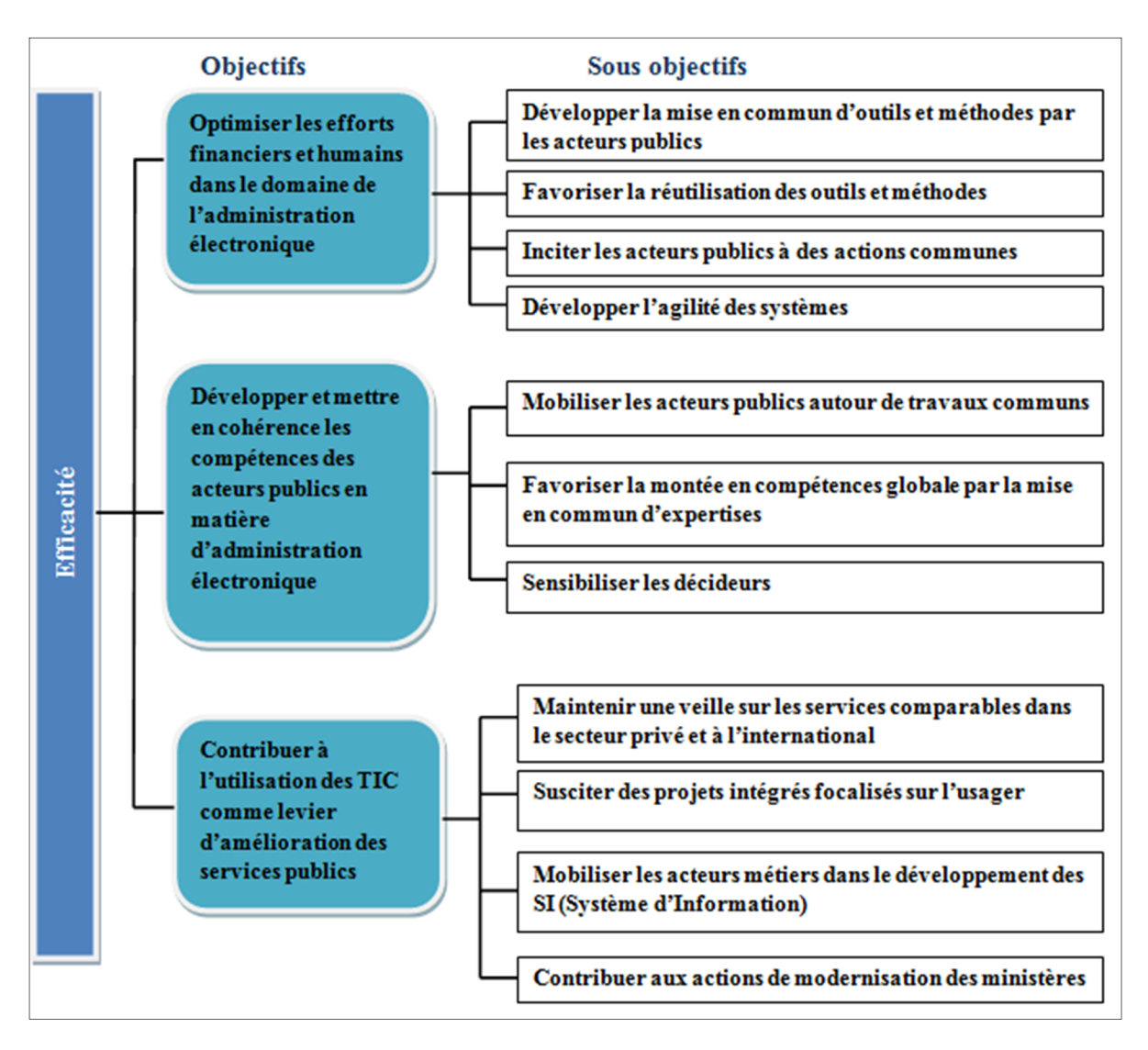

**Figure 03: Objectif de l'administration électronique**

La mesure de l'atteinte des objectifs est effectuée avec les indicateurs suivants :

Les gains engendrés par la mutualisation ou la réutilisation d'éléments communs (Dépenses évitées par la réutilisation d'éléments mis en commun).

L'efficacité des dispositifs de mutualisation (Évolution du nombre d'éléments mis en commun, évolution du nombre d'éléments téléchargés sur les outils de mutualisation).

L'efficacité des actions de mobilisation et de pédagogie (Part de décideurs touchés par des actions de promotion des initiatives par rapport à une cible pré-identifiée).

Le dynamisme en termes de contribution à la modernisation de l'état (nombre de nouveaux projets de services intégrés décidés, taux d'alignement des Schémas directeurs ministériels avec le schéma directeur de l'administration électronique).

#### **I.2.5. Les TIC [WEB 4]**

Les TIC (Technologies de l'Information et de la Communication) ou NTIC (Nouvelles Technologies de l'Information et de la Communication) regroupent l'ensemble des outils mis en place pour manipuler, produire, faire circuler et permettre une meilleure diffusion de l'information. Le secteur des TIC englobe l'ensemble des entreprises qui exercent leurs activités dans les domaines de l'électronique, des télécommunications ou d'Internet.

Le développement d'Internet à haut débit, la démocratisation de l'ordinateur et des nouvelles technologies découlent d'une baisse des tarifs proposés par les fournisseurs d'accès et d'une demande de plus en plus présente de la clientèle. Le boum des blogs et des messageries électroniques donne aux TIC une place de plus en plus vaste dans la société.

L'ordinateur portable, la télévision, le téléphone portable, la tablette interactive et l'internet constituent l'ensemble des technologies d'information et de communication. Apparues principalement dans les années 1930, elles se sont peu à peu développées jusqu'à aujourd'hui, où elles ne connaissent toujours pas leur apogée. La naissance des TIC est due notamment à la convergence de l'informatique, des télécommunications et de l'audiovisuel.

Cette convergence génère une multitude de nouvelles possibilités, les technologies de l'information et de la communication abolissent à leur tour de nouvelles frontières. Elles peuvent contribuer à l'accès universel à l'éducation, à l'équité dans l'éducation, à la mise en œuvre d'un apprentissage et d'un enseignement de qualité, au développement professionnel des enseignants ainsi qu'à une gestion, une gouvernance et une administration de l'éducation plus efficaces. Cela entraîne l'arrivée de nouveaux outils qui donnent la possibilité d'améliorer les pratiques actuelles et de développer de nouvelles solutions pour faire face aux défis d'aujourd'hui.

On assiste présentement à une certaine démocratisation des TIC puisqu'elles sont maintenant accessibles à tous ceux qui sont équipés d'un ordinateur personnel et d'un modem. Le nombre de personnes y ayant accès augmente donc de manière considérable depuis ces dernières années.

Dans le secteur de l'éducation et de la formation, qui constitue à la fois un terrain fertile pour l'implantation des TIC et un puissant moteur de développement de ces mêmes TIC, l'intégration de celles-ci se révèle un défi de première importance pour la formation professionnelle et technique.

#### **I.2.6. La dématérialisation [WEB 4]**

La dématérialisation de processus est l'acte de transformer un flux de documents papier, ainsi que les traitements qui lui sont appliqués, en flux numériques et traitements automatisés. Comme exemples les plus connus, nous pouvons citer la dématérialisation des courriers entrants, la dématérialisation des factures, la dématérialisation des flux monétaires (chèques…), la dématérialisation des procédures administratives (appels d'offres, affichage des notes, demande de congé …).

La dématérialisation des processus présente plusieurs avantages, notamment la réduction des coûts et des temps de traitement, la sécurisation des flux, l'homogénéisation des processus documentaires et de ce fait, une meilleure réponse aux contraintes légales et réglementaires de plus en plus fortes.

La dématérialisation repose sur quatre grandes étapes : la création, la gestion, la diffusion et la conservation. Il est en effet primordial de garantir, tout au long du processus, la chaîne de confiance. Quatre éléments sont donc nécessaires à la sécurisation de la chaîne de dématérialisation :

- La ratification de l'écrit électronique
- La signature électronique au sens « lu et approuvé ».
- La loi doit reconnaître la validité du document numérique.
- La sécurisation des échanges de documents.

#### **I.2.7. Téléprocédures [WEB 5]**

La téléprocédure concerne tout échange dématérialisé entre les autorités publiques et les usagers. Il s'agit en fait de proposer une large gamme de services et d'informations dont chacun peut bénéficier directement chez lui par l'intermédiaire d'internet. Une téléprocédure se définit comme un échange relatif à une formalité administrative réalisé à distance (par Internet et à l'aide d'un formulaire électronique) entre les services publics et ses usagers. Avec les téléprocédures, l'enregistrement de la formalité et son traitement par les administrations s'effectuent entièrement sous forme électronique. Le succès des téléprocédures est lié à la confiance des utilisateurs. Ainsi l'ensemble des téléprocédures proposé par les organismes publics doit être sécurisé :

- Sécurisation de l'accès au service (par mot de passe par exemple),
- Cryptage des données envoyées,
- Protection des données personnelles,
- Reconnaissance légale de la signature électronique.

#### **I.1.8. Progrès apportés par l'administration**

Le panorama qui suit met en valeur des avantages potentiels d'un portail web de l'administration Chacun de ces progrès ne peut être obtenu qu'au terme d'une démarche de projet qui anticipe et accompagne les changements sur les plans organisationnels et humains **[WEB 2].**

#### **La rapidité**

La dématérialisation des procédures et la circulation de l'information par la voie électronique permettent de réduire très sensiblement les délais de traitement. A la rapidité, ces systèmes ajoutent des avantages importants en matière de suivi des documents voire de souplesse des processus qui ne nécessite pas de présence physique des acteurs.

#### **La réactivité**

Une transmission rapide d'information permet une réponse rapide. Cette réactivité place l'administration dans la position d'une information ou d'une résolution rapide des problèmes qui lui sont posés. Le courrier électronique est un des outils qui a été adopté le plus rapidement au sein des administrations pour leur usage interne. Certaines l'utilisent comme un outil d'échange à part entière avec les usagers. En réalité, l'intégration de l'information de la collectivité au sein d'un même système d'information la rend plus rapidement disponible et facilite des réponses plus rapides sur tous les canaux d'échange possibles (courriel, téléphone...).

#### **L'efficience**

L'administration électronique peut avoir un impact sur les coûts par de multiples voies : la suppression de manipulations physiques devenues inutiles, l'automatisation de certaines tâches répétitives, la suppression de saisies doubles d'informations. L'intégration de services complexes dans des systèmes informatisés autorise leur démultiplication et, à terme, la réduction des coûts de production de ces services.

#### **Simplicité pour l'usager**

Une part importante de la complexité administrative vécue par les usagers vient du fait qu'un résultat administratif peut être le produit de différents services administratifs. C'est l'usager qui assume souvent cette complexité et doit satisfaire les besoins des administrations.

La e-administration a un double effet convergent d'échange d'informations entre services et de standardisation des procédures et des données qui permet aux administrations de résoudre la difficulté entre elles et de simplifier la démarche de l'usager.

#### **Innovation et Ambition**

Le portail web de l'administration, par sa capacité à collecter et à traiter des informations en grand nombre, par les mises en relations inédites de données qu'elle opère, par la relation nouvelle qu'elle instaure à l'usager est une source puissante d'invention de services publics et de renouvellement de leur ambition. Le portail web de l'administration a une capacité radicalement nouvelle d'intégrer les apports des usagers. Leur relation au service public s'en trouve profondément modifiée.

Il ne s'agit pas de se décharger sur les usagers de ce qui devrait être accompli par les services publics mais d'intégrer l'usager dans un processus d'intérêt général grâce au partage d'information permis par les technologies de l'information et de la communication.

#### **I.2.3 L'intranet**

A l'origine d'internet, on trouve la volonté de relier des réseaux dont les technologies étaient différentes et incompatibles. La technologie mise au point pour l'internet consistait à envelopper les données de chaque réseau, avec les protocoles spécifiques, dans des paquets correspondants à une nouvelle norme. Depuis cette époque, les réseaux locaux ont adopté la technologie d'internet. Il est donc devenu possible d'utiliser sur un réseau local les mêmes services que sur internet. Ce réseau local utilisant la même technologie qu'internet est appelé Intranet. Ainsi une entreprise peut parfaitement développer son propre serveur web qui pourra n'être accessible qu'à ses employés, ou encore être en partie ouvert sur le monde extérieur ce qui peut présenter des avantages en matière de sécurité ou en termes de performance **[SAN 00].**

#### **I.2.4. La sécurité informatique** [**RIN 06**]

Le système d'information représente un patrimoine essentiel de l'organisation qu'il convient de protéger. La sécurité informatique consiste à garantir que les ressources matérielles ou logicielles d'une organisation sont uniquement utilisées dans le cadre prévu.

Les solutions de sécurité mises en place par un organisme doivent satisfaire les trois critères suivants :

 **L'intégrité** : Ce critère est relatif au fait que les ressources, données, traitement, transactions ou services n'ont pas été modifiés, altérés ou détruits tant de façon intentionnelle qu'accidentelle.

 **La confidentialité** : Seule les personnes autorisées ont accès aux informations qui leur sont destinées. Tout accès indésirable doit être empêché.

 $\checkmark$  La disponibilité : Le système doit fonctionner sans faille durant les plages d'utilisation prévues, garantir l'accès aux services et ressources installées avec le temps de réponse acceptable.

Par ailleurs, la sécurité informatique n'est pas limitée à ces trois grands concepts. A ces trois critères s'ajoutent ceux qui permettent de prouver l'identité des entités (**authentification**) et ceux qui indiquent que des actions ou événements ont bien eu lieu (**nonrépudiation**, **imputabilité** voire **traçabilité**).

 **La non-répudiation et l'imputation** : Aucun utilisateur ne doit pouvoir contester les opérations qu'il a réalisées dans le cadre de ses actions autorisées, et aucun tiers ne doit pouvoir s'attribuer les actions d'un autre utilisateur.

 **L'authentification** : L'identification des utilisateurs est fondamentale pour gérer les accès aux espaces de travail pertinents et maintenir la confiance dans les relations d'échange. Schématiquement, on a :

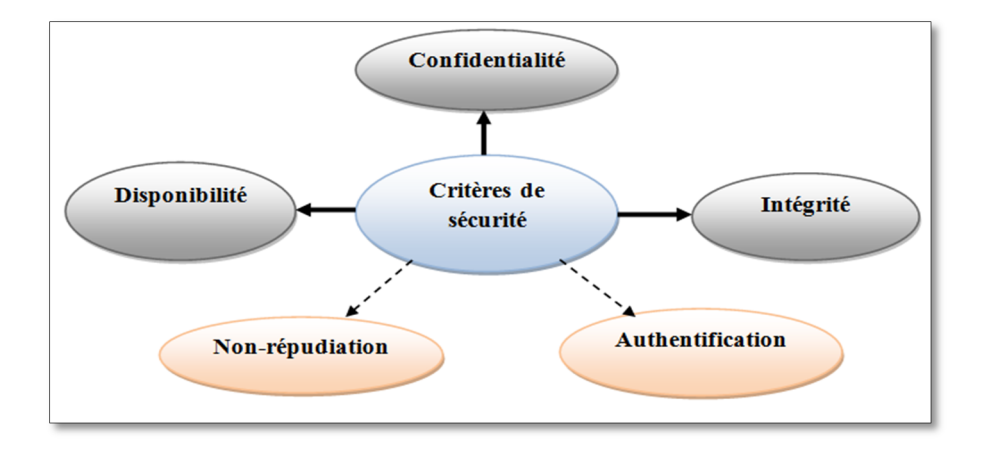

#### **Figure 04: Les critères de la sécurité informatique**

Toutes les sphères d'activité de l'informatique sont concernées par la sécurité d'un système d'information. En fonction du domaine d'application, la sécurité informatique se décline à la:

- $\checkmark$  Sécurité physique ;
- $\checkmark$  Sécurité de l'exploitation ;
- $\checkmark$  Sécurité logique ;
- $\checkmark$  Sécurité applicative ;
- $\checkmark$  Sécurité des télécommunications.

#### **I.2.5. Les principaux services d'internet** [WEB9]

L'internet offre plusieurs services comme Telnet, FTP (File Transfert Protocol), SMTP (Simple Mail Transport Protocol), DNS (Domain Name Service),…etc. Les principaux services sont liés à la communication.

#### **I.2.5.1. Le courrier électronique (ou e-mail)**

Le courrier électronique désigne le service de transfert de messages envoyés par un système de messagerie électronique via un réseau informatique vers la boîte aux lettres électronique d'un destinataire choisi par l'émetteur. Principalement utilisé sur le réseau internet, il remplit un rôle similaire à celui d'une lettre postale.

Il permet aux utilisateurs d'internet de s'échanger des messages écrits de manière efficace, sans risques de perte, à moindre coût et rapide, on peut joindre aux messages des pièces (des fichiers image, son, texte, vidéo). on peut consulter un compte email directement par webmail (avec un navigateur web), ou en utilisant un logiciel spécifiques (exemple : outlook Express)

#### **I.2.5.2. Le transfert de fichiers (par le protocole FTP)**

Le File Transfer Protocol (protocole de transfert de fichiers) ou FTP est un protocole de communication destiné à l'échange informatique de fichiers sur un réseau TCP/IP. Il permet, depuis un ordinateur, de copier des fichiers vers un autre ordinateur du réseau, d'administrer un site web, ou encore de supprimer ou de modifier des fichiers sur cet ordinateur.

La variante de FTP protégée par les protocoles SSL ou TLS s'appelle FTPS. FTP obéit à un modèle client-serveur, c'est-à-dire qu'une des deux parties, le client, envoie des requêtes auxquelles réagit l'autre, appelé serveur. Pour accéder à un serveur FTP, on utilise un logiciel client FTP (possédant une interface graphique ou en ligne de commande).

On distingue deux sens de transfert:

– Le téléchargement (download): consiste à transférer des fichiers d'une machine distante à sa propre machine.

– L'hébergement (upload) : permet de transférer des fichiers de sa propre machine à une machine distante (serveur ftp)

#### **I.2.5.3. Le World Wide Web (www) ou le web**

Le WWW (la toile d'araignée mondiale) aussi appelé W3, est le service qui a rendu Internet populaire.

 $\checkmark$  Il constitue une véritable bibliothèque numérique contenant un grand nombre de documents. Il permet de consulter des sites web en utilisant le protocole http (HyperText Transfert Protocol)

 $\checkmark$  Il permet aux internautes d'accéder à des documents multimédia sur des millions de serveurs web.

 $\checkmark$  L'utilisateur « surfe » ou « navigue » sur le web de serveur en serveur découvrant des documents hypermédia.

 $\checkmark$  Pour accéder au web, il faut un logiciel de navigation appelé : navigateur web Exemple : Internet explorer, Netscape Navigator, Opéra, safari, firefox...

 $\checkmark$  Il faut connaître certaines adresses de serveurs web qu'on appelle : URL (Uniform ressource locator) dont la forme générale est: http://www.nom\_serveur.domaine.

#### **I.2.7. Les sites web**

Un site web (aussi appelé site internet) est un ensemble de fichiers HTML (HyperText Markup Language) stockés sur un ordinateur connecté en permanence à internet et hébergeant les pages web. Un site web est habituellement architecturé autour d'une page centrale, appelée «page d'accueil» et proposant des liens vers un ensemble d'autres pages hébergées sur le même serveur, et parfois des liens dits «externes», c'est-à-dire de pages hébergées par un autre serveur.

Un site qui sert de point d'accès aux informations sur Internet est appelé portail web. Le portail web présente à l'utilisateur une page web unique qui rassemble des agrégats ou des contenus à partir d'un certain nombre d'autres systèmes ou serveurs. Au delà des moteurs de recherche, il propose d'autres services tels que le courrier électronique, des actualités, le cours des actions, des informations thématiques ou des divertissements.

On considère qu'il existe deux types de site web : les sites statiques et les sites dynamiques.

#### **I.2.7.1. Les sites statiques [MATH 13]**

Ce sont des sites réalisés uniquement à l'aide des langages HTML et CSS (Cascading Style Sheets). Ils fonctionnent très bien mais leur contenu ne peut pas être mis à jour automatiquement : il faut que le propriétaire du site (le webmaster) modifie le code source pour y ajouter des nouveautés. Ce n'est pas très pratique quand on doit mettre à jour son site plusieurs fois dans la même journée. Les sites statiques sont donc bien adaptés pour réaliser des sites « vitrine », pour présenter par exemple son entreprise, mais sans aller plus loin. Ce type de site se fait de plus en plus rare aujourd'hui.

Le principe de fonctionnement de ce type de site web est simple. Cela se passe en deux temps comme le montre la figure suivante:

- 1. Le client demande au serveur à voir une page web.
- 2. Le serveur lui répond en lui envoyant la page réclamée.

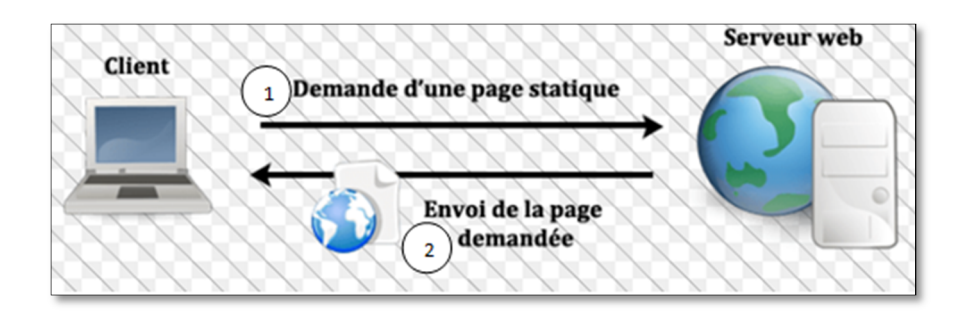

**Figure 05 :Architecture d'un site statique**

#### **I.2.7.2. Les sites dynamiques [MATH 13]**

Plus complexes, ils utilisent d'autres langages en plus de HTML et CSS, tels que PHP ou JSP et MySQL. Le contenu de ces sites web est dit « dynamique » parce qu'il peut changer sans l'intervention du webmaster. La plupart des sites web que l'on visite aujourd'hui, sont des sites dynamiques. Les sites dynamiques peuvent proposer des fonctionnalités bien plus excitantes que les sites statiques :

**Un espace membres** : vos visiteurs peuvent s'inscrire sur votre site et avoir accès à des sections qui leur sont réservées ;

**Des actualités** : On peut automatiser l'écriture d'actualités, en offrant aux visiteurs la possibilité d'en rédiger, de les commenter, etc. ;

**Une newsletter** : On peut envoyer un e-mail à tous les membres régulièrement pour leur présenter les nouveautés et les inciter ainsi à revenir sur le site.

Le principe de fonctionnement de ce type de site web présente une étape intermédiaire (génération de la page) comme le montre la figure suivante :

1. Le client demande au serveur à voir une page web ;

- 2. Le serveur prépare la page spécialement pour le client en consultant une base de donnée;
- 3. Le serveur lui envoie la page qu'il vient de générer.

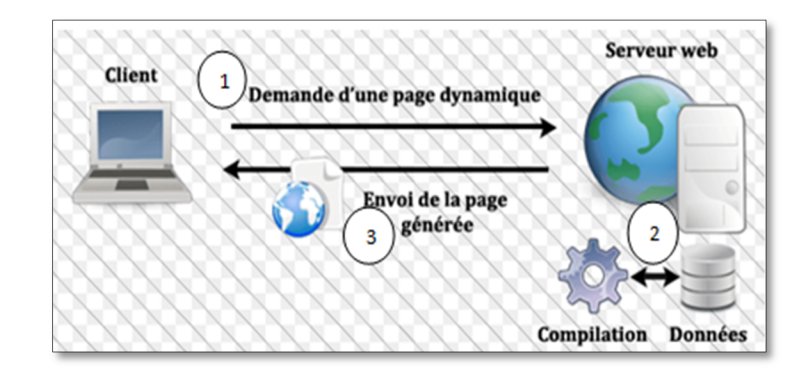

**Figure 06: Architecture d'un site dynamique**

#### **I.3. Les bases de données et SGBD**

#### **I.3.1. Qu'est-ce qu'une base de données**

Les bases de données ont pris aujourd'hui une place essentielle dans l'informatique, plus particulièrement en gestion. Au cours des trente dernières années, des concepts, méthodes et algorithmes ont été développés pour gérer des données sur des mémoires secondaires ; ils constituent aujourd'hui l'essentiel de la discipline « Bases de Données » (BD). Cette discipline est utilisée dans de nombreuses applications. Il existe un grand nombre de Systèmes de Gestion de Bases de Données (SGBD) qui permettent de gérer efficacement de grandes bases de données. De plus, une théorie fondamentale sur les techniques de modélisation des données et les algorithmes de traitement a vu le jour. Les bases de données constituent donc une discipline s'appuyant sur une théorie solide et offrant de nombreux débouchés pratiques. [**GAR 03**

#### **I.3.2. Les principaux SGBD**

Il existe plusieurs systèmes de gestion de base de données. Les principaux sont indiqués dans le tableau suivant :

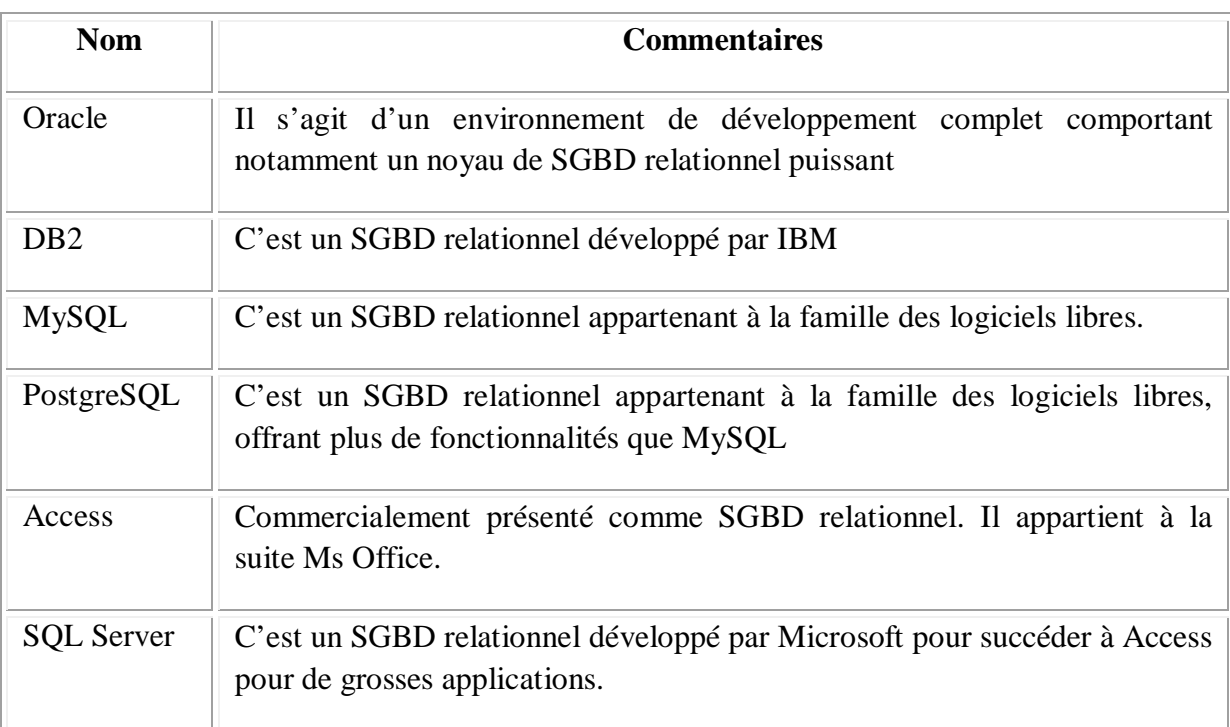

#### **Tableau 01: Les principaux SGBD**

#### **I.3.3. Les niveaux d'une architecture de base de données [BOU 08]**

Dans une architecture de base de données, on distingue généralement trois niveaux qui sont :

- **Le niveau externe :** C'est le niveau où les utilisateurs voient les données, on l'appelle aussi niveau utilisateur car il définit les vues des utilisateurs.
- **Le niveau physique :** Appelé aussi niveau interne, il est relatif à la mémoire physique où le disque dure est l'exemple c'est-à-dire le niveau où les données sont stockées.
- **Le niveau conceptuel :** Il est le niveau intermédiaire entre le niveau physique et le niveau externe, on l'appelle aussi niveau logique.

Il existe plusieurs vues externes, chacune spécifique à un utilisateur particulier. Par contre, il existe une seule vue conceptuelle qui donne la représentation abstraite de la totalité de la base de données en une seule vue interne représentant la totalité de la base de données telle qu'elle est enregistrée en mémoire.

réseaux,…etc.

#### **Conclusion**

Les bases de données jouent un rôle incontournable dans l'administration électronique puisque tous les traitements relatifs à la e-administrations trouvent et enregistrent les données dans ces dernières, Il est donc difficile d'imaginer une réalisation professionnelle sur Internet sans y intégrer les capacités de stockage et de traitement des bases de données. L'enjeu principal de l'administration électronique est la dématérialisation en utilisant des Technologies de l'information et de la communication (TIC) afin de rendre les informations disponibles et facilement accessibles aux usagers. L'internet et ses services jouent aussi un rôle important dans cet accès à l'information et aux téléprocédures.

Le chapitre suivant, sera consacré à la présentation et l'étude de l'existant : cas de la faculté des mathématiques et de l'informatique de l'université de Tiaret.

Chapitre II

Présentation et Etude de l'existant

#### **Introduction**

Le problème de l'administration électronique et la gestion de scolarité sont des problèmes majeurs au niveau de la faculté qui gère un large effectif des étudiants dans les différents parcours. Ainsi pour la meilleure réalisation de notre projet, l'étude de l'organisation et du fonctionnement de la faculté est indispensable. Dans ce chapitre, nous allons, d'une part, présenter l'université de Tiaret en général et la faculté des mathématiques et de l'informatique en particulier. D'autre part on fera une analyse sur la qualité du système d'information actuel de la faculté puis on en déduira les lacunes et proposera quelques solutions pour y remédier et améliorer son mode de fonctionnement. Cela nécessite de prendre connaissance dans les détails le domaine et recenser l'ensemble exhaustif des objectifs de la faculté sachant qu'elle a adopté le nouveau système LMD (Licence Master Doctorat).

#### **II.1. Université IBN Khaldoun-Tiaret**

L'Université de Tiaret est un établissement à vocation d'enseignement supérieur et de la recherche scientifique, crée en septembre 2001. Elle se situe dans la ville et commune de Tiaret chef-lieu de la wilaya de Tiaret. L'établissement fut fondé pour la première fois en 1980 en qualité de Centre Universitaire. En 1984 et dans le cadre de la restructuration de la carte universitaire, le centre universitaire fut érigé en deux Instituts Nationaux d'Enseignement Supérieur (INES):

- INES en Génie Civil
- INES en Agronomie et Vétérinaire.

En 1992, l'établissement retrouve son statut de Centre Universitaire. Alors que le nombre de filières dispensées n'était que de 03 en 1980, l'université ne compte actuellement pas moins de 27 filières dans de différentes spécialités **[WEB 12].**

La wilaya de Tiaret se situe à l'Ouest du Pays, la Wilaya s'étend sur une superficie de 20.086,62 km2, elle est limitée par les Wilayas de Tissemsilet et Relizane au Nord; Celles de Laghouat et El-Bayadh au Sud; les Wilayas de Mascara et Saida à l'Ouest et à l'Est par la Wilaya de Djelfa **[WEB 13].**

Ibn Khaldoun, de son nom complet Abou Zeid Abd Ur-Rahman Bin Mohamad Bin Khaldoun al-Hadrami (né le 27 mai 1332 à Tunis et mort le 17 mars 1406 au Caire), est un historien, philosophe, diplomate et homme politique arabe. Sa façon d'analyser les changements sociaux et politiques qu'il a observés dans le Maghreb et l'Espagne de son époque a conduit à considérer Ibn Khaldoun comme un précurseur de la sociologie moderne **[WEB 14]**.

#### **II.2. La faculté des mathématiques et de l'informatique**

La faculté des mathématiques et de l'informatique de l'université ibn khaldoun de Tiaret est l'une de ses facultés nouvellement créées **[DEC 13]**. Elle est née de la subdivision de l'ancienne faculté des sciences et technologie et science de la matière en 3 facultés dont la faculté des Sciences et Techniques, la faculté des Sciences de la Matière et la Faculté des Mathématiques et de l'Informatique. Cette dernière totalise environ 1800 étudiants dans ses deux départements, le département des mathématiques et le département de l'informatique.

#### **II.2.1. Organigramme de la faculté**

La faculté des mathématiques et de l'informatique de l'université Ibn Khaldoun de Tiaret contenant deux départements et différents services est organisée selon l'organigramme de la figure suivante **[ARR 04]** :

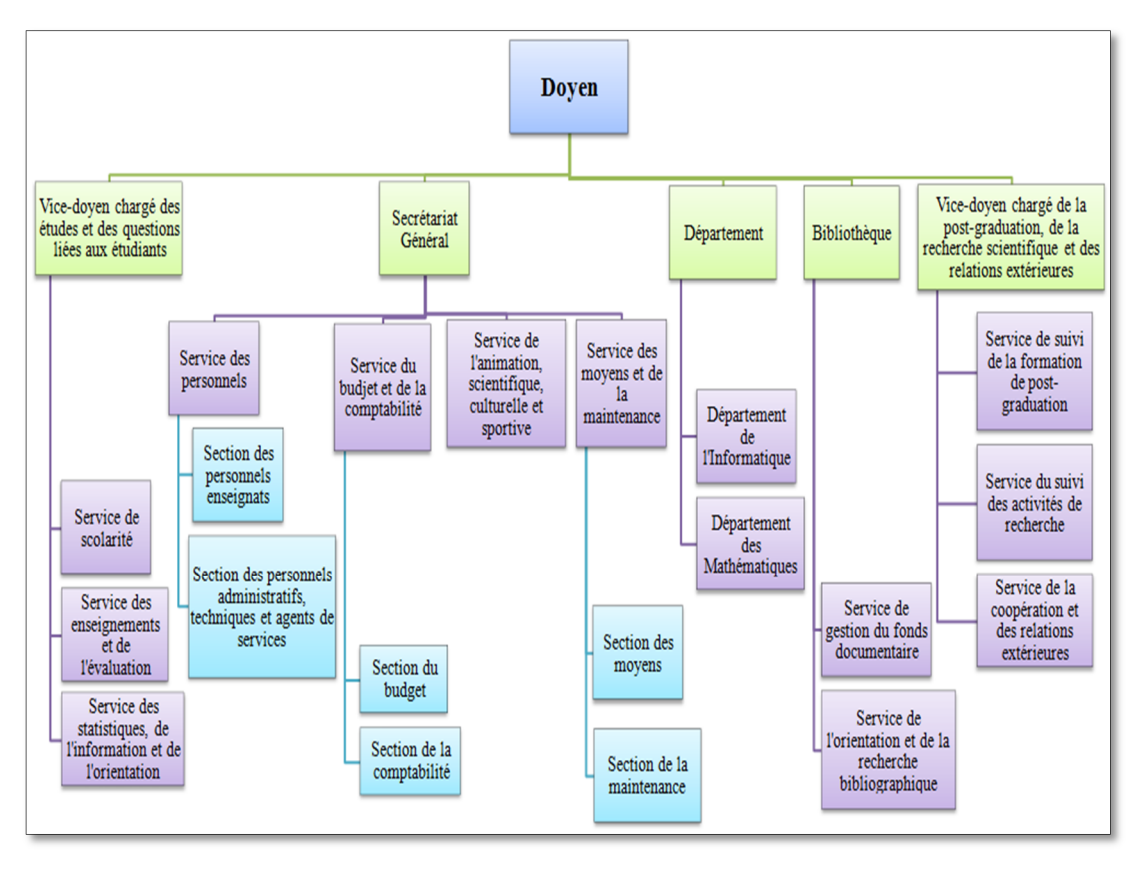

*Figure 07: Organigramme administratif de la faculté*
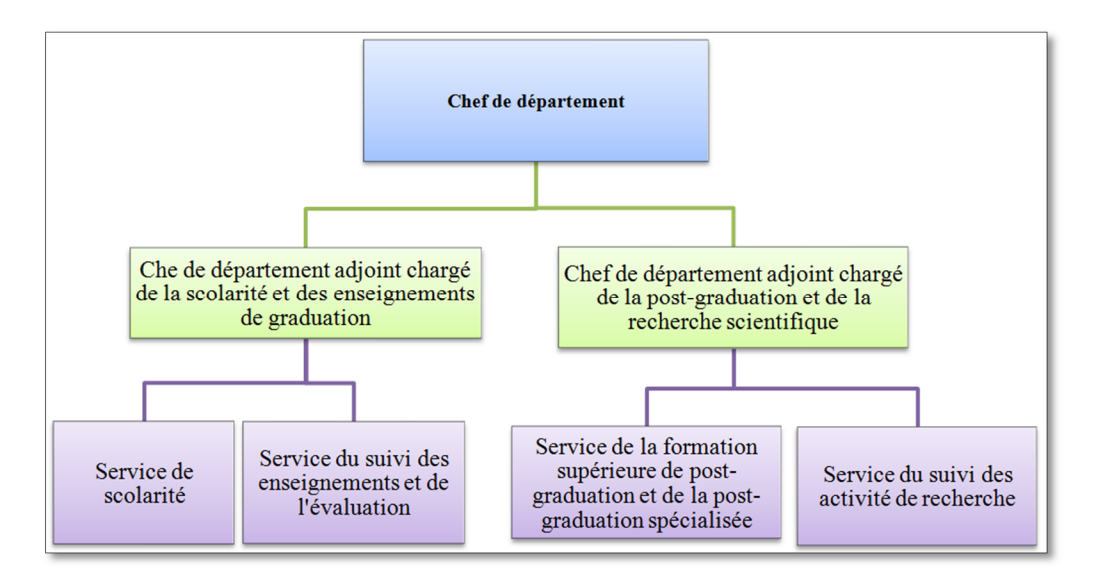

Dans la faculté, les départements sont organisés comme suit **[ARR 04]:**

*Figure 08: Organigramme administratif du département*

#### **II.2.2. Formation**

La formation en vue de l'obtention du diplôme de licence ou du diplôme de master est organisée par domaine de formation, filières et spécialités et proposée sous forme de parcours types. Cette organisation permet à l'étudiant de choisir un parcours type compte tenu de ses aptitudes et de son propre projet d'avenir.

Ainsi, le département des mathématiques offre des formations de graduation sur deux spécialités :

- Licence en Mathématique générale ;
- Master en Mathématique fonctionnelle et appliquée.

Celui d'informatique offre des formations sur trois spécialités :

- Licence en informatique ;
- Master en génie informatique ;
- Master en réseaux et télécommunication.

Outre ces formations, la faculté des mathématiques et de l'informatique offre des formations de post-graduation :

– magister en informatique (système classique) dans l'option Science et Technologie de l'Information et de la Communication ;

– magister en mathématique (système classique) dans l'option Analyse Mathématique et Application ;

– doctorat en informatique (Système LMD) dans l'option Systèmes Embarqués et Temps Réel.

# **II.2.3. Bibliothèque de la faculté**

La bibliothèque est dotée des services suivants :

- Service de gestion du fond documentaire (banque de prêt).
- Service d'orientation et de la recherche bibliographique (accès libre).

Elle dispose d'une salle de lecture (250 place), de la banque de prêt, salle des périodiques et des thèses soutenues par les étudiants formés en mathématique et informatique, et les bureaux administratifs.

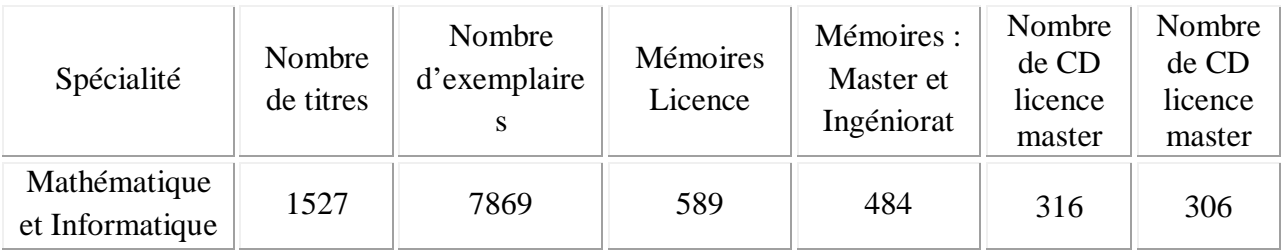

# *Tableau 02: Nombre d'ouvrages de la bibliothèque de la faculté*

# **II.2.4. Laboratoires de recherche**

Les activités de recherche au sein de la faculté s'articulent autour de projets de recherche parrainés par des organismes spécialisés au sein de laboratoires agrées. La faculté compte actuellement deux laboratoires de recherche :

- Laboratoire de Génie énergétique et génie informatique
- Laboratoire d'Informatique et Mathématiques

# **II.3. Le système ou réforme LMD [ARR 11] [WEB 15]**

Comme tous les autre pays, l'Algérie s'est vue confrontée au défi du mouvement de la mondialisation du système de formation universitaire, mouvement ayant privilégié le LMD. Sa mise en place en 2004 a conduit à une variété de pratiques pédagogiques nouvelles, nécessitant aujourd'hui un travail d'harmonisation pour assurer plus de clarté au fonctionnement de ce système.

# **II.3.1. Qu'est-ce que le LMD ?**

Le LMD est un système de formation supérieure préconisant:

– Une architecture des études en 3 grades

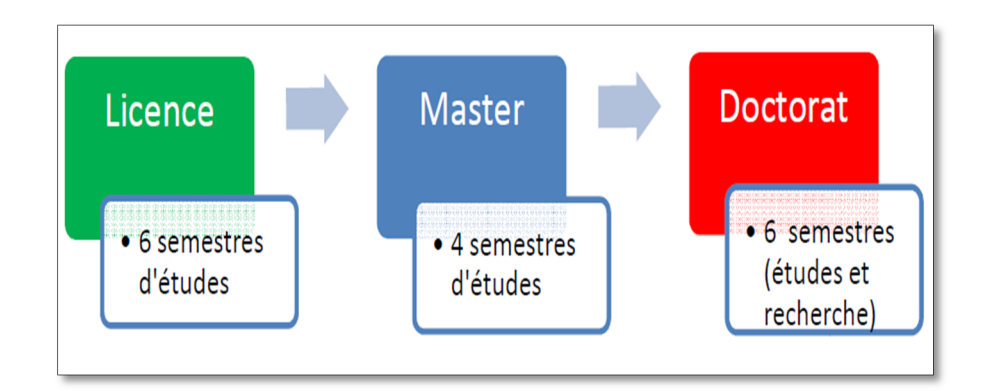

# *Figure 09: Architecture des études en LMD*

- Des contenus structurés en domaines comportant des parcours types et des parcours individualisés.
- Une organisation des formations en semestres et en UE (Unités d'Enseignement) capitalisables.

# **II.3.2. Objectif de la réforme**

Ce nouveau système vise à rendre plus lisibles les offres de formation de chaque établissement en adoptant des niveaux et des appellations universelles pour les diplômes. Il permet d'accroître ainsi la fiabilité et la transférabilité des diplômes délivrés par l'Université algérienne, facilitant ainsi la mobilité des étudiants.

Il s'agit d'un processus qui se veut promoteur du développement des capacités des établissements à adapter et à renouveler leurs offres de formation, en tenant compte des évolutions scientifiques et technologiques d'une part, et du marché de l'emploi d'autre part.

La rénovation en profondeur des enseignements, l'introduction de pratiques nouvelles, la maximisation des opportunités et l'ouverture à l'internationale ont été les motifs essentiels du choix du LMD. L'articulation des pratiques nouvelles du LMD, concourant à la réussite des étudiants, peut être vue à travers le cycle suivant :

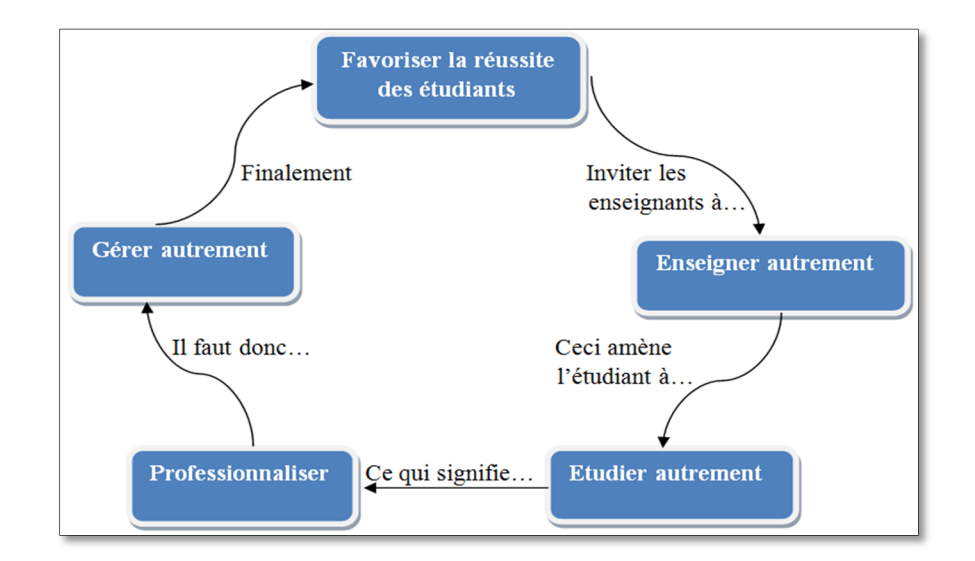

*Figure 10: Motifs essentiels du choix du LMD*

Dans cette démarche, il est préconisé d'offrir une plus grande liberté à l'étudiant pour construire son parcours universitaire avec comme finalité son insertion dans la vie active. Cette réforme doit aussi réaffirmer les principes essentiels qui sous-tendent la vision des missions dévolues à l'université algérienne, à savoir :

– assurer une formation de qualité, en prenant en charge la satisfaction de la demande sociale, légitime, en matière d'accès à l'enseignement supérieur ;

– réaliser une véritable osmose avec l'environnement socio-économique en développant toutes les interactions possibles entre l'université et le monde qui l'entoure ;

– développer les mécanismes d'adaptation continue aux évolutions des métiers ;

– consolider sa mission culturelle par la promotion des valeurs universelles qu'exprime l'esprit universitaire, notamment celles de la tolérance et du respect de l'autre ;

– être plus ouverte sur l'évolution mondiale, particulièrement celles des sciences et des technologies ;

– Encourager et diversifier la coopération internationale selon les formes les plus appropriées ;

– Asseoir les bases d'une bonne gouvernance fondée sur la participation et la concertation.

#### **II.3.3. Quelques définitions**

– Domaine

Un domaine est un ensemble cohérant de filières et de spécialités, qui traduisent les champs de compétence de l'établissement d'enseignement supérieur.

## – **Filière**

Une filière est une subdivision d'un domaine de formation. Elle détermine à l'intérieur d'un domaine la spécialité de l'enseignement.

## – **Spécialité**

Une spécialité est une subdivision d'une filière. Elle précise le parcours de formation et les compétences à acquérir par l'étudiant.

## – **Parcours de formation**

Un parcours de formation est un ensemble cohérant d'unités d'enseignement constituant un cycle de formation. L'étudiant a la possibilité de modifier son parcours de formation dans un établissement fréquenté ou dans un autre établissement en vertu du principe de mobilité ce que l'on appelle la passerelle.

## – **Unité d'enseignement**

Une unité d'enseignement est constituée d'une ou de plusieurs matières dispensées sous toutes formes d'enseignement (cours, travaux pratiques, travaux dirigés, projets, stages, etc.). Elle peut être obligatoire ou optionnelle. L'Unité d'enseignement et les matières qui la constituent sont affectées d'un coefficient, évaluées par une note et mesurées en crédits. Une unité d'enseignement est définitivement acquise pour tout étudiant ayant acquis toutes les matières qui la composent, une matière étant acquise si la note obtenue dans celle-ci est supérieure ou égale à 10/20. Elle est aussi acquise par compensation si la moyenne de l'ensemble des notes obtenues dans les matières qui la composent, pondérées de leurs coefficients respectifs, est supérieure ou égale à 10/20.

#### **II.3.4. Les différents types d'UE**

Toute offre de formation comporte en général quatre grandes catégories d'UE agencées de manière pédagogique cohérente :

– Les UE fondamentales (UEF) correspondant aux enseignements que tous les étudiants doivent suivre et valider.

– Les UE méthodologique (UEM) permettant à l'étudiant d'acquérir l'autonomie dans le travail.

– Les UE découverte (UED) permettant l'approfondissement, l'orientation, les passerelles, la professionnalisation ...

– Les UE transversales (UET) enseignements destinés à donner des outils aux étudiants: langue, informatique,...

# **II.3.5. Qu'est-ce qu'un crédit ?**

Un crédit correspond à la charge de travail (cours, stages, mémoire, travail personnel) requise pour que l'étudiant atteigne les objectifs de l'UE ou de la matière. Un crédit est équivalent à un volume horaire de 20 à 25 heures par semestre englobant les heures d'enseignement dispensées à l'étudiant par toutes les formes d'enseignement et les heures de travail personnel de l'étudiant. Les crédits sont capitalisables, c'est-à-dire que toute validation d'UE ou matière entraîne l'acquisition définitive des crédits correspondants.

Chaque semestre comporte 30 crédits et Une année académique correspond à 60 crédits. Chaque diplôme correspond à la capitalisation de:

- 180 crédits pour la Licence
- 120 crédits supplémentaires pour le Master
- Le Doctorat s'obtient après 6 semestres d'études et de recherche.

#### **II.3.6. La semestrialisation**

Le semestre est la durée périodique de l'enseignement. Chaque semestre comporte un nombre fixe de semaines (14 à16) consacrées à l'enseignement et aux évaluations. Pour chaque semestre d'enseignement, deux session de contrôle des connaissances et d'aptitudes sont organisées ; la deuxième session est une session de rattrapage et porte sur les épreuves d'examen des matières non acquises des unités d'enseignement non acquises ou des matières non acquises des unités acquises dans le cadre de la compensation, tout en gardant le bénéfice des matières acquises et la note retenue pour une matière est la meilleure moyenne entre la première et la deuxième session.

Le semestre est acquis pour tout étudiant ayant obtenu l'ensemble des unités d'enseignement qui le composent. Il est également acquis par compensation si la moyenne générale du semestre calculée sur la base des moyennes obtenues aux unités d'enseignements composant le semestre, pondérées par leurs coefficients respectifs, est supérieure ou égale à 10/20. Le semestre, ainsi acquis, emporte l'acquisition des trente crédits qui lui sont affectés.

#### **II.3.7. La progression dans les études**

D'une manière générale, la formation en vue de l'obtention du diplôme de licence comprend trois étapes.

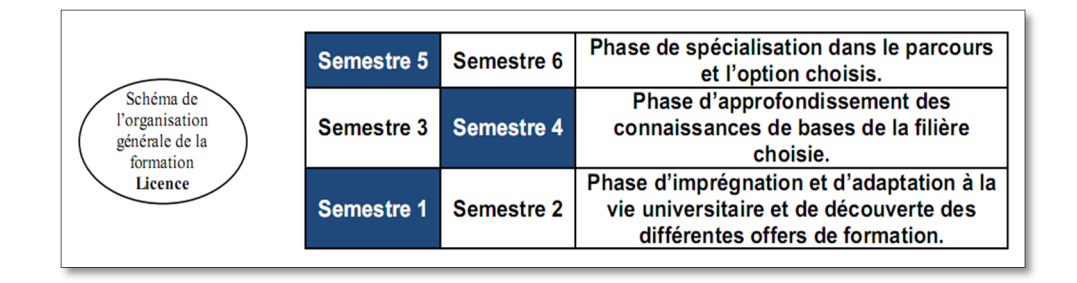

*Figure 11: Schéma de l'organisation de la licence*

Celle de l'obtention du diplôme de master comprend deux étapes :

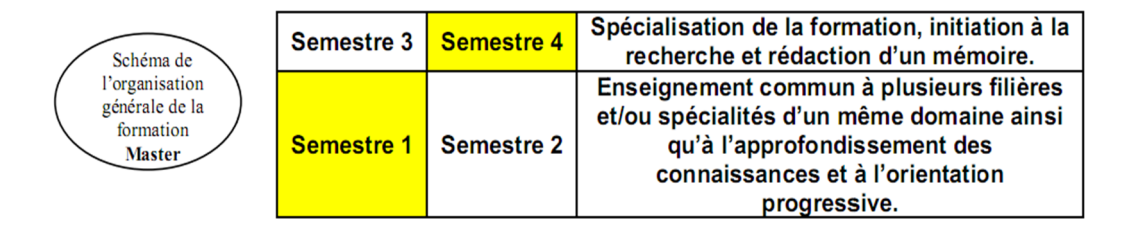

*Figure 12: Schéma de l'organisation du master*

#### **II.3.7.1. Passage de la 1ère à la 2ème année de la Licence**

L'étudiant est admis en deuxième année s'il a validé les deux semestres de la 1ère année du cycle de formation.

L'étudiant peut être autorisé à poursuivre les enseignements de la 2ème Année du cycle de formation s'il valide au moins 50% des crédits de la 1ère Année, dont au moins 1/3 dans un semestre. Il est alors tenu de se réinscrire aux matières non acquises des UE non acquises de la 1ère Année (matières en dette).

## **II.3.7.2. Passage de la 2ème à la 3ème année de la Licence**

L'étudiant est admis en 3ème année s'il a validé les quatre premiers semestres du cycle de formation.

La progression à la 3ème Année peut être autorisé pour tout étudiant justifiant au moins 90 crédits des 2 premières années, et ayant validé toutes les UE fondamentales indispensables à la poursuite des études en spécialité. Dans ce cas, l'étudiant est tenu de se réinscrire aux matières non acquises des UE non acquises des quatre premiers semestres.

#### **II.3.7.3. Admission en Master**

Le master est ouvert aux détenteurs de licence ou d'un diplôme reconnu équivalent. Pour s'inscrire au Master, les candidats issus du système LMD doivent fournir un dossier comprenant :

- Une lettre de motivation.
- Un extrait de naissance.
- Une copie du baccalauréat.
- Une copie du diplôme de Licence.
- Le supplément du diplôme ou les différents relevés de notes du cursus universitaire suivi.

Après le dépôt des ces dossiers de candidatures cités ci-dessus, leur étude portera sur les critères suivants :

- Evaluation et progression du candidat.
- Compensation.
- Rattrapage.
- Comportement disciplinaire de l'étudiant.

Un étudiant se verra pénalisé s'il a accompli son cursus universitaire en ayant recours au rattrapage, ou s'il a eu une ou plusieurs sanctions disciplinaires, …

Pour les candidats issus du système classique, ils doivent déposer dans leurs dossiers de candidatures, une copie du diplôme de licence, DES, Ingénieur d'état ou de titre reconnu équivalent.

De ce fait, pour un candidat titulaires du diplôme de licence ou de DES, il peut postuler à l'inscription en M1 conformément à la grille suivante.

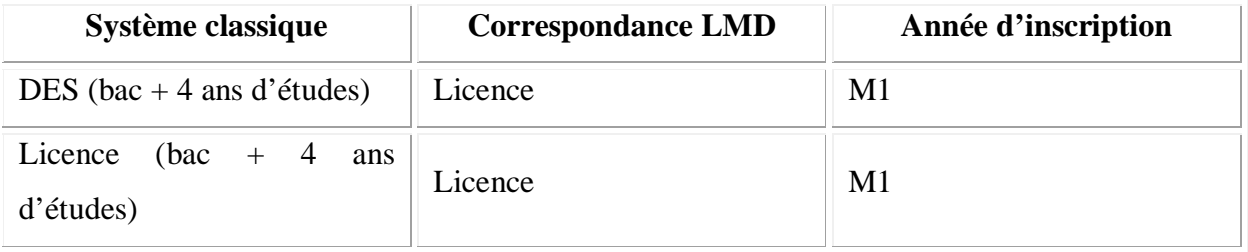

#### *Tableau 03:Correspondances des diplômes classiques et LMD donnant accès au Master*

Les candidats titulaires du diplôme d'ingénieur d'Etat peuvent postuler à l'inscription en M2 en vue de préparer un mémoire de recherche.

# **II.3.7.4. Passage de la 1ère à la 2ème année de Master**

L'étudiant est admis en deuxième année de Master s'il a validé les deux semestres de la 1ère année du cycle de formation.

L'étudiant peut être autorisé à poursuivre les enseignements de la 2ème Année du Master s'il a validé au moins 45 crédits et acquis les UE fondamental requis pour la poursuite des études en spécialité.

## **II.4. Etude de l'existant**

L'étude de l'existant consiste à décrire la manière dont les besoins fonctionnels et organisationnels sont aujourd'hui pris en compte et à lister les applications existantes et les besoins qu'elles couvrent. Au cours de notre étude, des interviews ont été mené afin d'intégrer les utilisateurs le plus possible au projet.

# **II.4.1. Description organisationnelle et fonctionnelle de la faculté**

Dans tout système, l'organisation est un élément clé pour assurer une meilleure gestion. La faculté des Mathématique et de l'informatique est organisée de telle sorte qu'à chaque tâche est affectée une personne ou un groupe de personnes travaillant au sein de cette dernière pour animer le système existant. Ainsi on y trouve différents services.

Le service de la scolarité, le service des enseignements et de l'évaluation ainsi que le service des statistiques, de l'information et de l'orientation qui assistent le vice-doyen chargé des études et des questions liés aux étudiants dans les tâches suivantes :

- La gestion et le suivi des inscriptions étudiants en graduation ;
- Suivre le déroulement des activités d'enseignements ;
- Tenir le fichier nominatif et statistique des étudiants ;
- Recueil, traitement et diffusion d'informations pédagogiques au profit des étudiants ;
- Etc.

Le service du suivi de la formation de post-graduation, le service du suivi des activités de recherche ainsi que le service de la coopération et des relations extérieures qui assistent le vice-doyen chargé de la post-graduation, de la recherche scientifique et des relations extérieures dans ses activités de :

- Déroulement des concours d'accès à la post-graduation ;
- Veiller au déroulement des soutenances de mémoires et thèse de post-graduation ;
- Suivre le déroulement des activités de recherche ;
- Initier des actions en vue de dynamiser et de renforcer la coopération interuniversitaire nationale et internationale ;
- Mise en œuvre des activités de perfectionnement et de recyclage des enseignants.
- Suivre le fonctionnement du conseil scientifique de la faculté et conserver ses archives.

Le secrétariat général qui comprend le service des personnels, le service du budget et de la comptabilité, le service de l'animation scientifique, culturelle et sportive ainsi que le service des moyens et de la maintenance est chargé de:

– Préparer le projet de plan de gestion des ressources humaines de la faculté et d'en assurer l'exécution ;

– Assurer la gestion et la conservation des archives et de la documentation de la faculté ;

– Préparer le projet de budget de la faculté et d'en assurer l'exécution ;

– Promouvoir avec les structures concernées du rectorat les activités scientifiques, culturelles et sportives au profit des étudiants ;

– Gérer les moyens meubles et immeubles de la faculté et de veiller à leur entretien et à leur maintenance ;

– Assurer la mise en œuvre du plan de sûreté interne de la faculté.

Toujours dans le secrétariat général, le service personnel comprend deux sections à savoir la section des personnels enseignants et la section des personnels administratifs, techniques et agents de services. Le service du budget et de la comptabilité quand à lui comprend la section du budget et la section de la comptabilité. Celui des moyens et de la maintenance comprend la section des moyens et la section de la maintenance.

Dans le Département, le chef de département adjoint chargé de la post-graduation et de la recherche scientifique et le chef de département adjoint chargé des enseignements de graduation assistent tous les deux le chef de département, et sont à leur tour assistés respectivement par le chef de service scolarité, le chef de service des enseignements et de l'évaluation, le chef de service de la formation supérieur de post-graduation et de postgraduation spécialisée ainsi que le chef de service du suivi des activités de recherche. Ils ont comme tâche de :

– Suivre les opérations d'inscription et de réinscription des étudiants de graduation,

– Veiller au bon déroulement des enseignements de graduation et de post-graduation,

– Veiller au déroulement des formations de post-graduation spécialisée,

– Assurer le suivi des activités de recherche,

– Assurer le suivi du fonctionnement du comité scientifique du département.

La bibliothèque de la faculté comprend le service de gestion du fond documentaire et le service de l'orientation et de la recherche bibliographique dont le rôle est de :

– Proposer les programmes d'acquisition d'ouvrage et de documentation universitaire,

– Organiser les fonds documentaires par la mise en œuvre des méthodes les plus modernes de traitement et de classement,

– Entretenir les fonds documentaire et la mise à jour constante de son inventaire,

– Mettre en place les conditions appropriées d'utilisation des fonds documentaire par les étudiants et les enseignants,

– Assister les enseignants et les étudiants dans leurs recherches bibliographiques.

Dès la mise en place du système LMD, la faculté dispose d'une application locale (SEES : suivi des étudiants et des enseignements supérieurs) qui couvre quelques besoins parmi les tâches de la faculté. Cette application est utilisée par chaque département de la faculté, et permet la saisie des nouveaux étudiants, le passage d'une année à l'autre, l'établissement des différents documents (relevé, attestation d'inscription, statistiques …) et surtout la conservation des données (identité et notes) de chaque étudiant. Le système de gestion de base de données(SGBD) actuellement utilisé est Access. La faculté bénéficie également des services de la plateforme moodle de l'université, qui permet le dépôt des rapports, téléchargement des cours, …

#### **II.4.2. Critique de l'existant**

Cette faculté est encore jeune et présente quelques lacunes surtout dans la gestion et diffusion de l'information au profit de l'administration et des étudiants. Parmi ces lacunes, on cite :

– Les informations sont acheminées d'un poste de travail à un autre sous forme des documents (Excel, Word, Papiers,…), cela rend la consultation de ces informations très fastidieuse. Elles ne sont alors pas disponibles en temps réel, et parfois ne sont pas présentées en bonne forme pour permettre leur exploitation.

– Temps perdus dû principalement aux tâches totalement manuelles.

– Les solutions proposées par le logiciel «SEES» ne couvrent qu'une partie du processus de la scolarisation et ne répondent pas aux nouvelles normes en matière de technologie. Celui-ci étant local, il ne favorise pas l'accès aux différents services (consultation de notes, inscription, demande de documents,...), ce qui demande à chaque fois qu'on a besoin de passer une information aux étudiants ou aux enseignants de procéder à l'impression du document sur papier et de l'afficher, par conséquent, le concerné doit se présenter physiquement sur le tableau d'affichage. Cela pose de grands problèmes surtout pendant les périodes de pointe (début et fin du semestre ou de l'année):

- $\checkmark$  saturation au niveau des services
- $\checkmark$  délais de réponses trop longs
- $\checkmark$  données de mauvaise qualité

La faculté dispose plusieurs outils informatiques (14 machines dans chacune de ses salles de TP, trois point d'accès,…) et devrait en profiter pour faciliter l'accès a l'information et aussi rendre l'enseignement et divers services accessibles de n'importe où et à n'importe quand.

## **II.4.3. Solutions proposées**

Pour remédier à ces problèmes, nous proposons la mise en place d'un portail web pour permettre aux personnels et étudiant d'accéder aux différentes ressources et services de la faculté via internet. Chaque utilisateur sera enregistré et sera invité à se connecter pour accéder aux services qui lui sont propres. En accédant à notre site,

L'enseignant aura la possibilité de :

- Saisir les notes de ses étudiants ;
- Consulter les nouveautés affichées par l'administration ;
- Demander des formulaires administratifs et les télécharger.

Et l'étudiant aura la possibilité de :

- Consulter ses notes;
- Faire une demande d'inscription;
- Consulter des évènements ;
- Choix de matière (pour les matières au choix) ;
- Consulter son emploi du temps ;
- Téléchargement de documents.

Et personnel administratifs de :

- Saisir les notes des étudiants;
- Afficher les nouveautés;
- Tous les traitements relatifs au suivi de l'étudiant.

Aussi avec le nouveau système(LMD) la faculté doit guider les étudiants à prendre connaissance de ce système, leur disposer l'organisation des activités au début du semestre(les inscriptions, distribution d'emploi du temps, les listes des unités d'enseignement et leur pondération,...), au courant du semestre(les enseignements, les rattrapages des dettes , les examens,..) et a la fin du semestre(affichage des notes, établissement des relevés de notes,...).

## **Conclusion**

Tout au long de ce chapitre, nous avons, d'une part présenté l'université de Tiaret en général et en particulier la faculté des mathématiques et de l'informatique, celle-ci ayant adopté le système LMD qui a introduit une dynamique importante dans la pratique pédagogique et de ce fait une nouvelle organisation pédagogique de la faculté. D'autre part on a essayé de décortiquer l'organisation du système actuel, déceler les anomalies qui entravent sa bonne marche et enfin proposer aussi fidèlement que possible, les solutions adéquates qui seraient en mesure de résoudre les problèmes rencontrés.

Le chapitre suivant sera consacré à l'analyse et la conception, nous allons essayer de mettre en place un système d'information qui s'adapte le mieux aux objectifs définis précédemment.

Chapitre F.F.F

# Analyse et Conception

#### **Introduction**

Un système d'information est un système organisé de ressources, de personnes et de structures qui évoluent dans une organisation et dont le comportement coordonné vise à atteindre un but commun. Les systèmes d'information aident les utilisateurs dans leurs activités : la saisie ou collecte d'informations, la mémorisation, le traitement (consultation, mise à jour, calculs etc.…), l'ordonnancement et contrôle des tâches ainsi que la diffusion de l'information, etc.

Ainsi, sa conception nécessite une analyse et une conception des données qui constituent le point de passage de toute application mettant en œuvre un système de gestion de base de données. Ce processus a pour objectif de permettre de formaliser les étapes préliminaires du développement d'un système afin de rendre ce développement plus fidèle aux besoins du client. Pour ce faire, on part d'un énoncé informel (le besoin tel qu'il est exprimé par le client, complété par des recherches d'informations auprès des experts du domaine fonctionnel, comme les futurs utilisateurs d'un logiciel), ainsi que de l'analyse de l'existant éventuel (c'est-à-dire la manière dont les processus à traiter par le système se déroulent actuellement chez le client). Ce chapitre sera consacré à cette tâche sur la représentation graphique UML et la mise en place d'un modèle sur lequel on va s'appuyer tout au long de la réalisation.

#### **III.1. Les Méthodes de conception**

Il y a quelques méthodes de conception bien connues et presque toutes prétendent être indépendantes du modèle conceptuel, mais chacune d'eux est plus au moins liée avec un ou plusieurs des modèles, le plus souvent avec le modèle relationnel. Parmi ses méthodes on peut énumérer :

- $\checkmark$  UML (Unified Modeling Language)
- $\checkmark$  OMT (Object Modeling Technique)
- $\times$  Etc.

Chacune des méthodes renferme quelques étapes plus ou moins distinguées : étude de l'existant, conception des données, conception des traitements. Leurs différences sont en général dans la représentation des structures.

Nous avons choisi de suivre le langage de modélisation orienté objet à travers le langage UML qui se définit comme langage de modélisation graphique et textuel pour comprendre et décrire des besoins, spécifier et documenté des systèmes, esquisser de architectures logicielles, concevoir des solutions et communiquer des points de vue.

## **2. Langage de modélisation UML**

#### **2.1 Définition**

La modélisation et une pratique indispensable dans le développement logiciel qui facilite la représentation du système. Un modèle est considéré comme une représentation abstraite du système pour faciliter l'étude, la documentation et entre les échange entre les différents acteurs intervenante dans le projet.

L'UML unifie à la fois les notations et les concepts orientés objet. Il ne s'agit pas d'une simple notation graphique, car les concepts transmis par un diagramme ont une sémantique précise et sont porteurs de sens au même titre que les mots d'un langage. [1]

#### **2.2 Pourquoi la méthode UML ?**

L'UML est un langage formel et normalisé qui permet durant la phase de conception :

Un gain de précision

Un gage de stabilité

Encourager l'utilisation d'outils

Le langage UML est un support de communication performant :

Il encadre l'analyse.

Il facilite la compréhension de représentation abstraite complexe.

Son caractère polyvalent et sa souplesse en font un langage universel.

## **Conception du système :**

Dans ce qui suit, on va présenter la conception (les différents diagrammes) de notre projet en utilisant UML. On commence par la présentation de diagramme de cas d'utilisation générale, puis on détail chaque cas en donnant son définition et son diagramme de séquence et enfin, on terminera par la présentation de diagrammes de classes du projet.

Le diagramme de cas d'utilisation : Les cas d'utilisation seront structurés dans un diagramme qui décrit les besoins de l'acteur du système et qui sont représentés comme suit:

.

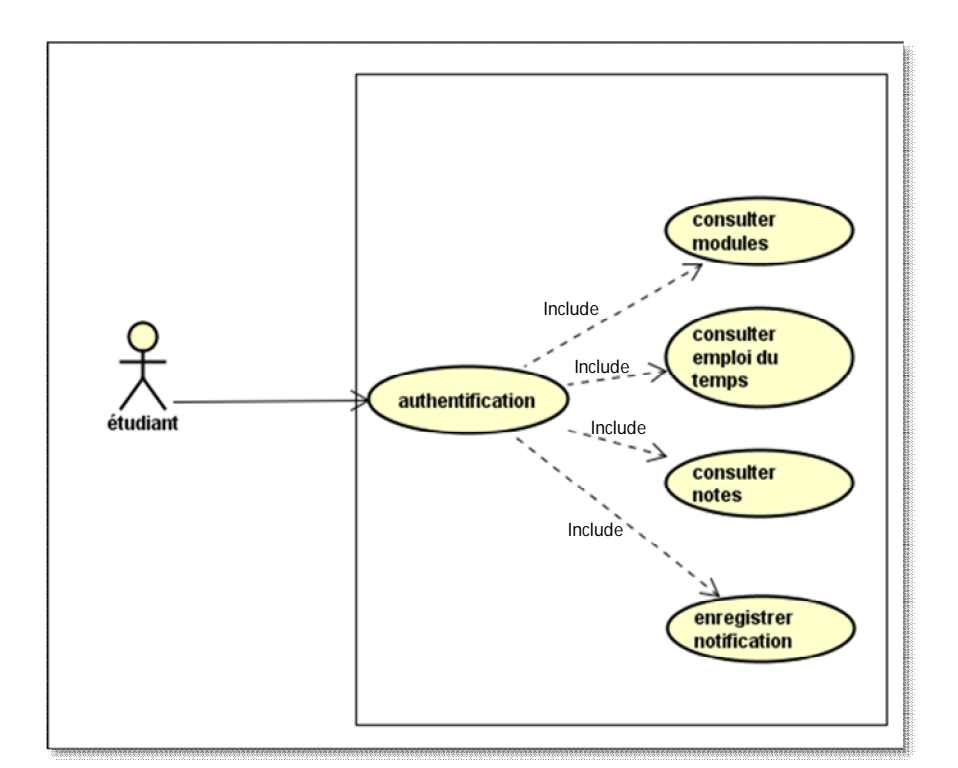

**Figure 13 : Diagramme de Cas d'utilisation acteur étudiant**

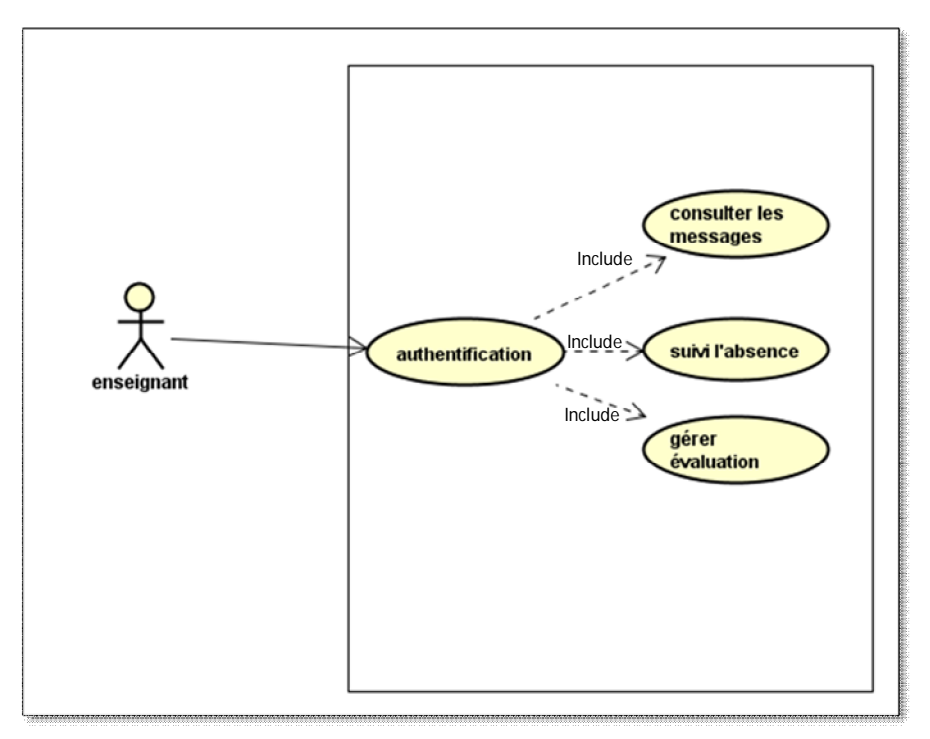

*Figure 14 : Diagramme de Cas d'utilisation acteur Enseignant*

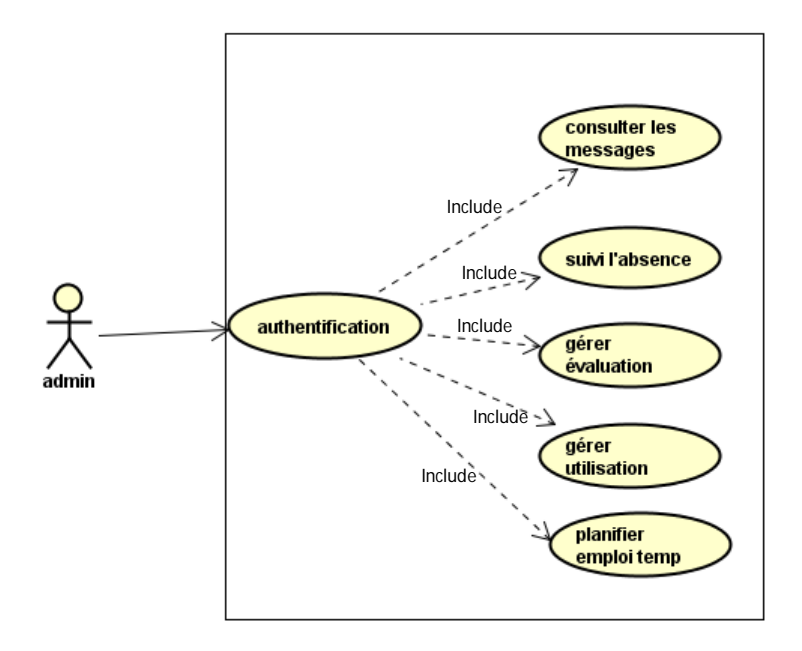

*Figure 15 : Diagramme de Cas d'utilisation acteur admin*

**Diagramme de séquenance : il decrit une execution un cas d'utilisation precis il correspond a une selection d'enchainement d'un cas d'utilisation (roques,2007) Cas N°01 authentification**

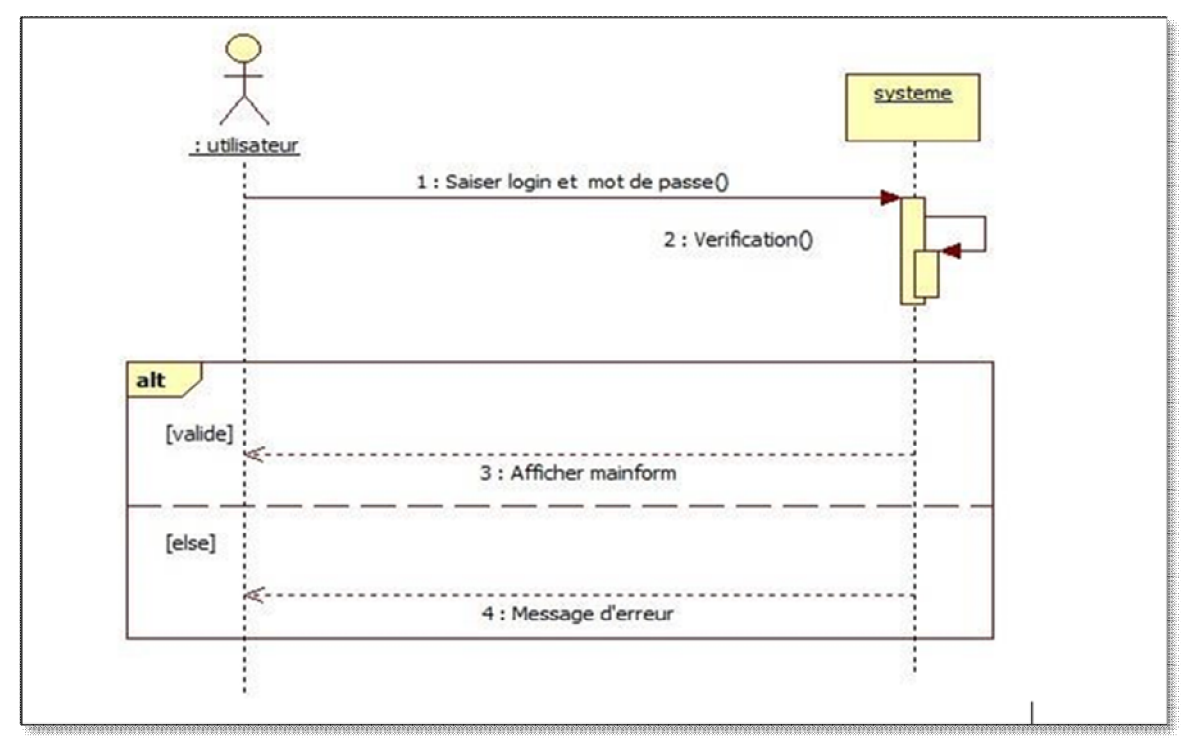

*Figure 16: Diagramme de séquence d'authentification*

## Cas N°02 evaluation

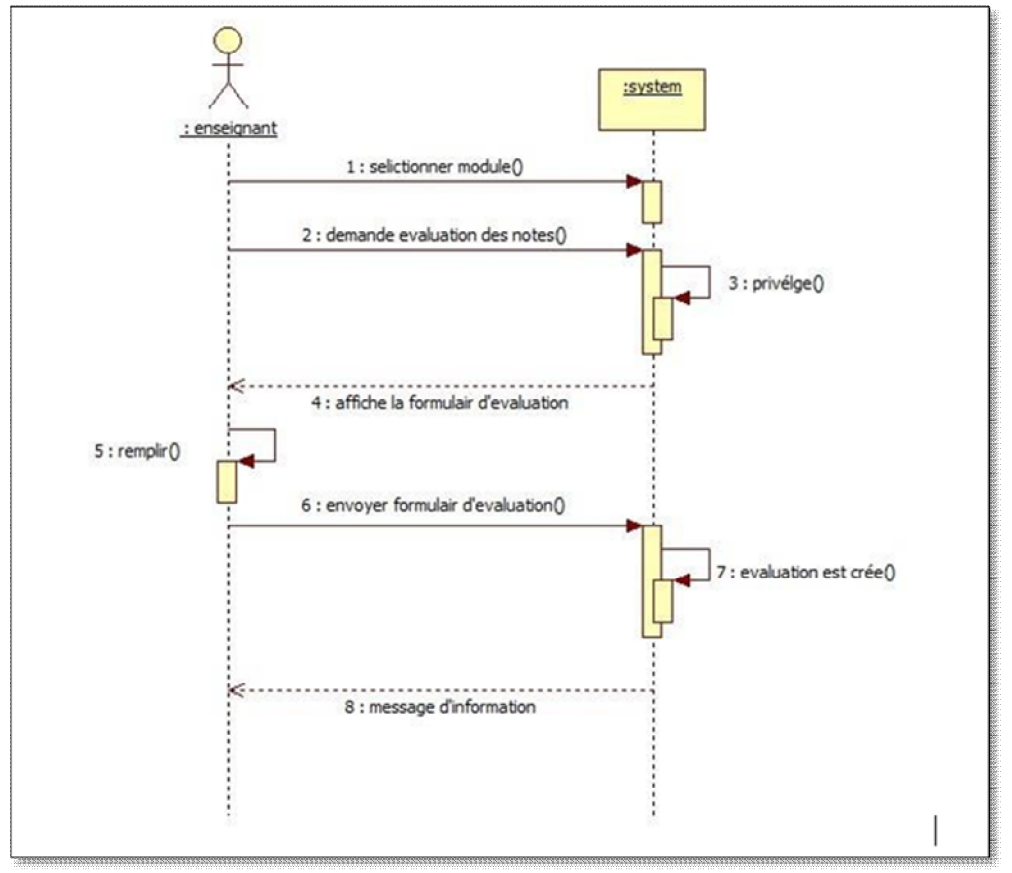

 *Figure 17 :Diagramme de séquence d'évaluation*

*Cas N°03 Consultation note étudiant*

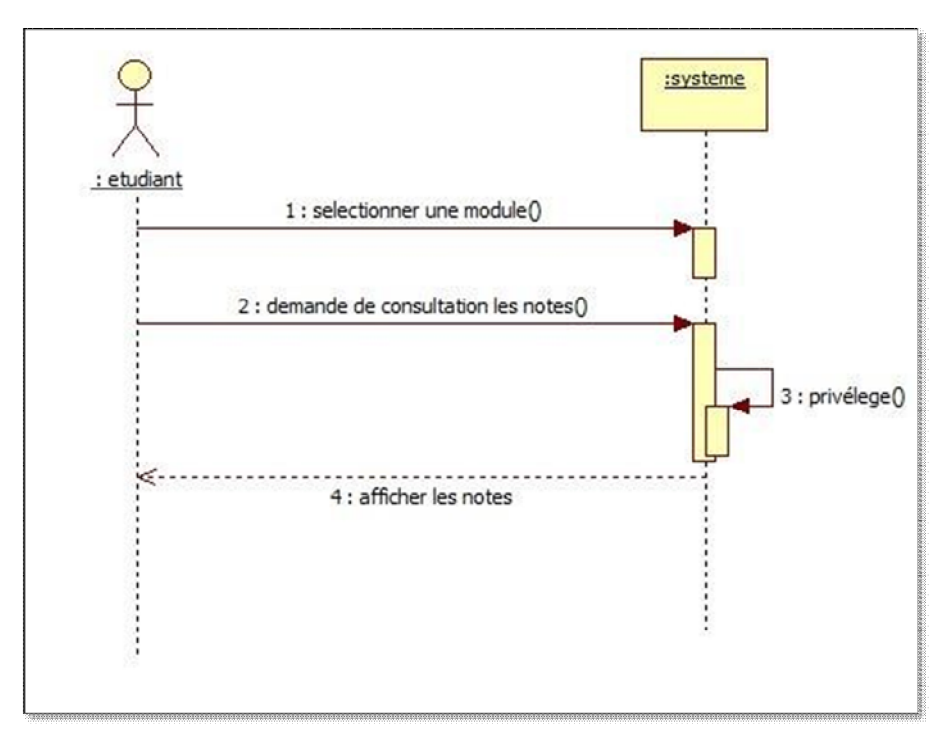

*Figure 18 :Diagramme de séquence de consultation du notes d'étudiants*

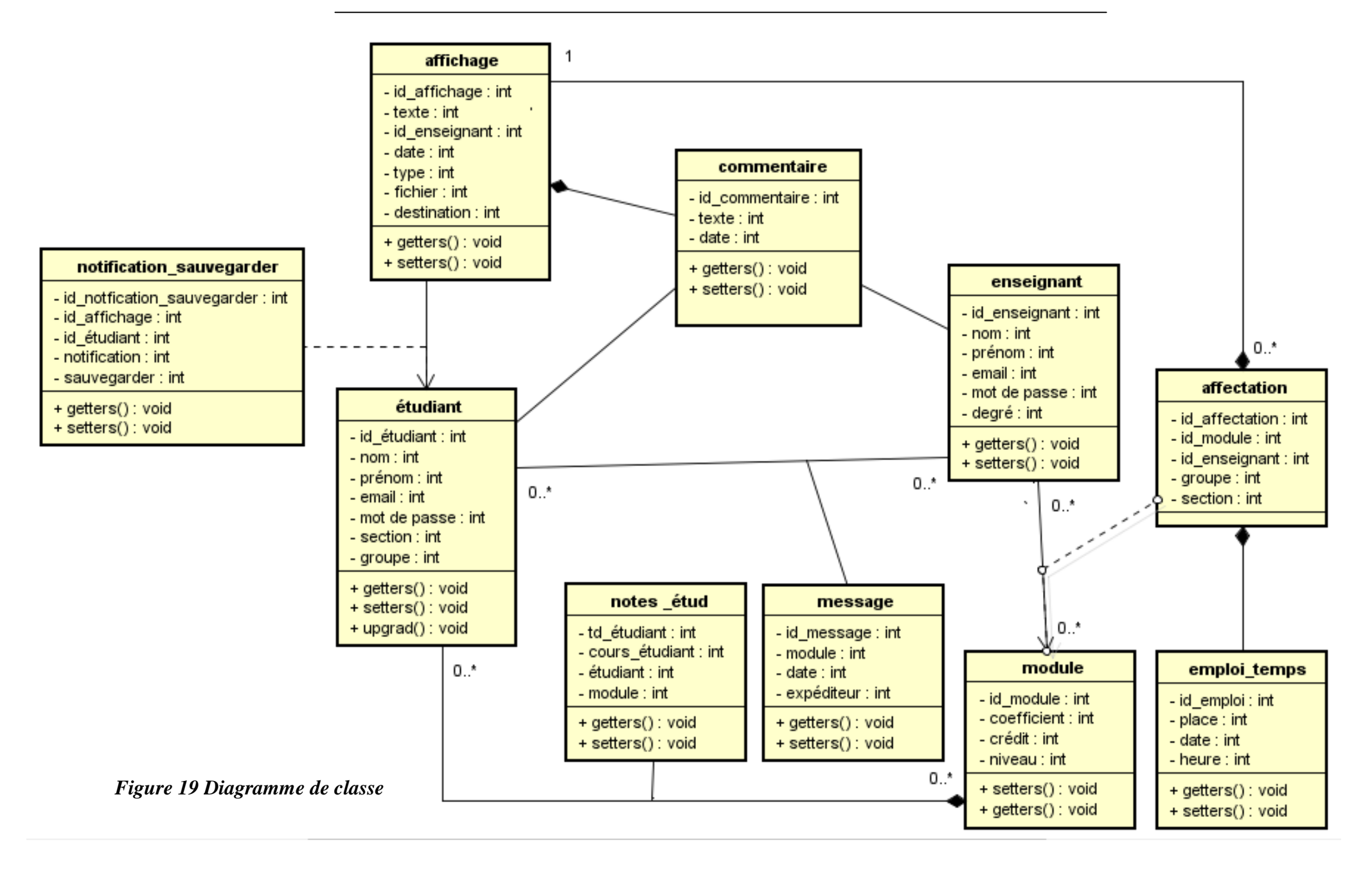

# **Demande d'inscription**

L'inscription en ligne s'effectue suivant les règles suivantes :

**R1 :** A l'arrivée d'un étudiant sur le portail de la faculté, dès qu'il déclenche le processus d'inscription, un formulaire de demande d'inscription lui sera fourni. Une fois le formulaire rempli, il envoi sa demande.

**R2 :** A la réception de la demande, avant son traitement, la demande sera enregistré jusqu'à ce qu'on accepte ou refuse cette demande.

Le processus qui lui correspond est le suivant :

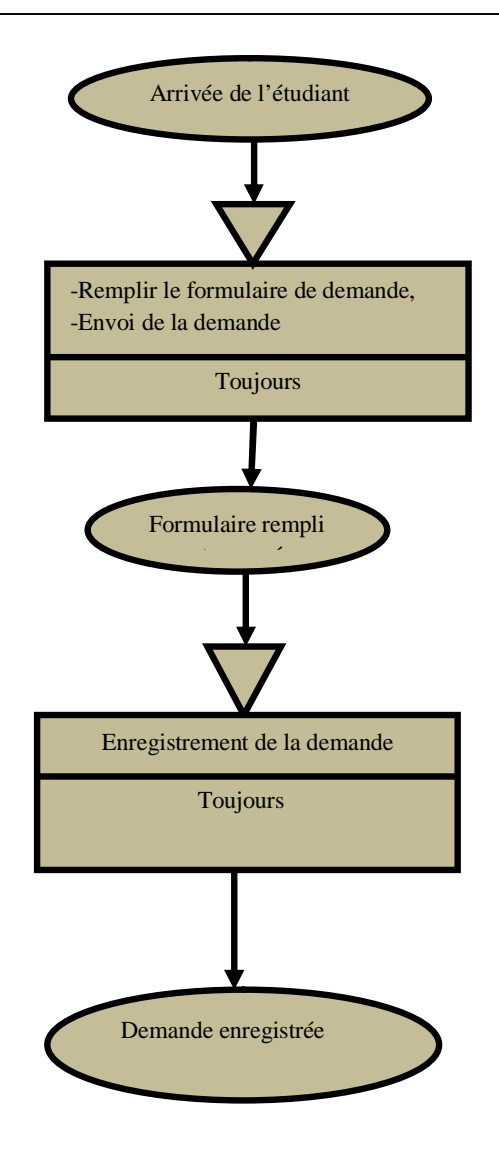

#### *Figure 20: Processus d'inscription*

# **Traitement d'une demande d'inscription**

Le processus de traitement d'une demande d'inscription est déclenché par son arrivée. Il faut donc une étude de la demande basée sur les informations envoyées via le formulaire. Au cas où la demande trouve un avis favorable, un message lui sera envoyé pour qu'il se présente avec un dossier physique afin de procéder à son inscription final. Sinon, ce sera un message de regret qui lui sera envoyé. Le processus est schématiquement représenté comme le montre la figure suivante.

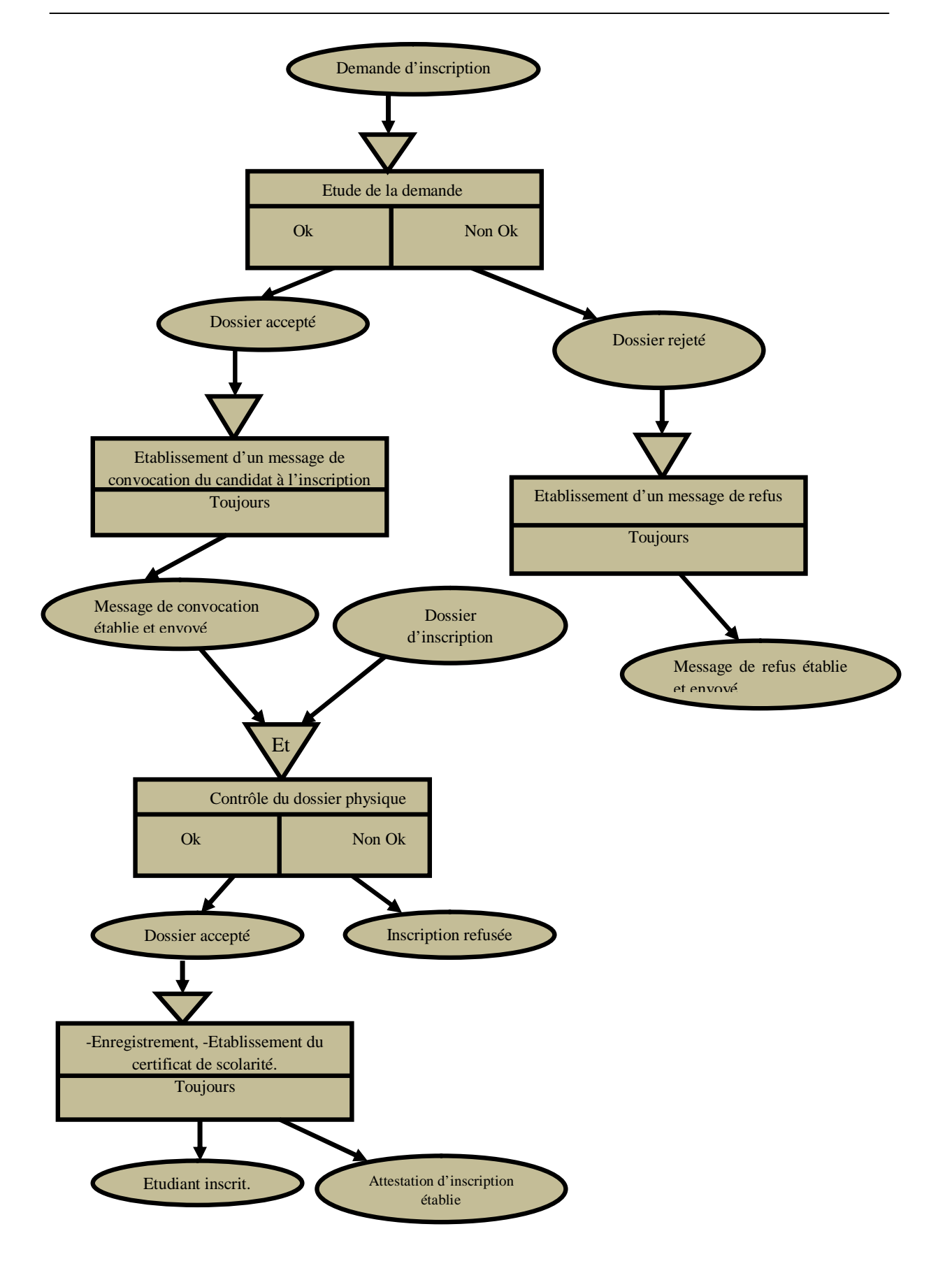

*Figure 21: Procédure de traitement d'une demande d'inscription*

# **La saisie de notes**

La saisie des notes est déclenchée par l'événement « Notes à saisir ». Ces notes à saisir permettent donc de déclencher les opérations telles que le choix du module pour lequel on veut saisir la note, la section, le groupe, le type d'épreuve (Examen, TP, TD) ainsi que le type de saisie (Saisie manuelle ou un fichier CSV à importer). La suite sera la saisie manuelle ou automatique via un fichier CSV qui sera suivie par une opération d'enregistrement de ces notes

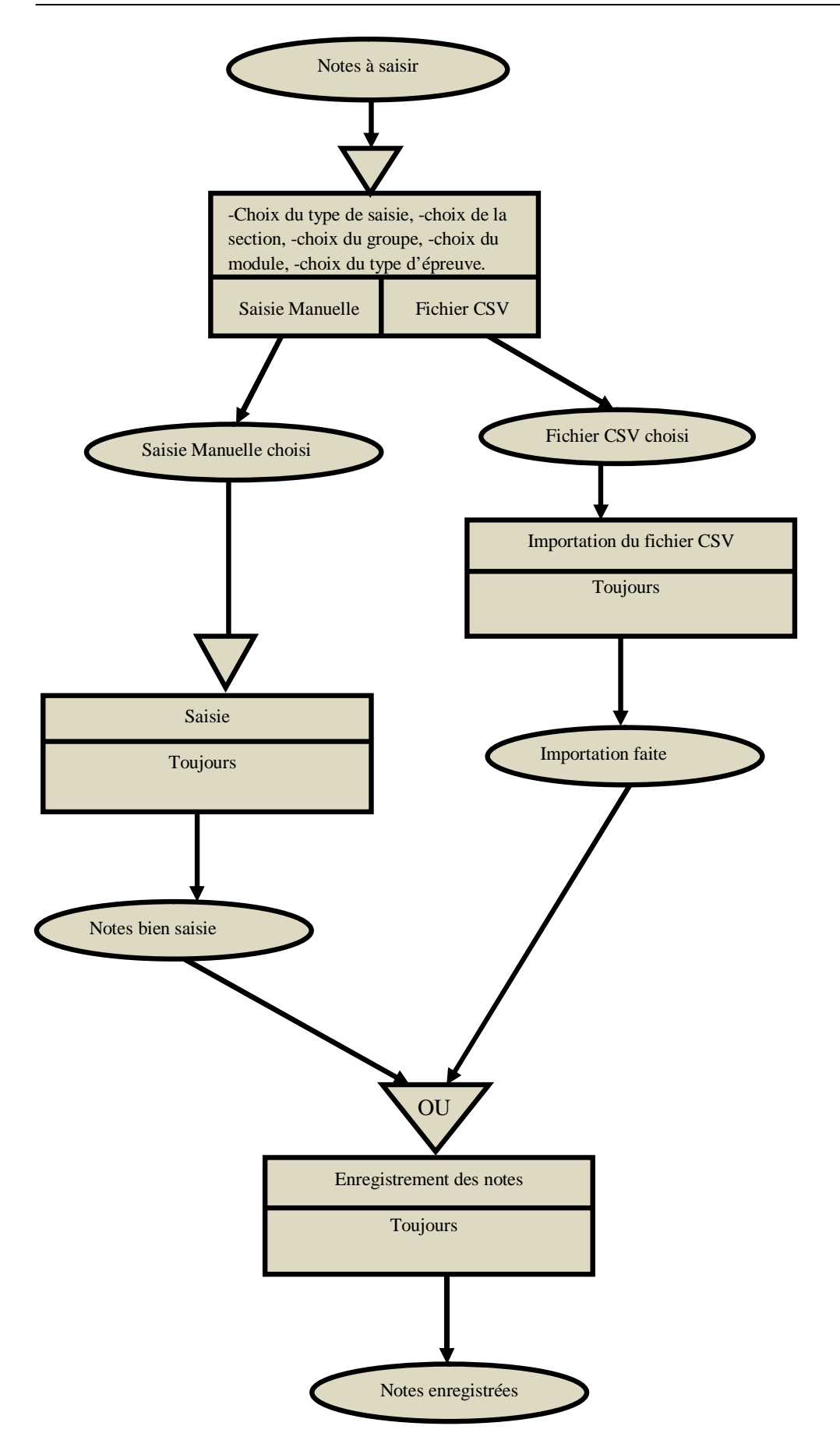

*Figure 22: Processus de saisie de notes*

# **De l'évaluation de la matière à l'évaluation de l'année**

L'évaluation de l'année et l'établissement d'un relevé de notes d'un étudiant requièrent plusieurs activités au préalable : il s'agit des activités concernant le calcul des résultats de chaque semestre. Ces résultats sont obtenus à partir des résultats des unités d'enseignements qui sont eux-mêmes obtenus à partir des moyennes des modules qui les composent.

Ces activités sont résumées dans le tableau suivant.

| <b>1. Evaluation de la</b><br><b>Matière</b> | Moy Module= [(Examen×Coef_Examen)+(CC×Coef_CC)]/100;                                    |
|----------------------------------------------|-----------------------------------------------------------------------------------------|
|                                              | Coef_Examen, Coef_CC étant exprimés en pourcentage (%).                                 |
|                                              | La note d'une matière comprend les notes de c.c et / ou la note de l'examen.            |
|                                              | Une matière est acquise si la note obtenue dans cette matière est supérieure ou         |
|                                              | égale à 10/20.                                                                          |
|                                              | Moy UE=(∑Moy_Module×Coef_Module) / ∑Coef_Module                                         |
|                                              | - L'UE est définitivement acquise pour tout étudiant ayant acquis toutes les            |
| 1. Evaluation de                             | matières qui la composent.                                                              |
| l'UE                                         | - L'UE peut être aussi acquise par compensation si la moyenne de l'ensemble des         |
|                                              | notes obtenues dans les matières qui la constituent, pondérés de leurs coefficients     |
|                                              | respectifs, est égale ou supérieure à 10/20.                                            |
|                                              | Moy Semestre = $(\sum \text{Moy\_UE} \times \text{Coef\_UE}) / \sum \text{Coef\_UE}$    |
|                                              | - Le semestre est acquis pour tout étudiant ayant obtenu l'ensemble des UE qui la       |
| 1. Evaluation du                             | composent.                                                                              |
| semestre                                     | - Le semestre est également acquis par compensation entre les différentes UE qui le     |
|                                              | composent, pondérées de leurs coefficients respectifs. Le semestre est alors acquis si  |
|                                              | la moyenne compensée est égale ou supérieure à 10/20.                                   |
|                                              | - L'année universitaire est acquise si les deux semestres qui la composent sont         |
|                                              | acquis.                                                                                 |
| 1. Evaluation de                             | - L'année universitaire peut aussi être acquise par compensation. Elle permet           |
| l'année                                      | l'acquisition de l'année (L1, L2 ou L3) par le calcul des moyennes des unités qui       |
|                                              | composent cette année, affectées de leurs coefficients respectifs. Si cette moyenne est |
|                                              | supérieure ou égale à 10/20, l'étudiant obtient les 60 crédits de l'année.              |

*Tableau 04: Résumé des activités de l'année*

## **Procédure de demande d'inscription**

Les activités d'inscription et de réinscription ainsi que la délivrance d'attestation d'inscription sont toujours organisées au début de l'année. Celles d'élaboration d'emploi du temps seront organisées au début de chaque semestre de l'année académique.

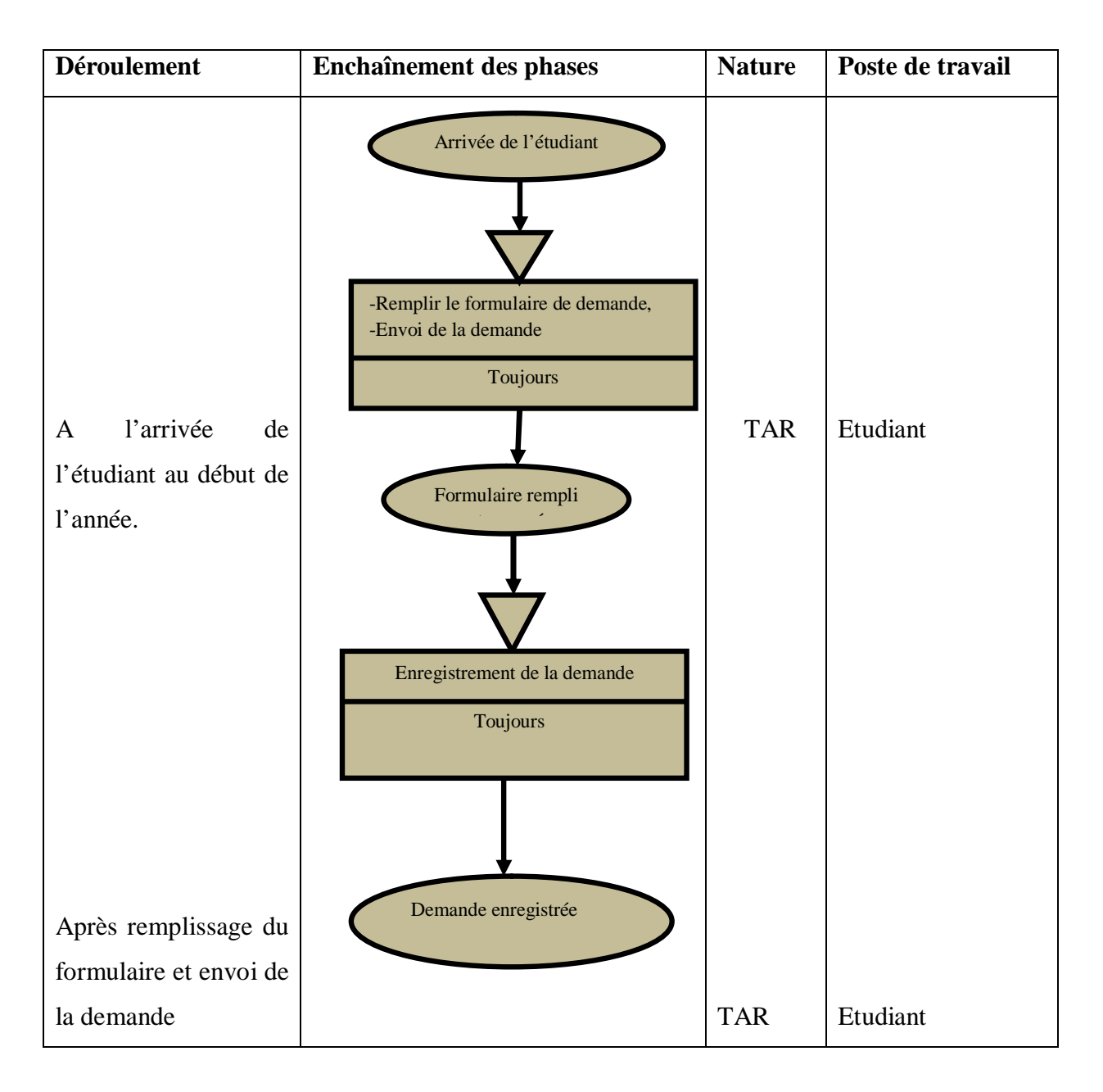

*Tableau 05: Procédure de demande d'inscription*

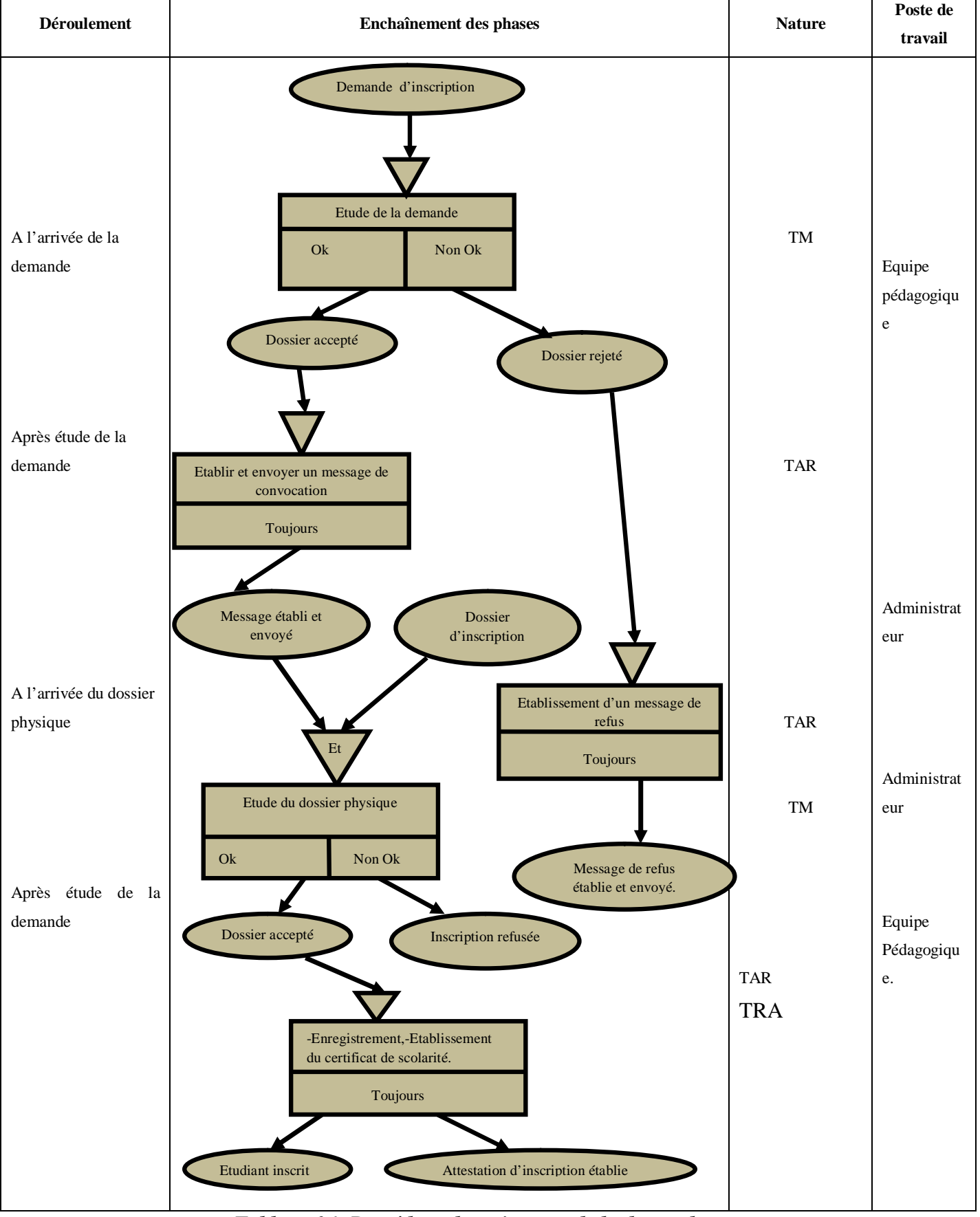

# **Procédure de traitement d'une demande d'inscription d'un étudiant**

*Tableau 06: Procédure de traitement de la demande*

# **Procédure de saisie de notes**

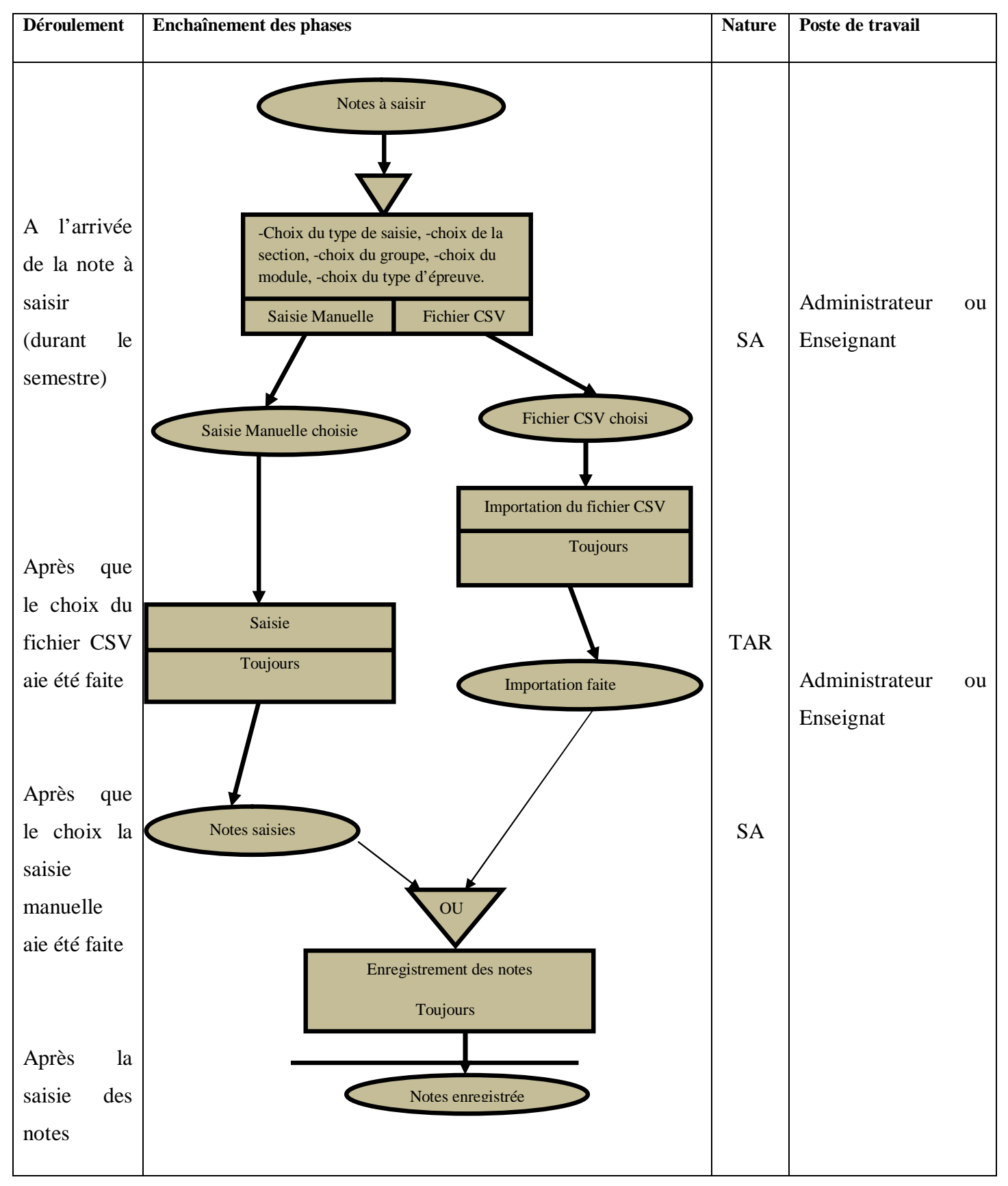

*Tableau 07: Procédure de saisie de notes*

# **Conclusion**

L'approche par niveau de la méthode UML vise à facilite la présentation du système en utilisant le diagramme de cas d'utilisation , le diagramme de séquences et le diagramme de classe .

Dans le chapitre qui suit, nous présenterons les outils utilisés l'environnement de développement et le langage de programmation.

Chapitre P

**Choix Technique et Implémentation**

# **IV.1. Introduction:**

Cette partie concerne donc la réalisation qui elle-même se compose de deux étapes : La première étape est l'étude technique qui permet de décrire l'organisation physique des données en spécifiant les types de support, les accès, etc., ainsi que l'organisation physique des traitements en spécifiant leurs architectures. La deuxième étape a pour rôle de produire des programmes et de les tester.

D'abord, nous verrons comment il était notre milieu de travail, ce logiciel et IDE, nous avons utilisé nous passons aux langues et les systèmes de bases de données, après que nous verrons un bref entretien avec les VCS et les modèles de conception, un mécanisme que nous avons utilisé pour protège notre utilisateur et, enfin, nous allons jeter un oeil à nos clients Android et Web Interfaces.

#### **IV.2. Les environnements de travail:**

Dans ce projet, nous avons utilisé deux PC, un pour le développement du client Web et le serveur, et l'autre pour le client mobile, le logiciel et la méthode que nous utilisons sont décrire dans les catégories suivantes:

## **IV.3.Développements NetBeans:**

Android Studio:

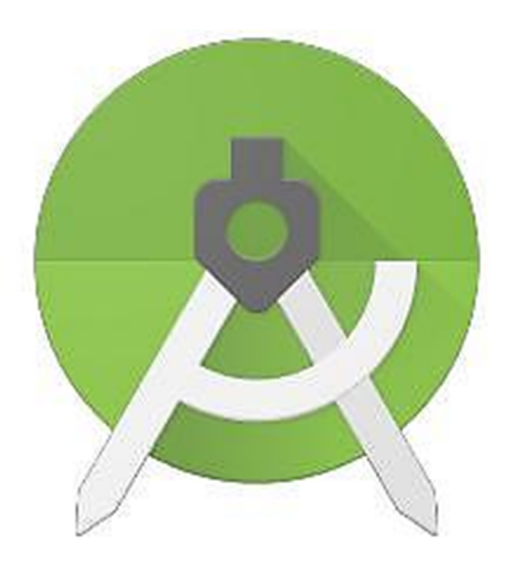

«Studio Android est l'environnement de développement intégré officiel (IDE) pour le système d'exploitation Android de Google, basé sur le logiciel IntelliJ IDEA de JetBrains et conçu spécifiquement pour le développement Android. Il est disponible en téléchargement sur Windows, Mac OS, les systèmes d'exploitation Linux. Il est un remplacement pour les outils de développement Android Eclipse (ADT) comme IDE primaire pour le développement d'applications Android native.

Android Studio a été annoncé le 16 mai 2013 à la conférence Google I / O. Il était au début de l'étape de prévisualisation d'accès à partir de la version 0.1 en mai 2013, puis est entré en version bêta à partir de version 0.8 qui a été publié en Juin 2014. [11] La première version stable a été publié en Décembre 2014, à partir de la version 1.0. La version stable actuelle est 3.1 publié en Mars 2018. »

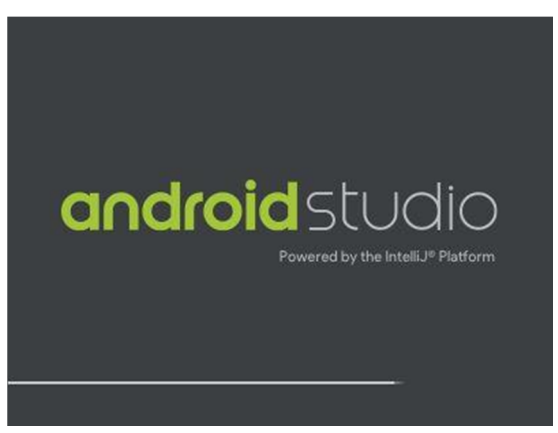

*Figure 23 : Lancement studio Android*

PhpStorm:

« JetBrains PhpStorm est un commercial, IDE multi-plateforme pour PHP construit sur JetBrains IntelliJ IDEA plate-forme.

PhpStorm fournit un éditeur pour PHP, HTML et JavaScript avec sur la volée analyse de code, la prévention des erreurs et refactorisation automatisée pour le code PHP et JavaScript. Code PhpStorm achèvement supporte PHP 5.3, 5.4, 5.5, 5.6 et 7.0 [2] (projets modernes et anciens), y compris les générateurs, coroutines, le mot-clé enfin, liste pour chacun, les espaces de noms, des fermetures, des traits et de courte syntaxe de tableau. Il inclut un éditeur de SQL à part entière avec des résultats de requête modifiables « .

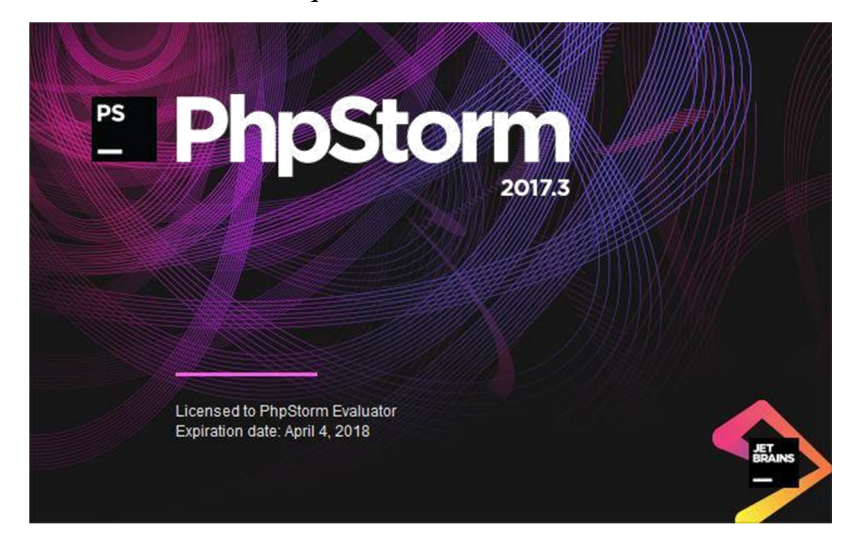

*Figure 24: PhpStorm Lancement*

Supports:

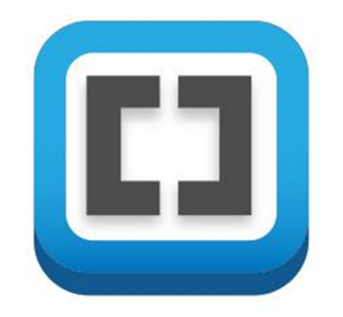

*Figure 25 :Supports Logo*

«Crochets est un éditeur open-source écrit en HTML, CSS et JavaScript avec un accent principalement sur le développement web. Il a été créé par Adobe Systems, sous la licence MIT, et est actuellement maintenu sur Github par Adobe et d'autres développeurs opensource. Supports est disponible pour téléchargement multi-plateforme sur Mac, Windows et est compatible avec la plupart des distributions Linux. Le but principal de crochets est le html en direct, css et la fonctionnalité d'édition JavaScript « . 21

| .                                      | index.html - Brackets<br>r.                                                                                                    |
|----------------------------------------|----------------------------------------------------------------------------------------------------|
| Working Files <sup>8</sup><br>券 田      | 103<br>$\tilde{\phantom{a}}$<br><div id="hero-wrapper"><br/>104<br/><div class="row" id="hero"><br/>105</div></div>                                                                                                    |
| index.html                             | $\Gamma$<br><div class="large-12 columns"><br/>106<br/><h1>Brackets is an open source code editor for web designers and front-end developers. <a class="not&lt;br&gt;107&lt;br&gt;&lt;div id=" download"=""><br/>108</a></h1></div> |
| $[$ larz/v1 $\cdot$ ]<br>brackets.io - | <a class="nowrap" data-i18n="index.page.hero.latest-release" download-version"="" href="https://github.com/adobe/brackets/releases/latest" id="hero-cta-button">Latest<br/>110</a>                                                  |
| favicon.ico                            | $\langle$ /a><br>111                                                                                                    |
| favicon.png                            | <div class="alert-box radius" data-alert="" id="os-alert"><br/>112</div>                                                                                                    |
| humans.txt                             | 113<br><br>114                                                                                                    |

*Figure 26 : Supports logiciels 22*

# DataGrip

«DataGrip est un IDE multi-plateforme qui vise à CBM et les développeurs qui travaillent avec des bases de données SQL. Il a intégré les pilotes qui prennent en charge AWS Redshift, DB2, Derby, EXASOL, H2, HSQLDB, Microsoft Azure, MySQL, Oracle, PostgreSQL, SQL Server, SQLite et Sybase « . 23

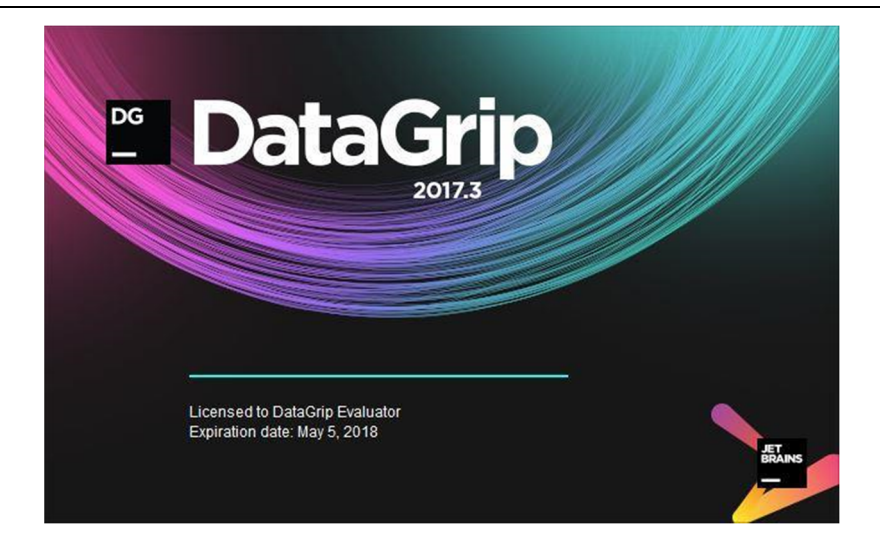

*Figure 27 : Vue Datagrip*

# **IV.4. Conception et Design**

StarUML:

«Une plate-forme de modélisation logicielle qui prend en charge UML (Unified Modeling Language). Il est basé sur la version UML.1.4 et fournit des onze différents types de diagrammes, et il accepte la notation UML 2.0. Elle soutient activement le MDA (Model Driven Architecture) approche en soutenant le profil UML « . 24

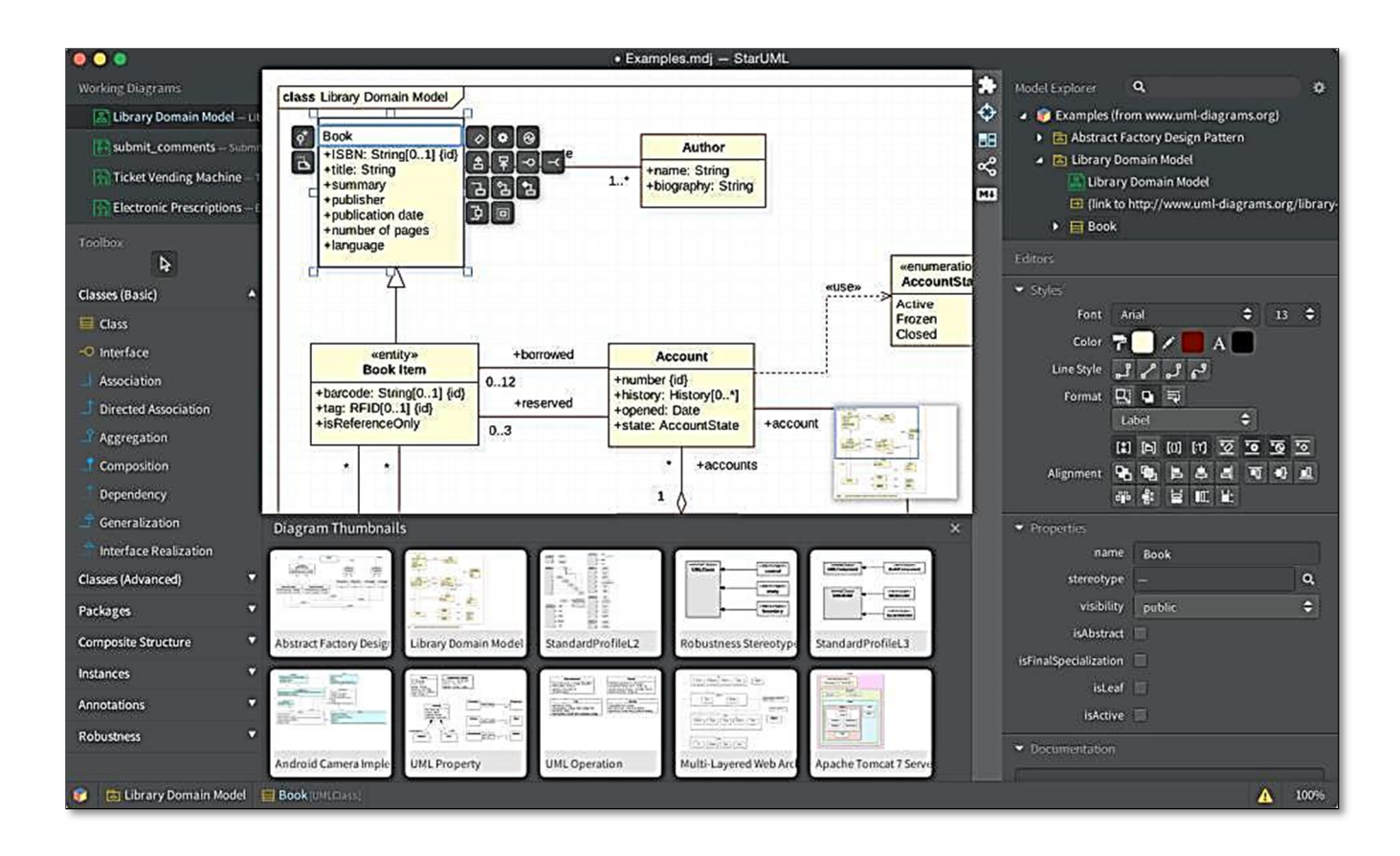

*Figure 28 :Shoot écran StarUML*

Adobe Photoshop CC 2015

« Adobe Photoshop est un éditeur graphique raster développé et édité par Adobe Systems

pour Mac OS et Windows. » 25

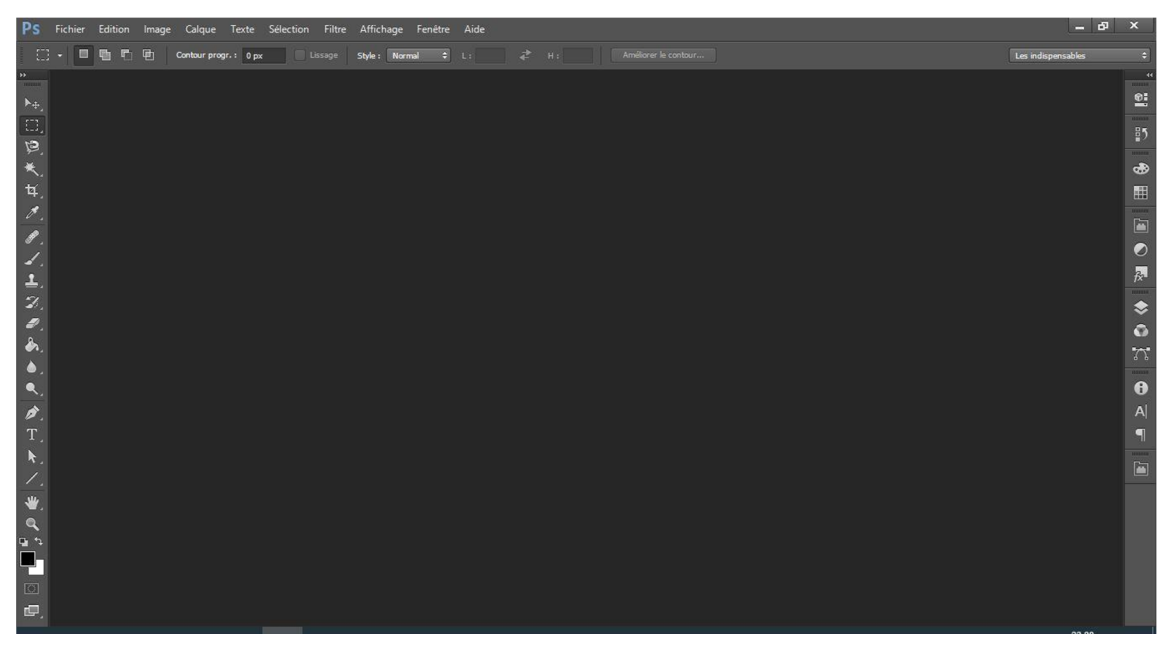

*Figure 29 : Shoot écran Photoshop*
# **Adobe Illustrator CC 2015:**

« Adobe Illustrator est un éditeur graphique vectoriel développé et commercialisé par Adobe Systems. « 26

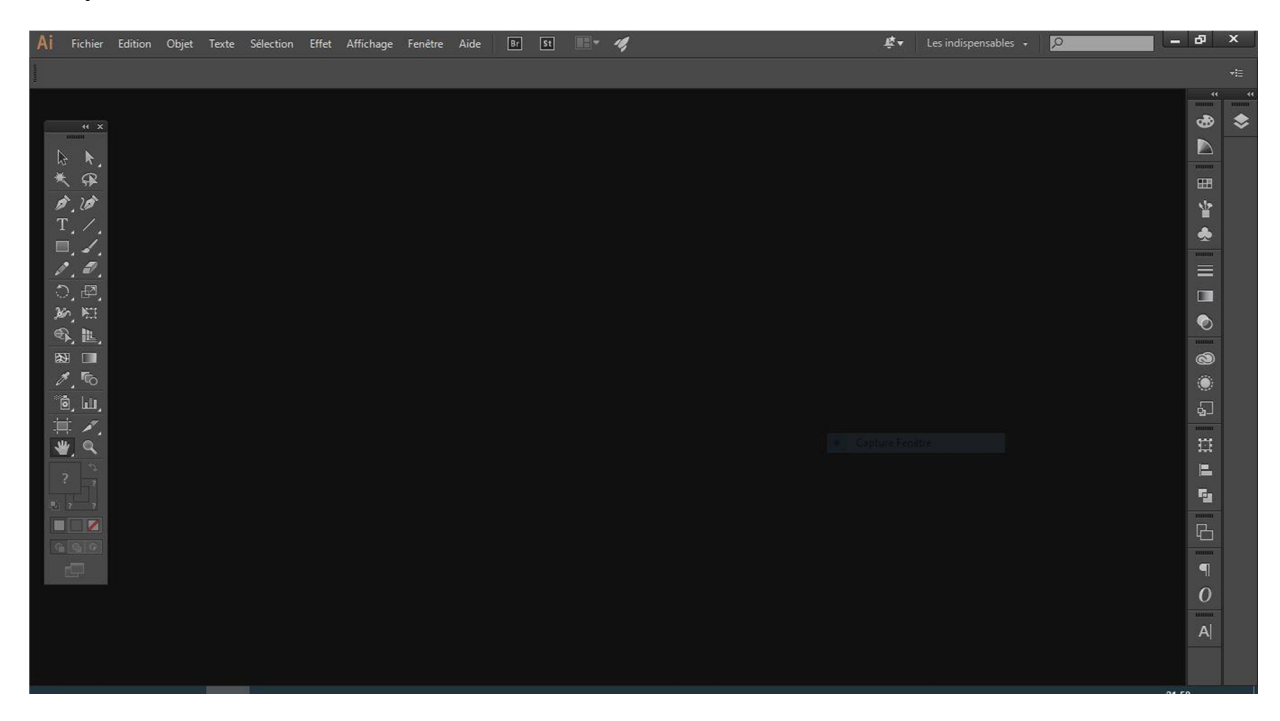

*Figure 30 : Shoot écran Illustrator*

**IV.5. bases de données:**

**MySQL:**

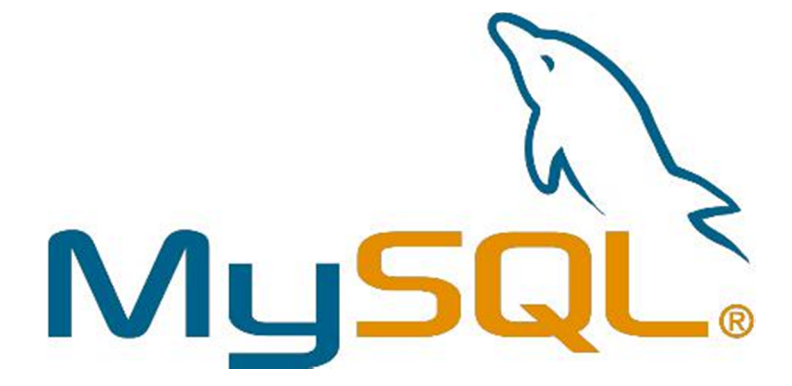

# *Figure 31 : logo MySQL*

«MySQL est un système de gestion de base de données relationnelle open source (SGBDR). Son nom est une combinaison de « Mon », le nom de la fille de co-fondateur Michael Widenius, et « SQL », l'abréviation de Structured Query Language. Le projet de développement MySQL a son code source disponible sous les termes de la licence GNU General Public License, ainsi que dans divers contrats exclusifs. MySQL a été détenu et parrainé par une seule entreprise à but lucratif, la société suédoise MySQL AB, qui appartient maintenant à Oracle Corporation. Pour une utilisation exclusive, plusieurs éditions payantes sont disponibles et offrent des fonctionnalités supplémentaires « . 27 **SQLite**:

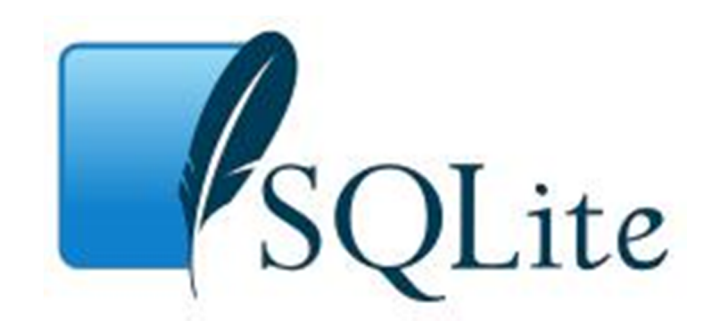

*Figure 32 : SQLite logo*

«SQLite est un système de gestion de base de données relationnelle contenue dans une bibliothèque de programmation C. Contrairement à de nombreux autres systèmes de gestion de base de données, SQLite est pas un moteur de base de données client-serveur. Au contraire, il est intégré dans le programme final « . 28

# **IV.6. Le serveur:**

La base du système est le serveur, le développeur qui prennent des responsabilités pour ce côté appelé « Ingénieur backend « Et son travail doivent être corrects pour 100% ou tout le client aura des bugs et une sorte de failles de sécurité. Nous avons développé notre serveur en utilisant les technologies suivantes:

# **XAMP:**

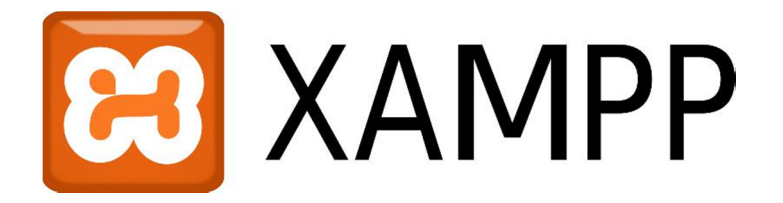

# *Figure 33 : logo Xampp*

**«**XAMPP est un paquet de pile de solutions serveur web multi-plateforme libre et open source développé par Apache Friends, composé principalement de la base de données Apache HTTP Server, MariaDB et interprètes pour les scripts écrits dans les langages de programmation PHP et Perl. XAMPP signifie multi plate-forme (X), Apache (A), MariaDB (M), PHP (P) et Perl (P). Il est une distribution simple, léger Apache qui le rend extrêmement facile pour les développeurs de créer un serveur web local à des fins de test et de déploiement. Tout le nécessaire pour configurer un serveur Web - application serveur (Apache), base de données (MariaDB) et langage de script (PHP) - est inclus dans un fichier exécutable. XAMPP est également multi-plateforme, ce qui signifie qu'il fonctionne aussi bien sur Linux, Mac et Windows. Comme la plupart des déploiements de serveurs Web réels utilisent les mêmes composants que XAMPP,

## **Apache:**

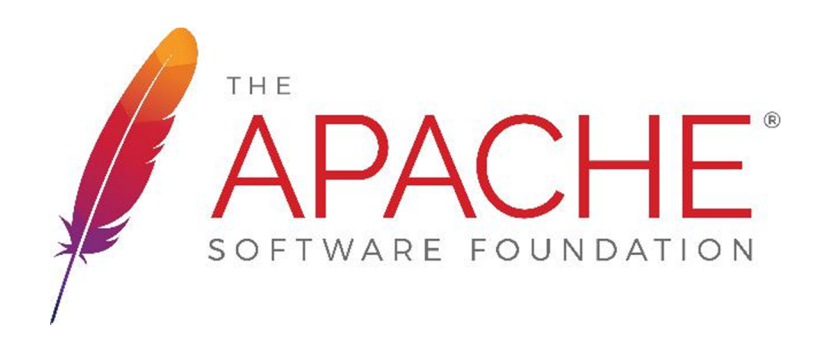

# *Figure 34 : logo Apache*

**«** Le serveur HTTP Apache, est un serveur web multi-plateforme open-source libre et, publié sous les termes d'Apache License 2.0. Apache est développé et maintenu par une communauté ouverte de développeurs sous les auspices de la Fondation Apache Software.

Le serveur HTTP Apache est multi-plateforme; à compter du 1er Juin 2017 92% des copies du serveur Apache HTTPS exécuter sur les distributions Linux. Version 2.0 Amélioration du support pour les systèmes d'exploitation non-Unix tels que Windows et OS / 2. Les anciennes versions d'Apache ont été portés à exécuter sur OpenVMS et NetWare « . 30

# **IV.7. Langages de programmation:**

Étant donné que c'est un grand projet beaucoup de programmation et le langage descriptif était présent pour faire fonctionner ce système correctement et avec des fonctionnalités améliorées:

**Java:**

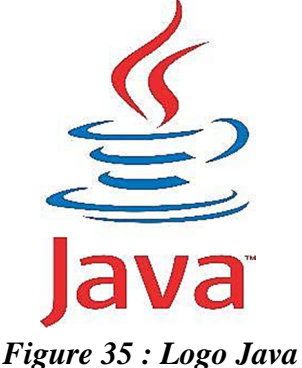

«Java est un langage informatique programmation informatique qui est en même temps, de classe, orientée objet et spécifiquement conçu pour avoir aussi peu de dépendances de mise en œuvre possible. Il est destiné à permettre aux développeurs d'application « écrire une fois, exécuter partout » (WORA), ce qui signifie que le code Java compilé peut fonctionner sur toutes les plates-formes qui prennent en charge Java sans avoir besoin de recompilation « . 31

# **XML:**

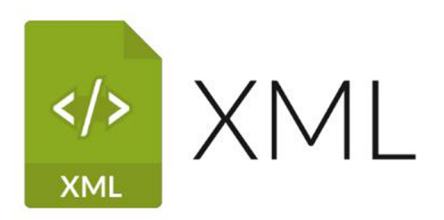

*Figure 36 : XML logo*

**«**Dans l'informatique, langage de balisage extensible (XML) est un langage de balisage qui définit un ensemble de règles pour l'encodage des documents dans un format qui est à la fois lisible par l'homme et lisible par machine. XML 1.0 Spécification et plusieurs autres spécifications connexes -Tous les libres standards ouverts définissent XML du W3C « . 32

#### **PHP :**

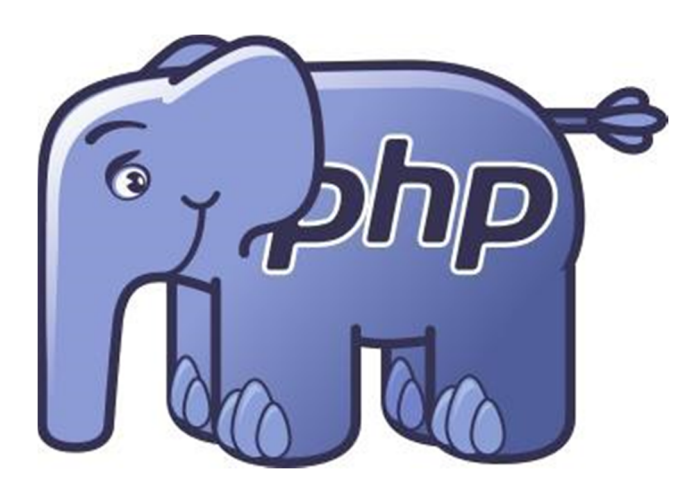

# *Figure 37 logo Php*

Signifiait à l'origine P PERSONNELLES H ome P l'âge, mais se maintenant PHP: "Hypertext Preprocessor." ( Il est un acronyme récursif.) PHP est un langage de script côté serveur conçu pour le développement web, mais aussi utilisé comme langage informatique de programmation. Créé par Rasmus Lerdorf en 1994, et est actuellement en plein par le Groupe PHP.

#### **Là où les scripts PHP sont utilisés?**

– Les scripts côté serveur: C'est le plus traditionnel et le principal champ cible pour PHP.

– Ligne de commande de script: Vous pouvez faire un script PHP pour exécuter sans serveur ou navigateur.

– Rédaction d'applications de bureau: PHP est probablement pas la meilleure langue très pour créer une application de bureau avec une interface utilisateur graphique, mais si vous connaissez PHP très bien, et que vous souhaitez utiliser certaines fonctionnalités PHP avancées dans vos applications côté client, vous pouvez également utiliser PHP-GTK écrire de tels programmes.

Que peut faire PHP?

- Générer du contenu dynamique.
- Créer, ouvrir, lire, écrire, supprimer et fermer des fichiers sur le serveur.
- Recueillir des données de formulaire.
- Envoyer et recevoir des cookies.
- Ajouter, supprimer et modifier des données dans votre base de données.
- données Encrypte.

#### Pourquoi PHP?

- PHP est un Open source la langue.
- PHP fonctionne sur différentes plates-formes (Windows, Linux, UNIX, Mac OS X, etc.)
- PHP est compatible avec presque tous les serveurs utilisés aujourd'hui (Apache, IIS, etc.)
- PHP supporte une large gamme de bases de données.

JavaScript:

JavaScript (JS) est un langage de script, principalement utilisés sur le Web. Il est utilisé pour améliorer les pages HTML et se trouve couramment dans le code HTML intégré. JavaScript est un langage interprété. Ainsi, il n'a pas besoin d'être compilé. JavaScript rend les pages Web de façon interactive et dynamique. Ce qui permet aux pages de réagir aux événements, présentent des effets spéciaux, d'accepter le texte variable, valider les données, créer des cookies, détecter le navigateur d'un utilisateur, etc.

Raisons d'utiliser JavaScript:

– Chargement d'un nouveau contenu de la page ou la soumission des données au serveur via Ajax sans recharger la page.

- Animation des éléments de la page, les décolorant et sortir, les redimensionner, les déplacer, etc.
- Le contenu interactif, exemple des jeux et de lecture audio et vidéo.
- Validation des entrées d'un formulaire Web pour vous assurer qu'ils sont acceptables avant d'être soumis au serveur.
- Transmettre des informations sur les habitudes de lecture de l'utilisateur et les activités de navigation à divers sites Web.

#### **Ajax:**

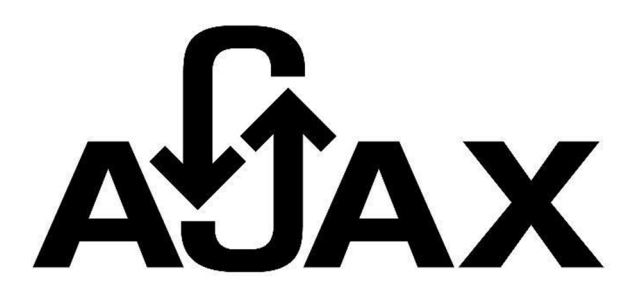

*Figure 38 : Logo Ajax*

AJAX signifie Asynchronous JavaScript et XML. Ajax est une technique de développement Web client-face qui est utilisé pour produire des applications Web interactives. Avec Ajax, les applications Web peuvent envoyer et récupérer des données à partir d'un serveur de manière asynchrone (en arrière-plan) sans interférer avec l'affichage et le comportement de la page existante.

# **HMTL:**

HTML (Hyper Text Markup Language) est le plus bloc de construction de base du Web. Il décrit et définit le contenu d'une page Web ainsi que la mise en page de base de la page Web. «Hyper Text » fait référence aux liens qui relient les pages Web à un autre, que ce soit dans un seul site ou entre sites. Les liens sont un aspect fondamental du Web. En téléchargeant le contenu à l'Internet et de le relier aux pages créées par d'autres personnes, vous devenez un participant actif dans le World Wide Web.

# **CSS:**

CSS (feuilles de style en cascade) est un langage de feuille de style utilisé pour décrire la présentation d'un document écrit en HTML ou XML (y compris les dialectes XML tels que SVG ou XHTML). CSS décrit comment les éléments doivent être rendus à l'écran, sur le papier, dans le discours, ou sur d'autres médias.

# **JSON:**

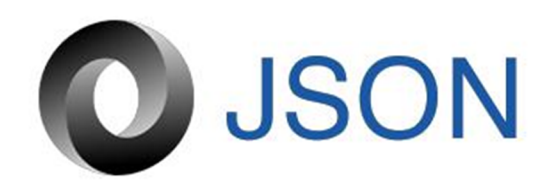

## *Figure 39 : Logo JSON*

«En informatique, JavaScript Object Notation ou JSON est un format de fichier standard ouvert qui utilise le texte lisible par l'homme pour transmettre des objets de données, comprenant des paires attribut-valeur et types de données de réseau (ou toute autre valeur serializable). Il est un format de données très courant utilisé pour la communication asynchrone serveur de navigateur, y compris en remplacement de XML dans certains systèmes

de style AJAX « .

## **SQL:**

Langage SQL Structured Query est un langage spécifique au domaine utilisé dans la programmation et conçu pour la gestion des données contenues dans un système de gestion de base de données relationnelle (SGBDR), ou pour le traitement des flux dans un système de gestion de flux de données relationnelles (RDSMS). Il est particulièrement utile dans le traitement des données structurées où il y a des relations entre les différentes entités / variables des données. SQL offre deux principaux avantages par rapport aux plus de lecture / écriture API comme ISAM ou VSAM: d'abord, il a introduit le concept d'accès à de nombreux enregistrements avec une seule commande; et deuxièmement, il élimine la nécessité de préciser comment atteindre un enregistrement, par exemple avec ou sans indice. https://en.wikipedia.org/wiki/SQL.

#### **IV.8. bibliothèques:**

#### **PHPMailer:**

«PHPMailer est une bibliothèque de classes pour PHP qui fournit un ensemble de fonctions pour créer et envoyer des messages électroniques. PHPMailer soutient plusieurs façons d'envoyer un email: mail (), envoyez un mail, qmail et direct aux serveurs SMTP. Vous pouvez utiliser une fonction de courrier électronique basé sur SMTP, plusieurs destinataires via à, CC, BCC, etc. En bref: PHPMailer est un moyen efficace d'envoyer un courrier électronique au sein de PHP. « 34

**JQuery**

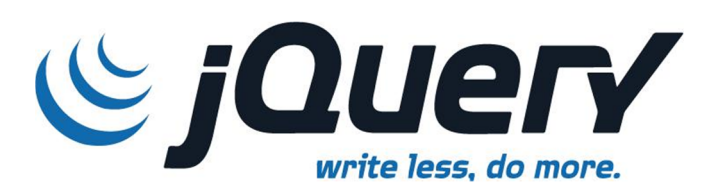

*Figure 40 : Logo Jquery*

JQuery est une bibliothèque JavaScript qui met l'accent sur la simplification de manipulation DOM, AJAX appels et gestion des événements. Il est utilisé par les développeurs JavaScript fréquemment.

Pourquoi utiliser JQuery?

– JQuery est développé par et disponible dans la communauté Open Source, il est donc libre d'utiliser. bibliothèque facile et plus populaire.

– JQuery est grande à traiter toutes les questions inter-navigateur.

– JQuery peut être SEO (Search Engine Optimization) convivial

# **NODE.JS:**

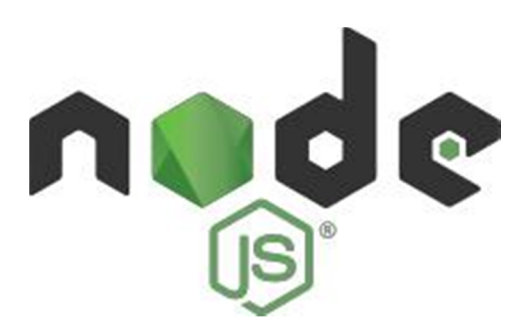

*Figure 41 : Node.js Logo*

«Node.js est un open-source, environnement d'exécution JavaScript multi-plateforme qui exécute côté serveur code JavaScript. Historiquement, JavaScript a été utilisé principalement pour les scripts côté client, dans lequel les scripts écrits en JavaScript sont intégrés dans le code HTML d'une page Web et d'exécuter côté client par un moteur JavaScript dans le navigateur Web de l'utilisateur. Node.js permet aux développeurs d'utiliser JavaScript pour serveur côté scripts en cours d'exécution de script côté serveur pour produire le contenu de la page Web dynamique avant que la page est envoyée au navigateur Web de l'utilisateur. Par conséquent, Node.js représente un paradigme « JavaScript partout », le développement d'applications web fédérateur autour d'un langage de programmation unique, plutôt que des langues différentes pour le côté serveur et des scripts côté client.

Bien que .js est l'extension de nom de fichier classique pour le code JavaScript, le nom « Node.js » ne se réfère pas à un fichier particulier dans ce contexte et est simplement le nom du produit. Node.js a une architecture événementielle capable d'E / S asynchrone. Ces choix de conception visent à optimizer le débit et l'évolutivité des applications web avec de nombreuses opérations d'entrée / sortie, ainsi que pour les applications Web en temps réel (par exemple, les programmes de communication en temps réel et des jeux de navigateur).

Le projet de développement Node.js distribué, régie par la Fondation Node.js, est facilitée par le programme des projets de collaboration de la Fondation Linux « . 35

# **IV .9. Version du système de contrôle:**

Le VCS court est un système qui vous permet de gérer la révision multiple de la même unité d'information. Les développeurs de logiciels utilisent pour assurer le suivi de la révision du projet, il peut être utilisé par toute personne qui travaille avec des actifs numériques, concepteurs, scénaristes et donc un.

Il est utile parce que:

Faire respecter la discipline avec VCS »

Parce qu'elle gérer le processus par lequel le contrôle de l'élément passe d'une personne à l'autre.

► « Archive Les versions de mêmes fichiers »

Vous pouvez stocker la version de séquence des éléments de contrôle de source.

« Maintenir l'information historique »

Gardez le suivi des informations historiques, comme qui et quand.

► « Activer la collaboration avec les autres »

Par VCS personnes peuvent partager des fichiers et des données entre eux.

• « Récupération de suppression accidentelle ou modifications »

vous permet de récupérer d'un travail accidentel.

• « Conserve espace disque et Gestions »

vous permet d'économiser de l'espace, car il centralise la gestion de la version.

# **IV.10. Motif Constructeur:**

« Le modèle de générateur est utilisé pour encapsuler la construction d'un produit et lui permettre d'être construite dans les étapes » 37. Nous l'avons utilisé dans le client mobile pour construire un paquet de requête à un serveur, dans lequel nous devons indiquer plusieurs paramètres au serveur pour traiter correctement notre demande: tels que End Point (ou URL), la méthode (POST ou GET), et beaucoup des paramètres de requête, avec ce modèles, il est incroyablement facile de créer cet objet, Voici un exemple de notre code:

RequestPackage request = new RequestPackage.Builder() .addMethod(RequestPackage.POST) .addEndPoint(EndPointsProvider.getSubjectAllEndpoint()) .addParams(JSON STUDENT SECTION, manager.getSectionStudent()) .addParams(JSON\_STUDENT\_LEVEL, manager.getLevelStudent()) .addParams(JSON\_STUDENT\_GROUP, manager.getGroupStudent())  $.create();$ 

Avantages des modèles Builder:

– Encapsule le chemin est construit d'un objet complexe.

– Permet aux objets d'être construits dans un procédé en plusieurs étapes et en faisant varier (par opposition à une étape usines).

– Hides la représentation interne du produit du client.

– implémentations de produits peuvent être échangés et parce que le client ne voit que d'une interface abstraite.

## **Notre conception Solution:**

parce qu'il est une classe interne d'une activité qui est déjà en cours d'exécution, afin cette activité ne sera pas collecté les déchets, le AsyncTask également rester autour. Un autre problème est lorsque l'appareil modifie la configuration (Rotation par exemple), l'activité sera détruite et recréée, par ce qu'il va recréer tout son enfant, et depuis le AsyncTask est une classe interne, il sera à nouveau exécutée à nouveau, mais pas seulement parce que le AsyncTask précédent restera dans la mémoire après que le dispositif tourne, par exemple, si nous courons un fil d'arrière-plan et le dispositif en rotation, il va créer un autre thread qui fonctionnent avec le fil précédent et cette cause beaucoup de fuites de mémoire.

Pour résoudre ce problème, nous avions découplé la AsyncTask de l'activité, et nous fournit une interface pour permettre callbacks du AsyncTask à l'activité, ce diagramme montre la conception que nous avons fait:

#### **IV .11.Inscrivez-processus**

Le signe en phase est utilisée pour aider l'élève à créer un compte, et pour cela, nous devons accepter que l'étudiant de notre université, de sorte que le système vous demande le numéro de la carte d'étudiant et test si ce numéro est correct et est la base de données de l'université, par cette nous pouvons confirmer l'identité de l'étudiant, mais comme toujours tis peut faire un problème parce que si quelqu'un d'autre de me connaissent mon numéro de carte d'étudiant, il peut facilement voler mon compte (notez que chaque étudiant ne peut avoir qu'un seul compte), nous résolvons cette problème en demandant à l'étudiant de nous donner une information privée et pas tout le monde peut le deviner, nous constatons que la moyenne du baccalauréat est le seul champ disponible dans la base de données de l'université qui peut être privé à l'étudiant, par qui sont en quelque sorte sûr de la étudiant,et dans le cas si quelqu'un peut avoir cette information sur deux autres étudiants et créer un compte avec eux, l'étudiant réel ne peut pas savoir créer son compte parce que le système a déjà créer avant, l'étudiant réel doit aller à l'administrateur et demander de recréer son compte, et cela peut être fait que par l'administrateur.

#### **IV.12. Sécurité Mot de passe:**

Le système fournit un côté d'authentification, la nécessité de la sécurité était présent en effet, parce que si nous ne proposons pas la vie privée pour nos utilisateurs, notre système sera non fiable à utiliser, donc notre premier plan était d'offrir une communication sécurisée entre le les clients et le serveur en utilisant la cryptographie, mais depuis le temps était pas de notre côté, nous ne mettons en œuvre cette communication sécurisée.

Notre deuxième plan était de protéger le mot de passe de l'utilisateur, nous avons utilisé une méthode pour faire de cette chose se produire, mais d'abord nous devons penser un peu du problème, nous allons dire que nous avons une base de données, et il y a des colonnes appelé nom d'utilisateur et mot de passe, et nous prenons juste le nom d'utilisateur et le mot de passe de l'utiliser quand il signe et mis directement dans la base de données avec le texte brut, cela a des avantages d'abord, lorsque l'utilisateur souhaite se connecter, nous prenons simplement le mot de passe de l'utilisateur et le comparer avec le mot de passe de la base de données, si une personne correspond au succès de l'utilisateur et nous le laisser entrer dans le système, deuxième avantage est lorsqu'un utilisateur oublie son mot de passe, nous pouvons l'envoyer par courriel en arrière et l'utilisateur est heureux, mais le problème est que si quelqu'un entrer dans la base de données? Le Hacker peut voir tous le mot de passe et nom d'utilisateur et, par conséquent, il peut entrer sur le compte qu'il veut et faire ce qu'il veut,

Le conseil ce jour pour sécuriser la gestion des mots de passe des utilisateurs est Hash et Salez-les, et l'idée est d'avoir une fonction à sens unique, qui prend un texte et le convertir en quelque chose avait l'air texte aléatoire appelé hachage, et puisque c'est une fonction façon dont il est difficile d'avoir le texte original de ce texte au hasard, mais nous aurons le même problème comme avant, si à l'utilisateur d'utiliser le même mot de passe leur hachage regardera même, afin de résoudre ce problème, nous avons utilisé un sel, et son idée est de et une chaîne aléatoire (on peut stocker dans la base de données) et concaténer avec le mot de passe et de hachage tout ensemble, de cette façon si deux utilisateurs ont le même mot de passe leur hachage sera différent parce que la chaîne aléatoire a été aléatoire généré pour chaque utilisateur. En cela, nous pouvons dire que sont sûrs et bien protégé le mot de passe de nos utilisateurs.

L'algorithme de hachage nous avons utilisé appelé brypt , Et il est défini dans le PHP en fonction appelée password\_hash () que le texte de prendre et il va générer un sel et hachage avec le texte.

#### **IV.13. Polling et pousser:**

Les majorités d'application ce jour partagent une chose commune, d'une certaine façon ils ont tous besoin d'une connexion Internet pour obtenir les données de l'Internet, même pour l'application que nous avons développé, nous avons besoin d'un ensemble de données mises à jour pour l'afficher dans l'application, de rendre ce processus Happen nous avons besoin de deux choses, une application client et un serveur web, le développeur du client a besoin de choisir une stratégie comment synchroniser les données dans l'application client avec les données du serveur, et voilà le célèbre chemin: Vote et il est défini par la sélection active de façon continue le serveur chaque si souvent pour voir s'il y a des mises à jour et ceci est un mal chose à faire dans une application de téléphone mobile parce que quand il s'agit de demander à un serveur toutes les 30 secondes pour les données qui peuvent être pas mis à jour, nous allons être choisir inutilement le serveur et le téléphone va perdre l'énergie parce que la connexion réseau est alimenté par l'énergie de la batterie et c'est une batterie incroyablement inefficace, il est préférable de faire des tas d'activités de réseau à l'un puis à être alimenté en permanence la connexion toutes les 30 secondes. Une autre approche est de vérifier les données pendant une heure, mais cette fois-ci, nous pouvons descendre dans la situation où un affichage est affiché en 3 minutes afin que les données ne seront pas en temps réel affiché à l'utilisateur.

Voici venir la deuxième façon de le faire: pousser et l'idée est au lieu de laisser l'application cliente demandant en permanence le serveur de nouvelles informations, le serveur est responsable de dire au client si elle a une information. Ceci est une bonne approche pour obtenir plus de puissance énergétique pour nos utilisateurs et d'optimiser les performances de notre système parce que quand il s'agit de répondre à 1000 utilisateur toutes les 30 secondes le serveur peut geler et nous tombe. Mais lorsque le serveur prend le rôle d'informer le client, il est beaucoup mieux pour le client pour économiser l'énergie alimenté par la façon dont la batterie et plus sûr de dire que l'utilisateur spécifique des données sont disponibles.

Nous avons utilisé la messagerie cloud Firebase pour ajouter cette fonctionnalité dans notre système et il est défini comme: « Firebase Cloud Messaging (FCM) est une solution de messagerie multi-plateforme qui vous permet de livrer de manière fiable des messages sans frais. En utilisant la FCM, vous pouvez informer une application client nouvel e-mail ou d'autres données sont disponibles pour la synchronisation. Vous pouvez envoyer des messages de notification pour conduire réengagement et la rétention utilisateur. Pour les cas d'utilisation comme la messagerie instantanée, un message peut transférer une charge utile allant jusqu'à 4 Ko à une application client « . 38

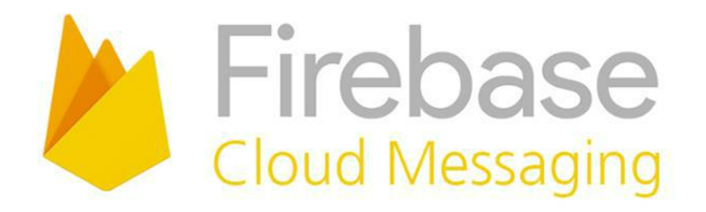

*Figure 42 : Logo Firebase*

# **IV.14. Le Mobile Client:**

Une application Android est présent dans le côté du client mobile, les clients peuvent être à la fois étudiants et professeurs, et le système peut savoir qui utilise l'application et faire le bon comportement pour chaque type d'utilisateur.

Le premier écran apparaît à chaque utilisateur est l'écran de démarrage, nous l'utilisons faire une opération doit être fait avant que l'écran principal entrent en, si elle était la première fois que l'utilisateur utilise cette application, il verra un écran avec la fonction fournie par le système.

Après que l'utilisateur se déplace à l'écran de connexion dans lequel il doit entrer dans son e-mail et mot de passe pour entrer dans l'écran principal, si notre étudiant dispose pas d'un compte, il peut encore créer un compte en enregistrant le bouton Créer un compte (notez qu'un professeur ne peut pas créer un compte, son compte est créé par l'université), dans ce qu'il doit fournir un numéro de carte d'étudiant, la moyenne du baccalauréat, e-mail et mot de passe (le processus d'inscription est expliqué dans la page). Aussi, si notre étudiant oublie son mot de passe, il peut appuyer sur le « Mot de passe perdu? « Réinstaller, il doit entrer son email pour rechercher si le compte existe, le cas d'une confirmation par courriel sera envoyé, sinon ha ne peut pas nous dire à notre élève que l'e-mail n'existe pas.

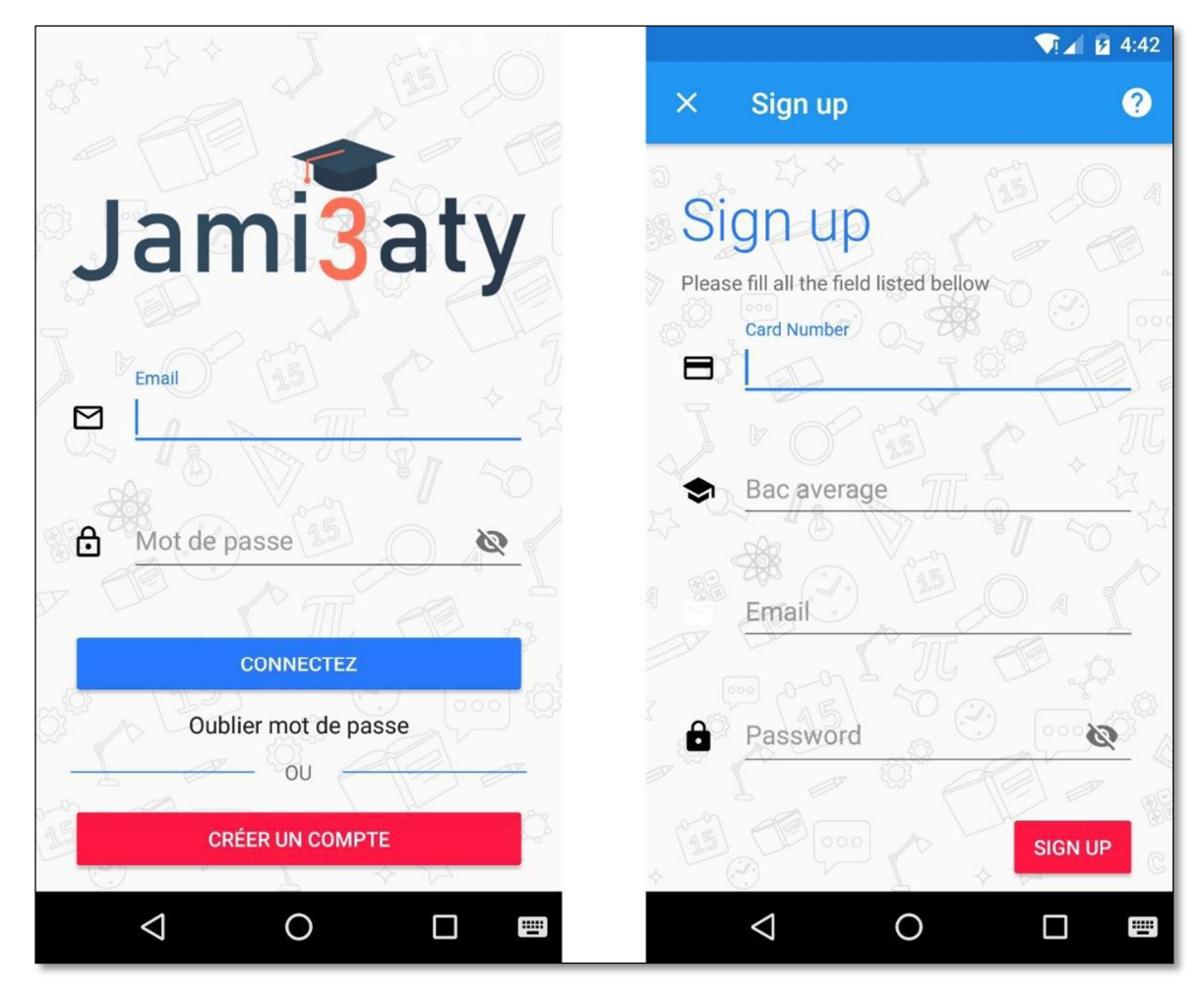

# **IV.15.1. Cas de l'étudiant:**

Dans le cas de l'étudiant a se connecter, l'écran principal est affiché, et dans lequel il y a 3 onglets peuvent manipuler en arrière, les pattes se composent de:

– Accueil Tab:

Contenir le poste que le professeur a affiché elle. Il peut exploiter un d'entre eux pour voir le détail du poste et la note qui sont liées à ce poste.

Un étudiant peut enregistrer un message pour le voir plus tard et noter un poste pour indiquer quelque chose aux autres comme si un professeur poste qui demain il y a un examen à 9h00 dans le numéro de classe

13, un étudiant peut noter que, à ce moment-là il y a un autre examen avec un professeur, par ce premier professeur peut prendre une autre décision.

– Onglet Notification:

Contenir la notification qui ont été accumulés à l'université. Il peut exploiter une de cette notification pour passer à la vue détaillée.

– Onglet Courrier:

Contenir les mails et les messages que l'élève a fait, il peut également envoyer un nouveau messag

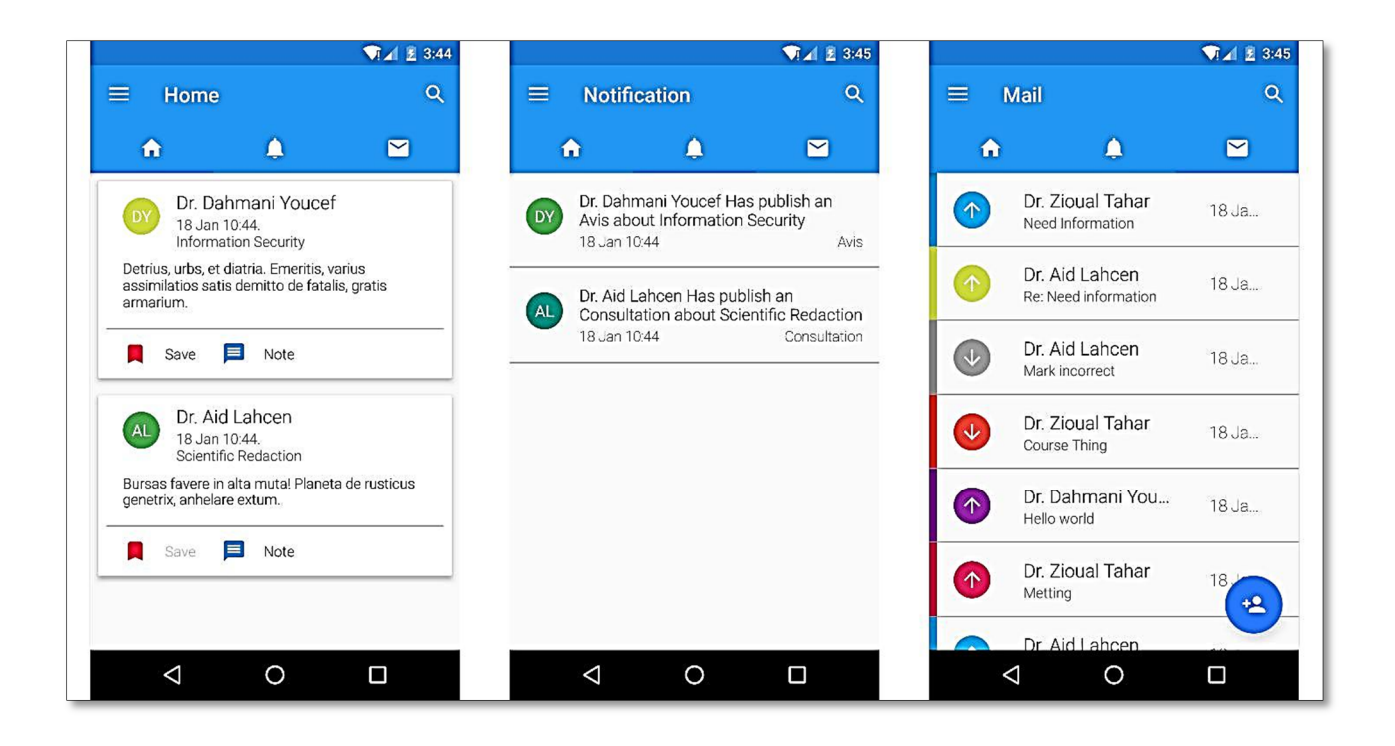

# *Figure 44 : Languettes principales d'écran portable*

Le Éliminez d'application également un menu de navigation qui comprend les fonctionnalités suivantes:

•Des notes:

Dans cette section, l'étudiant peut voir la marque qu'il prend dans le semestre en cours.

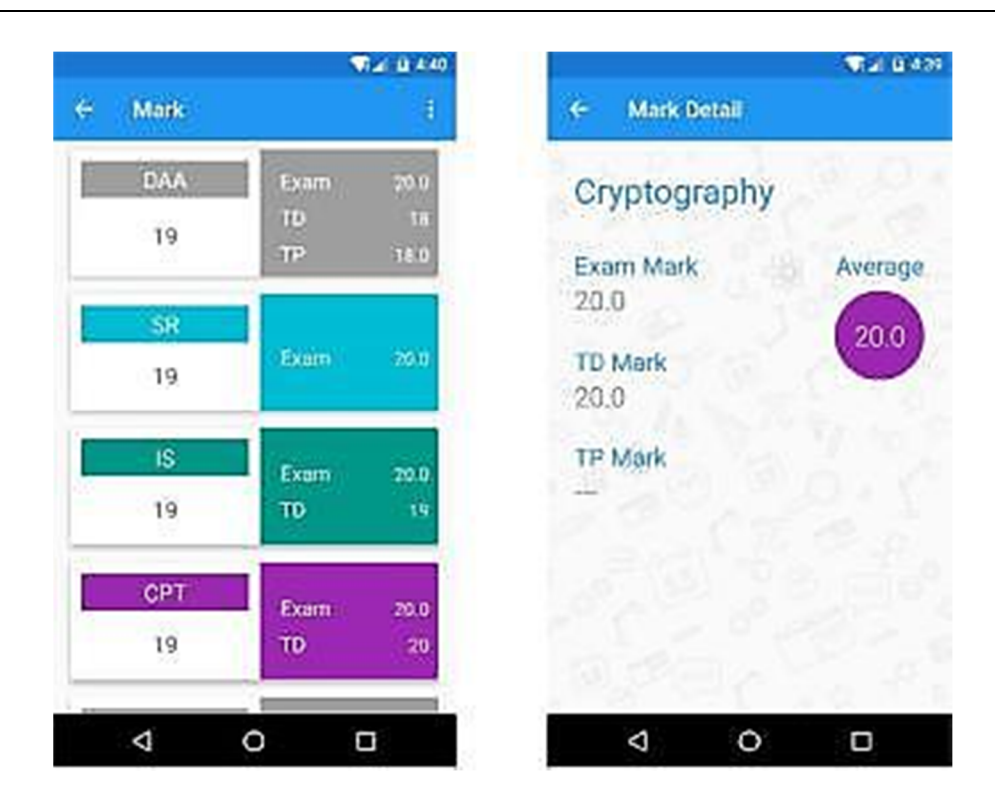

# **•Assujettir:**

Cette section fournit une description du sujet que l'étudiant étudie actuellement à l'université, le système donne des informations comme qui est le professeur qui enseigne le sujet, une vue d'ensemble sur le sujet, le coefficient et plus d'informations que l'étudiant peut bénéficier.

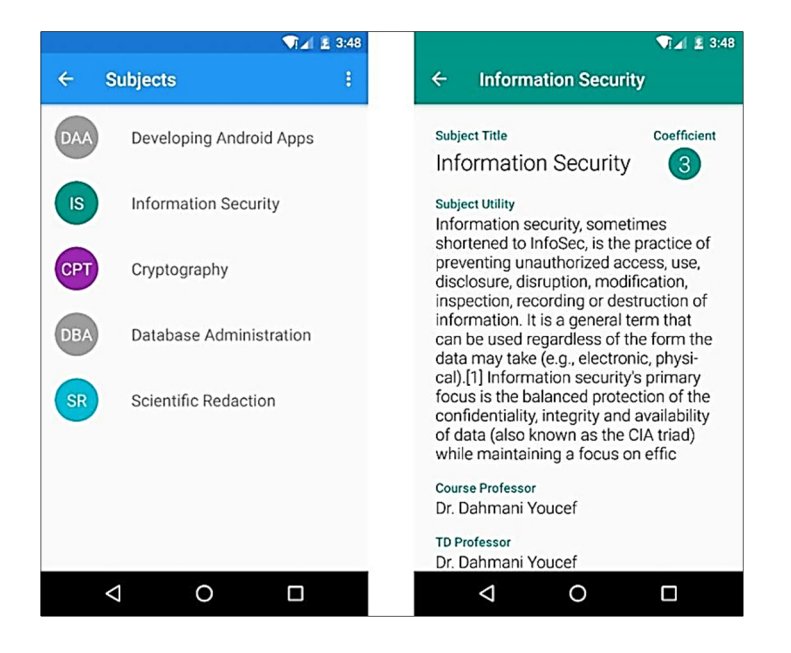

## **•Programme:**

Comme le titre dit cette section fournit le calendrier de l'étudiant à l'université, il aide l'étudiant de connaître le lieu où la conférence donnée dans le nom du professeur, le type de conférence et bien sûr le temps de celui-ci.

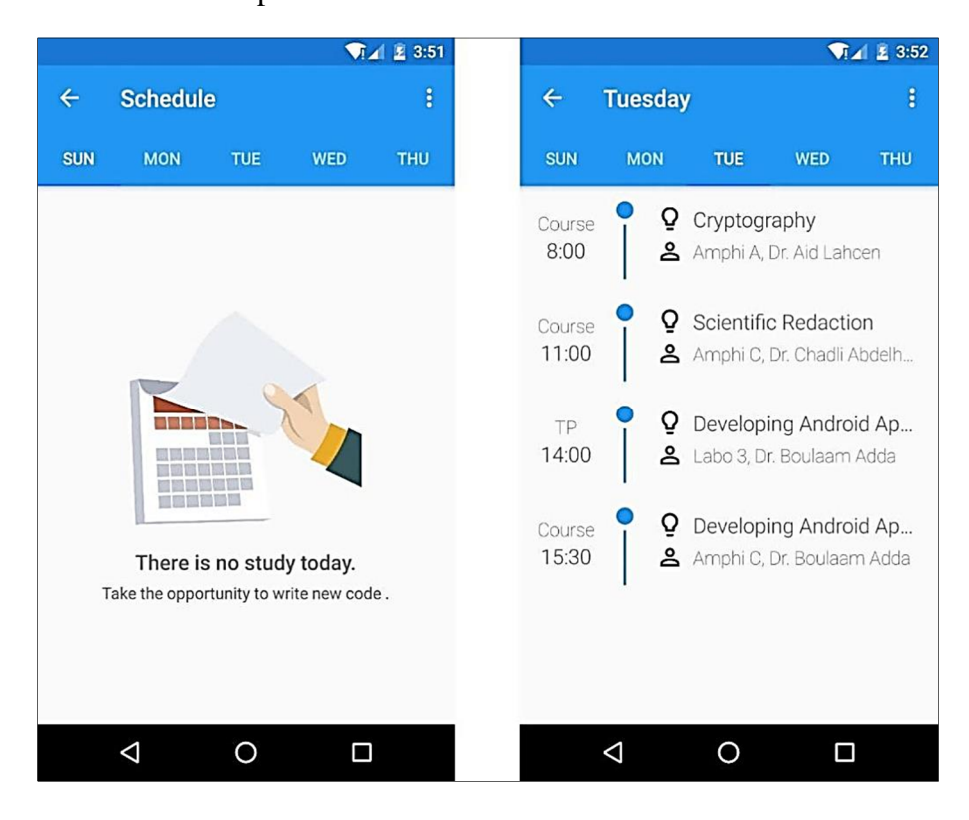

*Figure 45 : Horaire écran mobile*

# *Remarques:*

Cette section est présente uniquement du côté client mobile, cette section offre un moyen d'aider l'utilisateur de marquer son besoin ou peut-être de se rappeler quelque chose à faire plus tard, l'étudiant entrez le nom du sujet et ce qu'il veut se souvenir, il peut ensuite ouvrir l'application et voir ce que écrire, il peut aussi supprimer sa note les modifier.

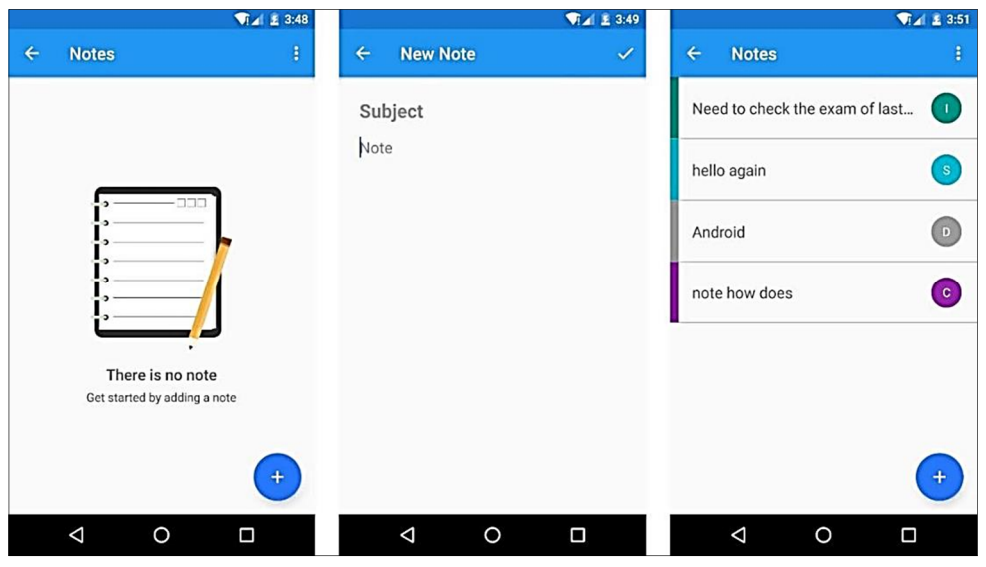

*Figure 46 :Remarque écran mobile*

# **•Enregistré:**

Un étudiant peut enregistrer un message pour le voir plus tard, donc cette section montrer ce qu'il a sauvé, et donner la possibilité de supprimer ce qu'il sauve.

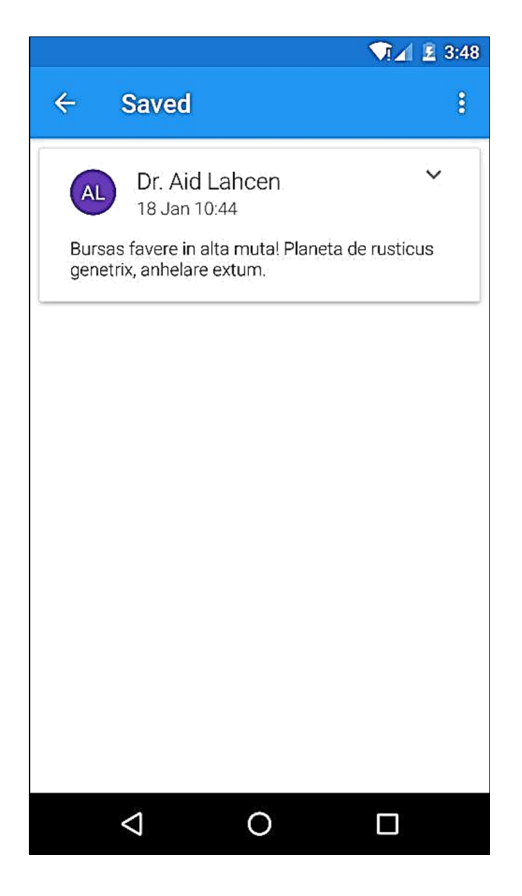

*Figure 47 : Sauvegardé écran mobile*

## **•Paramètres:**

Cet écran permet à l'étudiant un moyen de personnaliser l'application à ses besoins, comme pour permettre des rappels sur les classes, pour activer la notification et ainsi de suite, il fournira également un moyen de vous déconnecter de l'application, de lire les termes et la vie privée, à envoyer des commentaires et quelques autres trucs.

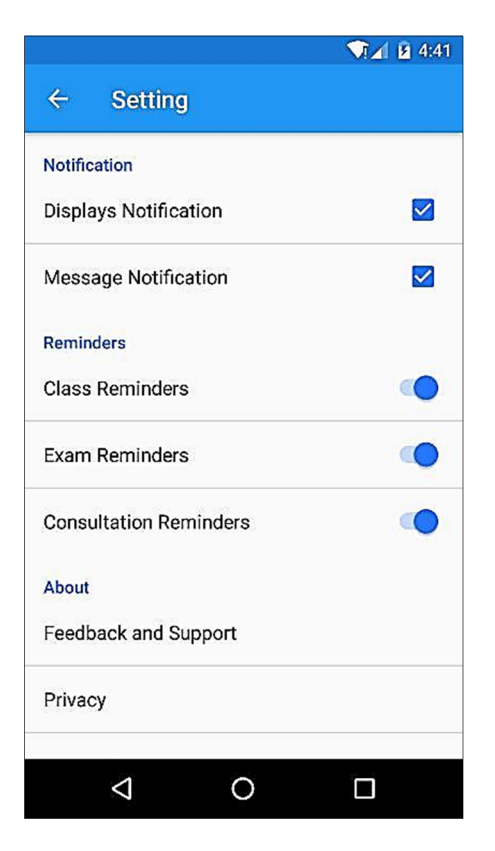

*Figure 48 : Paramètres écran mobile*

# **IV.15.2. Professeur Case:**

Dans le cas d'un professeur a se connecter, l'écran principal est affiché, et dans lequel il y a 2 onglets, ils sont les suivants:

# **•Accueil Tab:**

Contenir le poste que le professeur a affichage avant, un écran blanc si le professeur a pas afficher un poste avant. Aussi cet écran offre un bouton pour ajouter après, lorsque le professeur du robinet, il chargera le sujet que ce professeur enseignent aussi les sections correspondantes et des groupes pour sélectionner le public qui veulent attirer par ce poste, un exemple en est professeur Ouared souhaitez publier quelque chose sur le sujet du système d'exploitation est illustré ci-dessous:

#### **• Onglet Courrier:**

Contenir les mails et les messages que le professeur fait, il ne peut pas un message de cet onglet, et tout ce qu'il peut faire est de lire le message et rejouer arrière.

Le Éliminez d'application également un menu de navigation mais pas comme l'étudiant, en raison de la contrainte de temps, nous n'avons pas ajouté tout ce que nous prévoyons, donc nous suffit d'ajouter:

Tout comme l'étudiant, un professeur peut ajouter et supprimer la note de se rappeler quelque chose.

Dans notre plan, nous mettons que nous ajouterons le calendrier et sous réserve que le professeur enseigne, cela est mis en œuvre dans le client Web, mais pour le client mobile, il était question de temps.

#### **IV.16. Le client Web:**

En outre ce système fournira client Web pour les gens qui ont pas de téléphone intelligent Android, ou ils ont un système IOs, ainsi que la plupart d'entre amour des étudiants à travailler sur leur PC et non leur téléphone, donc il y avait un besoin pour un client Web, et en utilisant plus de cinq technologies, nous réalisons un site web riche expérience pour aider les étudiants et le professeur de communiquer et de partager des informations de. Notez que le site Web est entièrement en réponse à la taille du navigateur, cela signifie que lorsque l'utilisateur utilise le site dans un téléphone, il verra un design complètement différent d'un navigateur PC, cette appelé responsive design.

La caractéristique qui sont présentes dans le client mobile sont présents dans le client Web, juste tranche différence dans la représentation. Le démarrage du système en demandant à un e-mail et un mot de passe, le client peut créer un compte et peut reposer le mot de passe, lorsque l'utilisateur authentifie, il passera à l'écran principal qui contient:

#### **•Écran de connexion**

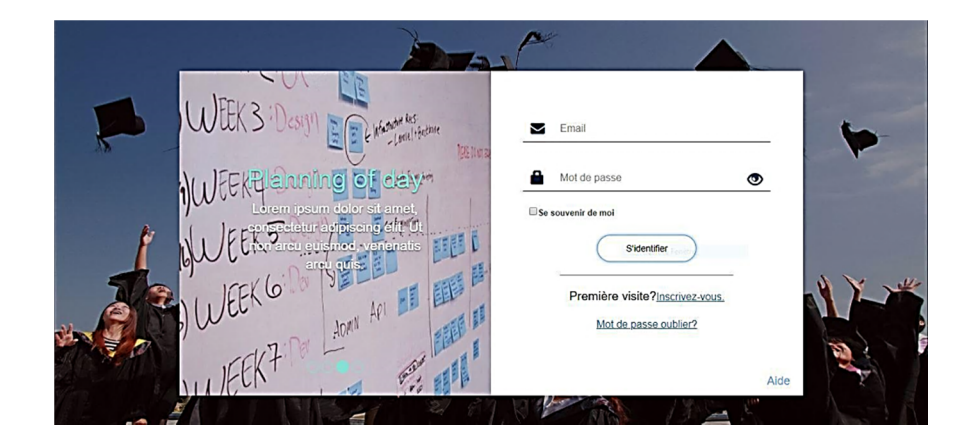

# **Écran principal:**

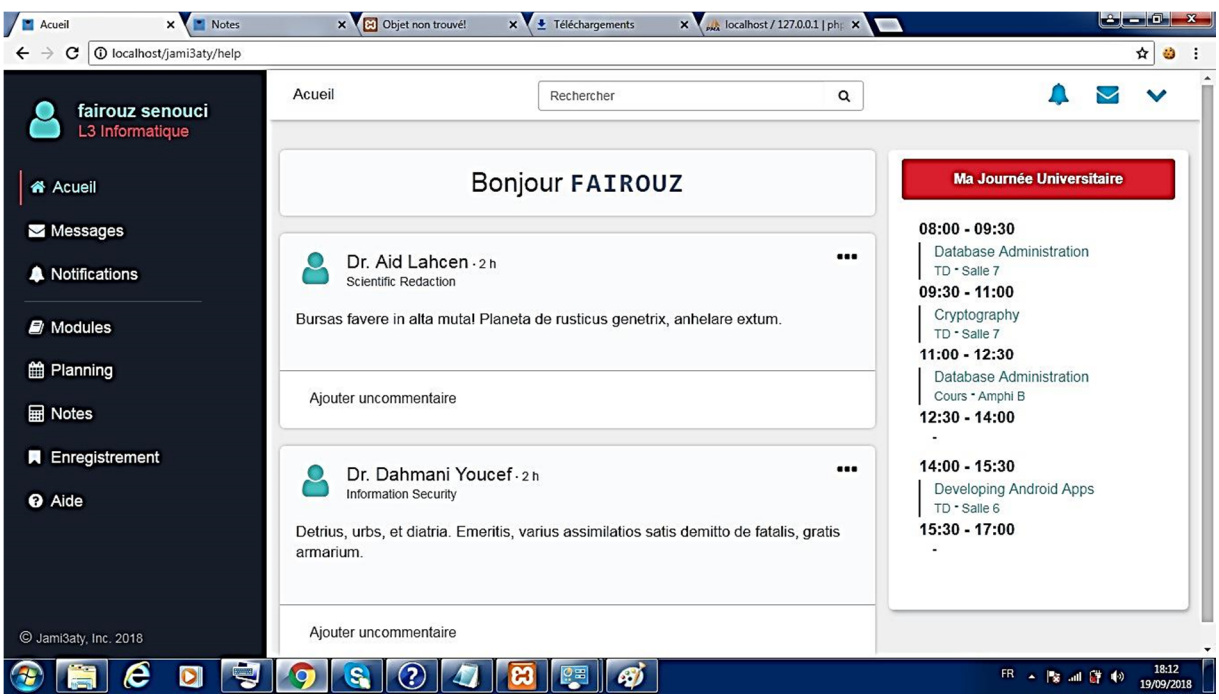

Messages:

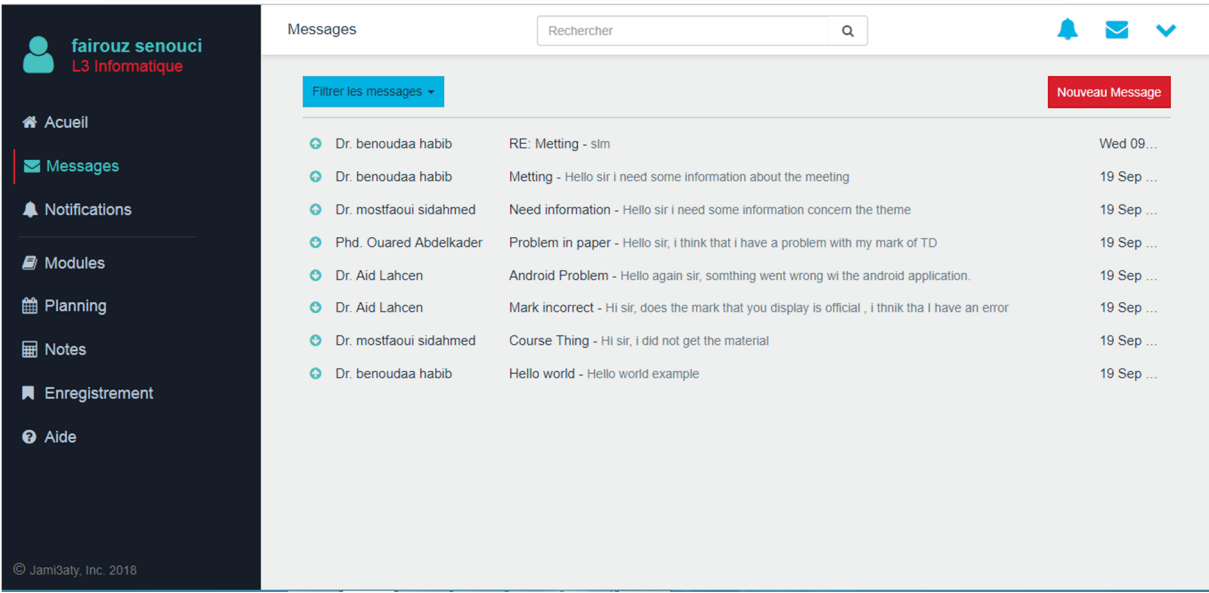

**Ajouter un nouveau message:** 

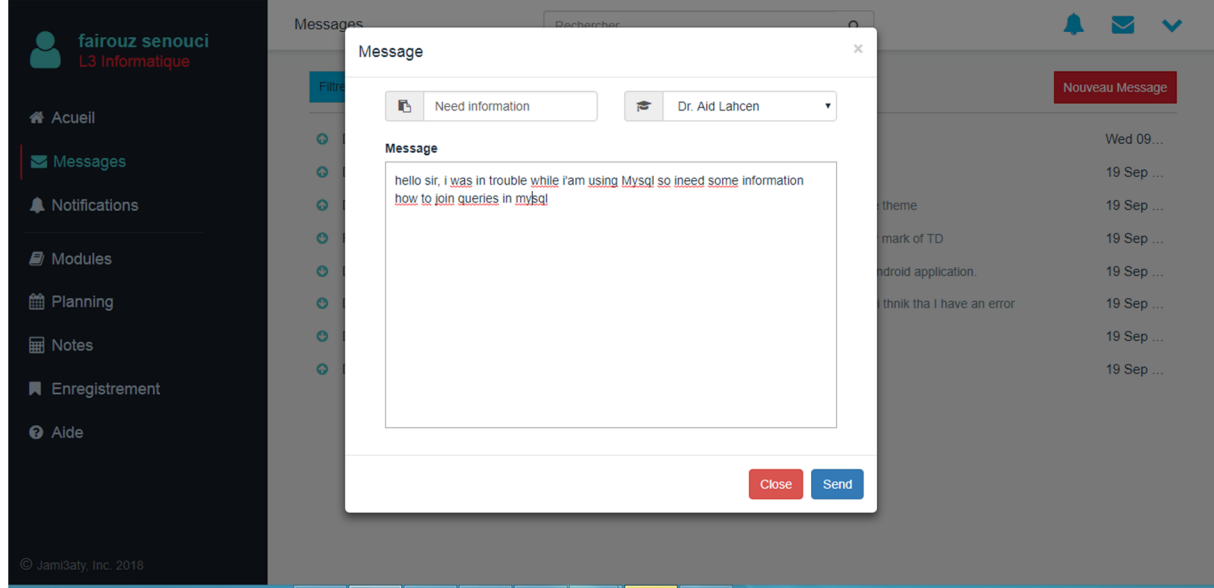

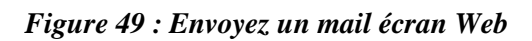

# **Programme:**

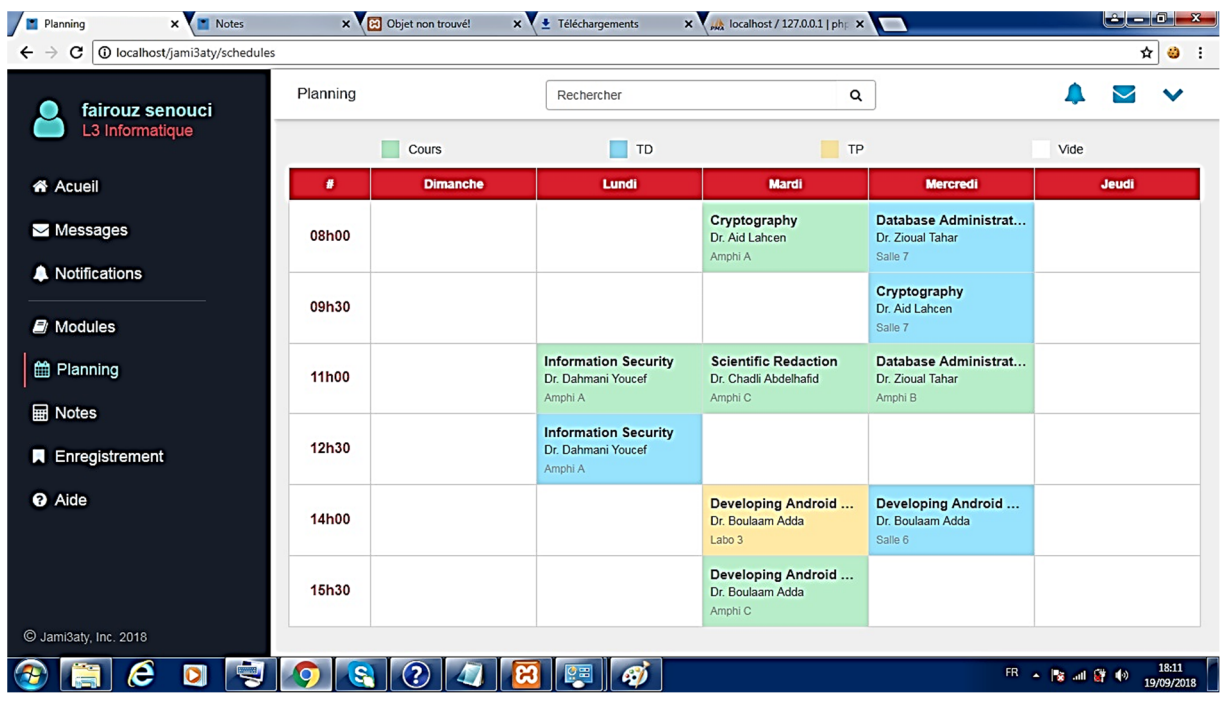

Sujets:

| Modules                     | X Notes                             | x B Objet non trouvé!          | x ↓ Téléchargements | $\times$ Mathost / 127.0.0.1   php $\times$ | $  \cdot   -   \cdot  $ |
|-----------------------------|-------------------------------------|--------------------------------|---------------------|---------------------------------------------|-------------------------|
| C<br>$\leftarrow$           | <b>1</b> localhost/jami3aty/modules |                                |                     |                                             | ☆                       |
|                             | fairouz senouci<br>L3 Informatique  | Modules                        | Rechercher          | $\alpha$                                    |                         |
| <b>谷 Acueil</b><br>Messages |                                     |                                | <b>DAA</b>          | <b>IS</b>                                   |                         |
| A Notifications             |                                     | <b>Developing Android Apps</b> |                     | <b>Information Security</b>                 |                         |
|                             |                                     | Enseignant de cours            | Dr. Boulaam Adda    | Enseignant de cours                         | Dr. Dahmani Youcef      |
| <b>D</b> Modules            |                                     | Enseignant de TD               | Dr. Boulaam Adda    | Enseignant de TD                            | Dr. Dahmani Youcef      |
| <b>曲 Planning</b>           |                                     | Enseignant de TP               | Dr. Boulaam Adda    | Enseignant de TP                            | Dr. Dahmani Youcef      |
|                             |                                     | Coefficient                    | 3                   | Coefficient                                 | 3                       |
| <b>Ham</b> Notes            |                                     | Crédit                         | $\overline{4}$      | Crédit                                      | $\overline{4}$          |
| <b>A</b> Enregistrement     |                                     | Hover to see Contents          |                     | Hover to see Contents                       |                         |
| <b>@</b> Aide               |                                     |                                | <b>CPT</b>          | <b>DBA</b>                                  |                         |
| C Jami3aty, Inc. 2018       |                                     | Cryptography                   |                     | <b>Database Administration</b>              |                         |
|                             | e                                   |                                |                     |                                             | 18:11<br>19/09/2018     |

*Figure 50 : Sujet écran Web*

## **Conclusion:**

Ce chapitre a montré la voie que nous avons développé ce système, les technologies que nous avons utilisé et notre état d'esprit sur le processus d'implantation, il était vraiment un travail difficile à développer ce système avec deux de développeur, un grand système comme qui ont besoin d'être mis au point dans une équipe.

Nous avions également montré notre environnement de travail, le mécanisme que nous avons utilisé pour résoudre les problèmes de conception et nous avons fini par présenter les clients dans notre système.

Conclusion générale

Notre projet de fin d'études entre dans le cadre du projet de la mise-en-place de l'administration électronique au niveau de la faculté des Mathématiques et de l'informatique, afin d'augmenter la productivité de l'administration par la dématérialisation des procédures de travail actuelles. Cela revient à permettre aux usagers d'accomplir leurs démarches administratives sur l'internet. Parmi les avantages du gouvernement électronique, un gain de temps, d'argent et de ressources.

Notre recherche bibliographique sur l'administration électronique montre que les technologies de l'information et de la communication (TIC) sont l'occasion de simplifier et de resserrer les relations entre administration et usagers, et de moderniser le fonctionnement des organisations. L'internet et ses services sont ainsi appelés à participer activement à la construction d'une administration de services résolument tournée vers les besoins et les attentes des usagers. Les bases de données jouent aussi un rôle important dans l'administration électronique; la dématérialisation par la transformation du flux de documents papier, ainsi que les traitements qui lui sont appliqués, en flux numériques exige un moyen de stockage sur support informatique et qu'il convient de protéger les données personnelles.

La présentation de l'organisme d'accueil nous a permis d'avoir une vue d'ensemble sur la faculté en particulier et l'université en général. La mise en place du système LMD a conduit à une variété de pratiques pédagogiques nouvelles, nécessitant aujourd'hui un travail d'harmonisation pour assurer plus de clarté au fonctionnement de ce système et de ce fait une nouvelle organisation pédagogique de la faculté. L'étude de l'organisation du système actuel nous a permis de déceler les anomalies qui entravent sa bonne marche et enfin proposer aussi fidèlement que possible, les solutions adéquates qui seraient en mesure de résoudre les problèmes recensés.

Pour répondre aux objectifs qu'on s'est fixé au départ, l'étape de conception a été d'une importance capitale. Elle nous a permis de mettre en place les différents modèles de données et de traitements en suivant la méthode Merise de conception et de modélisation qui nous a permis d'aborder le projet en le découpant en trois niveaux qui sont le niveau conceptuel, le niveau logique /organisationnel et le niveau physique/opérationnel.

Malgré des difficultés rencontrées au cours de ce projet et surtout celles liées au temps et à la non maitrise des textes réglementaires régissant le fonctionnement du système LMD, notre objectif fut atteint. Le logiciel que nous avons conçu et réalisé offre différentes fonctionnalités pour le suivi pédagogiques. Il permettra d'assurer la gestion et le suivi d'une année universitaire par :

- **Les inscriptions administratives des étudiants,**
- L'articulation des unités d'enseignements et des matières par semestre et par année d'étude,
- Les différents traitements (saisie de notes, calcul de résultats, délibérations, etc.…),
- Des éditions statistiques,
- **L**'orientation,
- Le passage automatique à l'année universitaire suivante,
- **Affichage des notes**

En plus de ces activités pédagogiques, le logiciel offre la possibilité de gestion des emplois de temps et des locaux.

Le logiciel s'exécute dans un environnement client/serveur, et il suffit de disposer d'un navigateur web, et d'être connecté à la machine serveur via un réseau sans fil ou filaire pour avoir un accès et ainsi l'exécuter.

Nous envisageons en perfectives d'améliorer ce travail en y ajoutant un module permettant la gestion de PFE que nous n'avons pas pu réaliser car vu le temps dont nous disposions pour réaliser un travail d'un domaine aussi vaste que celui-ci, on y est pas arrivé. Il serait aussi intéressant d'enrichir l'application par la signature électronique pour permettre la reconnaissance officielle de documents électroniques.

En fin, ce travail nous a permis d'acquérir des connaissances dans le domaine de développement professionnel, et de conforter nos connaissances en conception logicielle.

Références Bibliographiques

- **[GAR 03]** GARDARIN G. « Bases de données », EDITIONS EYROLLES, 61, bd, Saint-Germain, 75240 Paris cedex 05.
- **[MAT 13]** Mathieu N., Concevez votre site web avec PHP et MySQL, disponible à l'adresse www.Site du zero.com, 2013
- **[BOU 08]** S. BOUKHEDOUMA & N. SELMOUNE « Base de données et SGBD », Pages bleues internationales, Algérie 2008.
- **[SAN 00]** N. SANCY « Internet édition 2000 », OSMAN EYOLLES MULTIMEDIA 1, rue Thénard 75005 Paris.
- **[RIN 06]** Préface de M. RINGUIDEL « Sécurité Informatique et Réseaux », Dunod, paris, 2006, 2008.
- **[BEL 08]** M.C BELAID & D.BOUYACOUB « Pratique des Systèmes d'Informations : MERISE», Pages bleues internationales, Algérie, Septembre 2008.
- **[ARR 11]** Arrêté n°712 du 03 novembre 2011 fixant les modalités d'évaluation, de progression et d'orientation dans les cycles d'études en vue de l'obtention des diplômes de licence et de master
- **[ARR 04]** Arrêté interministériel du 8 Rajab 1425 correspondant au 24 août 2004 fixant l'organisation administrative du rectorat, de la faculté, de l'institut, de l'annexe de l'université et des services communs
- **[DEC 13]** Décret exécutif n° 13-102 du 2 Joumada El Oula 1434 correspondant au 14 mars 2013 modifiant et complétant le décret exécutif n° 01-271 du 30 Joumada Ethania 1422 correspondant au 18 septembre 2001 portant création de l'université de Tiaret.
- **[WEB 1]** www.laposte.fr/espacecollecterr/quest-ce-que-le-administration, consulté le19/02/2014.
- **[WEB 2]** www.idem-normandie.fr/index.php/service-public-a-l-ere-numerique, consulté le19/02/2014
- **[WEB 3]** www.mollat.com/les\_tic, consulté le 19/02/2014
- **[WEB 4]** www.icdc.caissedesdepots.fr/Dematerialisation-des-processus-et-archivage, consulté le19/02/2014.
- **[WEB 5]** www.artisanatbourgogne.fr/pros/pdf/INTERNET\_TELEPROCEDURES.pdf, consulté le19/02/2014
- [**WEB 6**] http://fr.slideshare.net/obstech/eadministration-enjeux-et-facteurs-cls-de-succs, consulté le 25/02/2014.

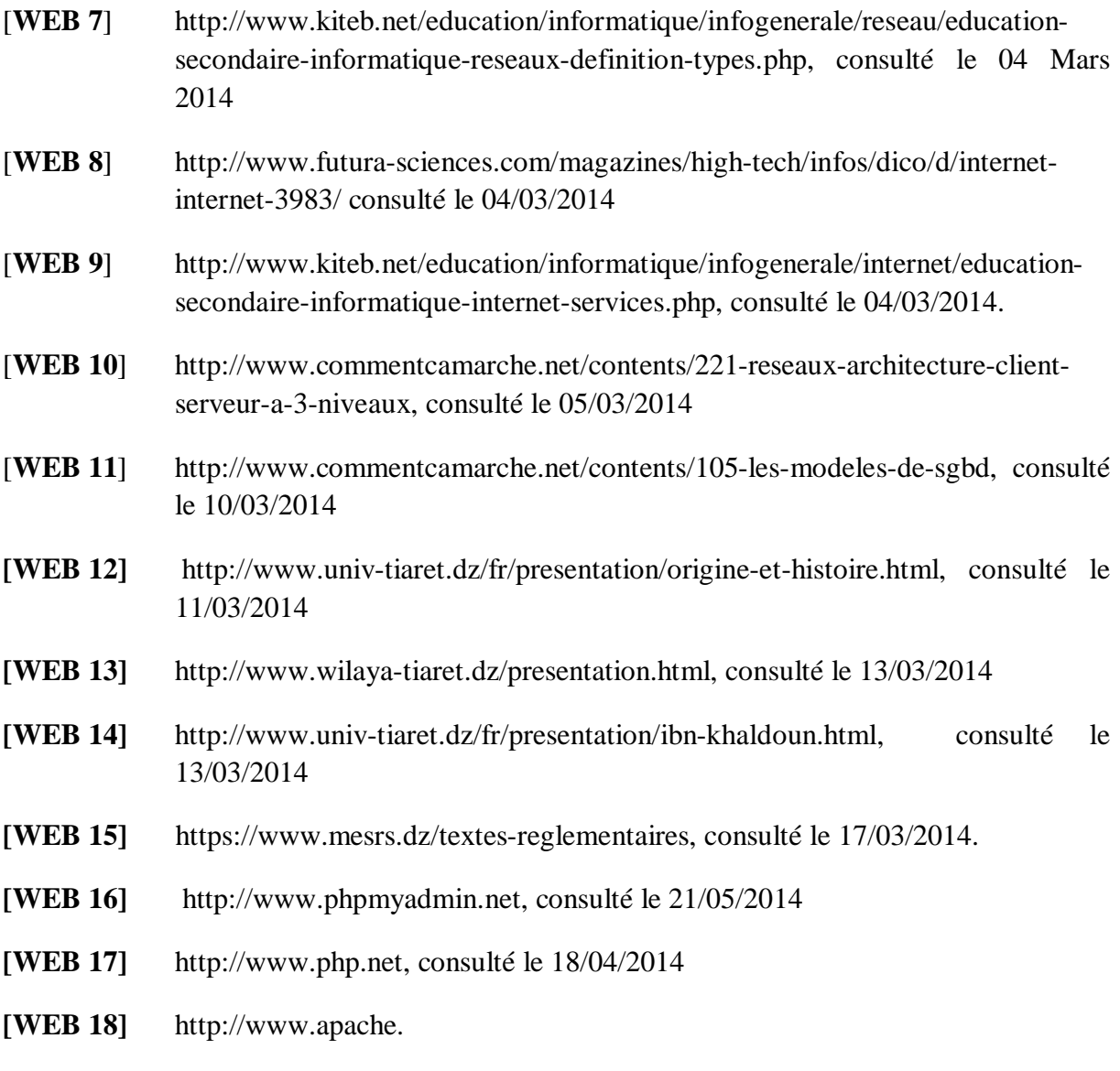

#### *Résumé*

Le portail web de l'administration est un levier exceptionnel pour la réforme et la modernisation de l'administration. Elle offre incontestablement des innovations pertinentes dans les relations entre les usagers et les administrations. Les échanges électroniques facilitent la réalisation des démarches administratives. Dans ce contexte, notre projet de fin d'étude entre dans le cadre du projet de mise en place d'une administration électronique au sein de la faculté des Mathématiques et de l'Informatique(Université Ibn Khaldoun-Tiaret) dans le but de faciliter le suivi pédagogique du système LMD par l'intermédiaire d'un portail web destiné aux étudiants et aux enseignants. Ce portail web permet d'accéder aux services de saisie de notes, de consultation de notes, d'emploi du temps et de relevé de notes etc.…

*Mots-clés :* Administration électronique, Suivi pédagogique, Système LMD.

#### *Abstract*

The electronics administration is an extraordinary leverage for the administration reform and modernization. It gives indisputably pertinent innovations in the relations between the users and the administrations. The electronic exchanges facilitate the accomplishment of the administrative steps. In this context, our plan of study ending goes in within the plan of setting up an electronic administration at the Faculty of Mathematics and Computer Sciences ( Ibn Khaldoun University-Tiaret) with the aim to facilitate the pedagogical follow-up of the LMD system through a web portal designed for the students and the professors. This web portal allows to get the services of mark seizure; timetable and mark report consultation and so on.

*Keywords:* Electronics administration, Pedagogical follow-up, LMD System.